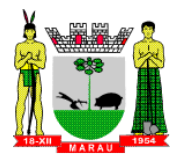

#### **PROCESSO N° 1252/2017**

### **EDITAL DE PREGÃO PRESENCIAL N.º 64/2017**

#### **Contratação de empresa para fornecimento da licença de uso de software por prazo determinado, com atualização mensal, que garanta as alterações legais, corretivas e evolutivas, incluindo conversão, implantação e treinamento, para diversas áreas da Prefeitura Municipal**

O **MUNICÍPIO DE MARAU**, pessoa jurídica de Direito Público interno, estabelecida na Rua Irineu Ferlin, 355, na cidade de Marau - RS, nos termos da Lei 10.520 de 17 de julho de 2002 e Decreto Municipal nº 3.930, de 22 de agosto de 2005 e suas alterações, com aplicação subsidiária da Lei Federal n.º. 8.666/93, de 21 de junho de 1993, e alterações e Decreto Municipal nº 2.783 de 15 de Agosto de 2001, torna público o presente Edital aos que virem ou dele tomarem conhecimento que se encontra aberta a Licitação na modalidade de **PREGÃO PRESENCIAL**, do tipo "Menor preço global", conforme descrição abaixo relacionada, onde se reunirão o Pregoeiro e a Equipe de Apoio designados pela Portaria 116/2017, para o credenciamento e a entrega dos envelopes de Proposta e Documentação, no Setor de Licitações **até dia 13 de junho de 2017 as 09:00 horas**, quando se dará o início do certame, nos seguintes termos:

**1.0 DO OBJETIVO**: Constitui objeto da presente Licitação a Contratação de empresa para fornecimento da licença de uso de software por prazo determinado, com atualização mensal, que garanta as alterações legais, corretivas e evolutivas, incluindo conversão, implantação e treinamento, para diversas áreas da Prefeitura Municipal, conforme descrição.

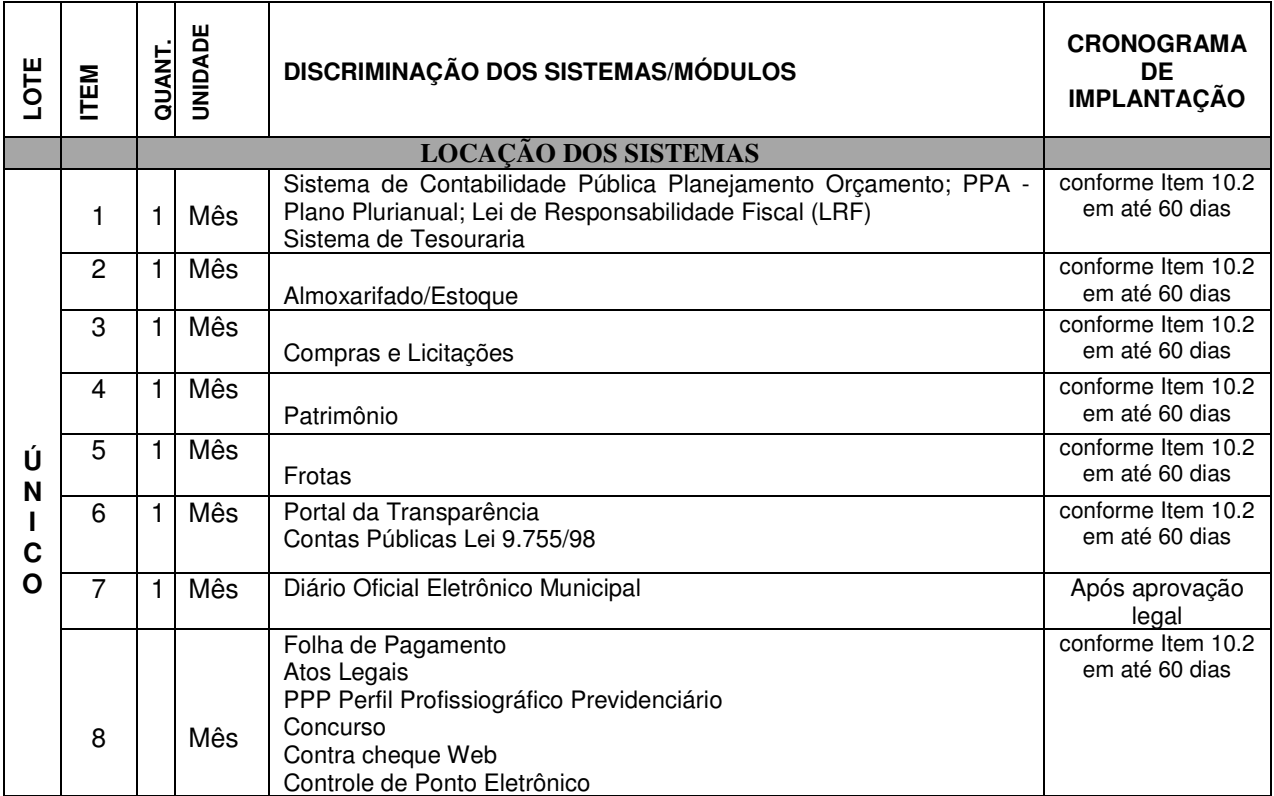

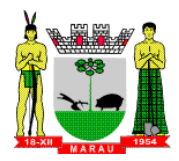

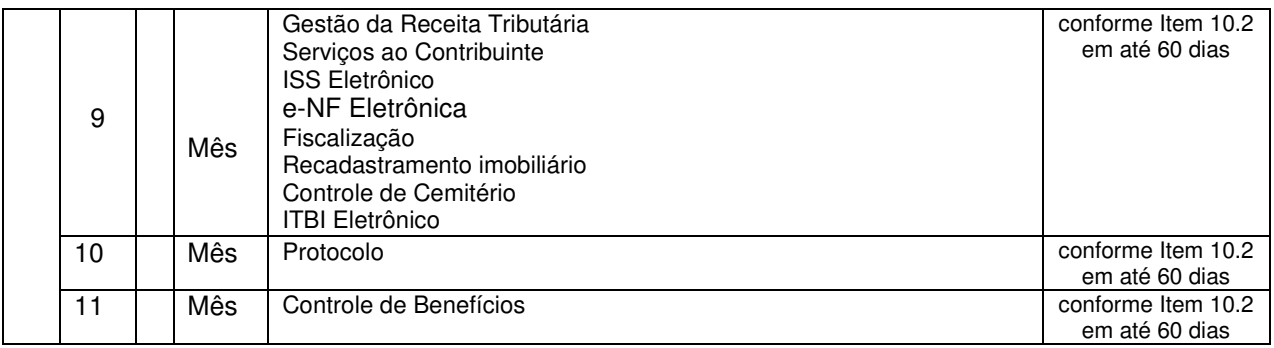

1.1 O objeto acima mencionado é composto por **LOTE ÚNICO**, sendo que a empresa licitante deverá cotar em sua totalidade, conforme especificações mínimas descritas no Termo de Referência (Anexo I).

1.2 A empresa vencedora deverá seguir o cronograma de implantação (item 1.0 – Objeto) e conforme Termo de Referência (Anexo I) – Parte 1 - Implantação de Programas – item 02

1.3 A licitante vencedora deverá fornecer treinamento de pessoal conforme Termo de Referência (Anexo I) - Parte 1 - Implantação de Programas - item 03

1.4 A Licitante Vencedora não poderá, sob nenhuma hipótese, efetuar qualquer cobrança dos usuários, relativa aos serviços prestados através do presente instrumento, responsabilizando-se por cobranças indevidas realizadas diretamente ou por seus propostos ou terceiros.

1.5 A Licitante Vencedora compromete-se a refazer, às suas custas, os serviços ora contratados, caso não atendam as normas técnicas e os critérios estabelecidos pela Secretaria Municipal de Administração.

1.6 Todos os fatos ocorridos no local de trabalho deverão ser informados ao Secretário Municipal de Administração, responsável por todos os aspectos administrativos da instituição, a qual fará os encaminhamentos necessários.

1.7 Não será admitida, em todas as etapas do Pregão Presencial, que um mesmo participante se credencie e represente mais de uma empresa.

1.8 Todos os encargos trabalhistas, fiscais, previdenciários e sociais, em relação ao quadro de pessoal que prestará os serviços ora contratados, serão da exclusiva e inteira responsabilidade da CONTRATADA, assim como a responsabilidade civil e penal sobre eventuais atos, danos e indenizações de qualquer natureza, que os mesmos vierem a dar causa, exonerando-se integralmente o CONTRATANTE.

1.9 A CONTRATADA deverá manter, durante todo o prazo de vigência contratual, as condições de habilitação e qualificação compatíveis com as obrigações assumidas

1.10 É possibilitada a ampliação ou redução, temporária ou definitiva, dos serviços ora contratados, nos termos e limites conforme disposto no art. 65 da Lei Federal n.º 8.666/93 e suas alterações, mediante requisição justificada e formalizada da Secretaria Municipal de Administração.

1.11 A vigência do contrato **será de 12 (doze) meses**, a partir da data de sua assinatura, podendo ser prorrogado a critério da Administração e com a anuência da contratada, nos termos do art. 57, inciso IV da Lei n.º 8.666/93, até atingir o prazo limite de 48 (quarenta e oito) meses.

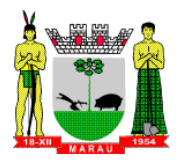

# **1.12 DA PARTICIPAÇÃO**

1.12.1 Podem participar da presente licitação todos os interessados que comprovem, eficazmente, o atendimento aos requisitos estabelecidos neste Edital.

1.12.2 É vedada a participação de empresas distintas, constituídas pelos mesmos sócios, no mesmo processo licitatório, sob pena de serem consideradas inabilitadas.

1.12.3 **Não poderão participar** da presente licitação as empresas que:

- Encontrarem-se em situação de falência, concordata, recuperação judicial ou extrajudicial, concurso de credores, dissolução, liquidação ou empresas estrangeiras que não funcionem no País.

- Estiverem suspensas para licitar e contratar com o Município de Marau.

- Forem declaradas inidôneas para licitar e contratar com a Administração Pública Federal, Estadual ou Municipal.

- Possuam como diretores, responsáveis técnicos ou sócios, servidor, empregado ou ocupante de cargo comissionado na Administração Pública do Município de Marau.

- Estejam constituídas sob a forma de consórcio.
- Estejam constituídas sob a forma de Cooperativas de Trabalho.<sup>1</sup>
- Encontrem-se sob o controle de um mesmo grupo de pessoas físicas ou jurídicas.

1.12.4 Cada licitante apresentará uma só proposta, de acordo com as exigências deste Edital.

1.12.5 O licitante arcará integralmente com todos os custos de preparação e apresentação de sua proposta, independente do resultado do procedimento licitatório.

1.12.6 A participação no certame implica aceitar todas as condições estabelecidas neste Edital.

# **2.0 DA APRESENTAÇÃO DOS ENVELOPES**

 $\overline{a}$ 

2.1 Os documentos necessários à habilitação e as propostas serão recebidos pelo(a) Pregoeiro(a) e a Equipe de Apoio, no dia, hora e local, mencionados no preâmbulo desta, em 02 (dois) envelopes distintos, fechados e identificados, respectivamente como de **nº 1** e **nº 2**, para o que sugere-se a seguinte inscrição:

> AO MUNICÍPIO DE MARAU PREGÃO PRESENCIAL N.º **64/2017. ENVELOPE N.º 01 – PROPOSTA FINANCEIRA**  PROPONENTE: (Nome completo da Empresa).

<sup>1</sup> **a) Considerando** que toda a relação jurídica de trabalho cuja prestação laboral, não eventual, seja ofertada pessoalmente pelo obreiro, em estado de subordinação e mediante contraprestação pecuniária, será regulada obrigatoriamente pela CLT ou por estatuto próprio, quando se tratar de relação de trabalho com a Administração Pública;

**b) Considerando** que a legislação consolidada, em seu artigo 9º, comina nulidade absoluta a todos os atos praticados com o intuito de desvirtuar, impedir ou fraudar a aplicação da lei trabalhista;

**c) Considerando** que as cooperativas, nos termos do Art. 4º da Lei 5.764/71, "são sociedades de pessoas, com forma e natureza jurídica próprias, de natureza civil, não sujeitas à falência, constituídas para prestar serviços aos associados";

**d) Considerando** que as cooperativas podem prestar serviços a não-associados somente em caráter excepcional e desde que tal faculdade atenda aos objetivos sociais previstos na sua norma estatutária (Art. 86 da Lei 5764/71), aspecto que determina a impossibilidade jurídica de as cooperativas funcionarem como agências de locação de mão-de-obra ou de prestação de serviços terceirizados;

**e) Considerando** que, segundo orientação consolidada pelo TST, a Administração Pública responde subsidiariamente pelo adimplemento das obrigações trabalhistas das prestadoras terceirizadas (Súmula 331), e ainda;

**f) Considerando** que os trabalhadores envolvidos na execução dos serviços por intermédio de cooperativas, embora laborem em situação fática idêntica à de empregados de empresa terceirizadas, estão ao largo de qualquer proteção jurídico-laboral, em afronta aos princípios da isonomia, da dignidade da pessoa humana e aos valores sociais do trabalho (arts. 5º, caput, e 1º, III e IV da Constituição da República), **fica proibida a participação de cooperativa de trabalho no presente certame**.

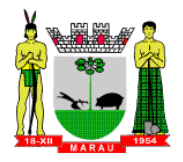

AO MUNICÍPIO DE MARAU PREGÃO PRESENCIAL N.º **64/2017**. **ENVELOPE N.º 02 – DOCUMENTAÇÃO**  PROPONENTE: (Nome Completo da Empresa).

# **3.0 DA REPRESENTAÇÃO E DO CREDENCIAMENTO**

3.1 A licitante deverá apresentar-se para **credenciamento** junto ao Pregoeiro, diretamente, por meio de seu representante legal, ou através de procurador regularmente constituído, que devidamente identificado e credenciado, será o único admitido a intervir no procedimento licitatório, no interesse da representada, com poderes para formulação de ofertas e lances verbais, bem como a prática dos demais atos do certame.

3.1.1 A identificação será realizada, exclusivamente, através da apresentação de documento de identidade.

3.1.2 A documentação referente ao credenciamento de que trata o item 3.1 deverá ser apresentada fora dos envelopes.

3.2 O credenciamento será feito, **até as 09:00 horas do dia 13 de junho de 2017**, conforme segue:

I – Caso o representante seja **sócio-administrador, sócio-gerente ou diretor da empresa**, deverá apresentar o Ato Constitutivo ou Estatuto ou Contrato Social e suas alterações/Consolidação;

II – Caso o representante **não seja sócio-administrador, sócio-gerente ou diretor da empresa**, o seu credenciamento far-se-á mediante:

- a) **Carta de Credenciamento** (modelo do **Anexo VI**) assinada pelo representante legal da empresa, cuja comprovação far-se-á por meio da apresentação do Ato Constitutivo ou Estatuto ou Contrato Social e suas alterações/Consolidação com firma reconhecida em cartório; ou
- b) **Instrumento Público de Procuração**, que conceda ao representante poderes legais; ou
- c) **Instrumento Particular de Procuração**, com assinatura **reconhecida em cartório**, que conceda ao representante poderes legais, sendo que:
- 1. se for concedido por **sócio-administrador, sócio-gerente ou diretor** da empresa, esta condição deverá ser comprovada mediante apresentação de Contrato Social (autenticado conforme Art. 32 da Lei 8.666/93);
- 2. se for assinada por outra pessoa, que **não seja sócio-administrador, sócio-gerente ou diretor** da empresa, deverá ter poderes para assinar o referido documento, sendo que a comprovação far-se-á por meio dos documentos que comprovem tal condição, acompanhado de Contrato Social (autenticado conforme Art. 32 da Lei 8.666/93);

III - **Declaração de Conformidade** (**Anexo VII**), dando ciência de que cumprem plenamente os requisitos de habilitação, bem como a ciência e vinculação a todos os termos da presente licitação, como condição indispensável de participação, conforme disposto no inciso VII do art. 4º da Lei n.º 10.520/2002, **e;** 

IV – Caso a Licitante não se faça presente no certame, deverá encaminhar juntamente com os envelopes a **Declaração de Conformidade** e cópia autenticada do **Contrato Social e suas alterações**.

3.2.1 A não apresentação do documento de Credenciamento (do representante legal), não será motivo para a desclassificação ou inabilitação do licitante. Neste caso, o representante ficará apenas impedido de se manifestar e responder pelo licitante durante os trabalhos (formular lances, negociar preços, interpor e/ou desistir de recursos).

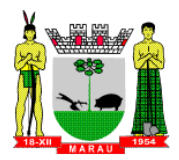

3.3 As empresas que pretenderem se utilizar os benefícios da Lei Complementar n.º 123/06, deverão apresentar **por fora dos envelopes** de Proposta e Documentação, para análise do Pregoeiro: **a) Declaração, firmada por profissional devidamente registrado no Conselho Regional de Contabilidade (CRC), com assinatura reconhecida em cartório**, de que se enquadra como Microempresa ou Empresa de Pequeno Porte nos termos da legislação, acompanhada de Certidão de Regularidade do Profissional junto ao Conselho Regional de Contabilidade, emitida via internet.

3.4 O não atendimento ao solicitado no item 3.3 acima, será entendido como renúncia a qualquer privilégio e a empresa receberá o mesmo tratamento dispensado às demais não beneficiadas pelo Estatuto da Microempresa.

3.5 O Pregoeiro poderá, no curso da sessão pública de pregão, consultar o Cadastro da licitante, para comprovar os poderes do Credenciamento e/ou Procuração caso necessário.

3.6 **Importante.** Para exercer o direito de ofertar lances e/ou manifestar intenção de recorrer, é obrigatório a presença da licitante ou de seu representante em todas as sessões públicas referente ao certame.

3.7 O uso de telefone celular durante a sessão de lances só poderá ser usado com a permissão do Pregoeiro.

#### **4.0 DO RECEBIMENTO E ABERTURA DOS ENVELOPES**

4.1 No dia, hora e local mencionados no preâmbulo deste Edital, na presença das licitantes e demais pessoas presentes à Sessão Pública do Pregão, o Pregoeiro, inicialmente, receberá os envelopes referentes **PROPOSTAS DE PREÇO e DOCUMENTAÇÃO**, acompanhados de **DECLARAÇÃO DE CONFORMIDADE**, dando ciência de que cumprem plenamente os requisitos de habilitação, bem como a ciência e vinculação a todos os termos da presente licitação, como condição indispensável de participação, conforme disposto no inciso VII do art. 4º da Lei n.º 10.520/2002.

4.2 Uma vez encerrado o prazo para entrega dos envelopes acima referidos, não será aceita a participação de nenhum licitante retardatário.

#### **5.0 DA PROPOSTA DE PREÇO**

5.1 As propostas deverão ser apresentadas no **ENVELOPE Nº 01**, em uma via, preenchida, sem emendas, rasuras ou entrelinhas, assinada e identificada com a razão social da licitante.

5.2 A **PROPOSTA** deverá conter valor em moeda corrente nacional (real), com até duas casas após a vírgula, onde estejam incluídas todas as despesas inerentes ao fornecimento do serviço ora licitado, bem como as obrigações legais decorrentes.

5.3 Será considerado como **PREÇO GLOBAL** para julgamento das propostas, o somatório do valor de locação dos sistemas descritos no item 1.0 deste edital, referente a 12 (doze) meses.

5.3.1 Os valores de custos com implantação, migração, importação e treinamento, bem como os valores de hora técnica e chamado local (diária), deverão constar na proposta, respeitando os limites estipulados no **item 6.23**, mas não serão considerados no critério de julgamento para composição do valor global da proposta.

5.3.2 Caso a empresa que atualmente presta serviços da natureza buscada por este edital ao Município, seja vencedora do certame, esta não poderá cobrar pelo serviço de implantação, migração, treinamento de pessoal dos softwares já instalados/implantados no Município, podendo cobrar apenas por aqueles que vier a implantar (novos sistemas).

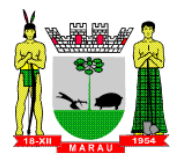

5.4 O prazo de validade da proposta será de, no mínimo, 60 (sessenta) dias, a contar da data da sessão do Pregão, conforme prescrição do Art. 6º da Lei federal nº. 10.520/02. Se na proposta não constar o prazo de validade, subentender-se-á o de 60 (sessenta) dias.

### **6.0 DO JULGAMENTO DAS PROPOSTAS**

6.1 Verificada a conformidade com os requisitos estabelecidos neste Edital, o autor da oferta de valor mais baixo e os das ofertas com **preços até 10%** (dez por cento), **superiores** àquela poderão fazer novos lances verbais e sucessivos, na forma dos itens subseqüentes, até a proclamação do vencedor.

6.2 Não havendo pelo menos 03 (três) ofertas nas condições definidas no item 6.1, poderão os autores das melhores propostas, até o máximo de 03 (três), oferecer novos lances verbais e sucessivos quaisquer que sejam os preços oferecidos nas propostas escritas.

6.3 No curso da sessão, os autores das propostas que atenderem aos requisitos dos itens anteriores serão convidados, individualmente, a apresentarem novos lances verbais e sucessivos, em valores distintos e decrescentes, a **partir do autor da proposta classificada de maior preço**, até a proclamação do vencedor.

6.4 Caso duas ou mais propostas iniciais apresentarem preços iguais, será realizado sorteio para determinação da ordem de oferta dos lances.

6.5 A oferta dos lances deverá ser efetuada no momento em que for conferida a palavra ao licitante, na ordem decrescente dos preços, sendo admitida a disputa para toda ordem de classificação decrescente dos preços.

6.6 É vedada a oferta de lance com empate.

6.7 Não poderá haver desistência dos lances já ofertados, sujeitando-se o proponente desistente às penalidades previstas neste Edital.

6.8 A desistência em apresentar lance verbal, quando convocado pelo Pregoeiro, implicará a exclusão do licitante da etapa de lances verbais e na manutenção do último preço apresentado pelo licitante, para efeito de ordenação das propostas.

6.9 Caso não se realize lance verbal, será verificado a conformidade entre a proposta escrita de menor preço unitário e o valor estimado para a contratação, podendo, o Pregoeiro, negociar diretamente com o proponente para que seja obtido preço melhor.

6.10 O encerramento da etapa competitiva dar-se-á quando, convocados pelo Pregoeiro, os licitantes manifestarem seu desinteresse em apresentar novos lances.

6.11 Encerrada a etapa competitiva e ordenadas às ofertas, de acordo com o **Menor preço - Global**, o Pregoeiro verificará a aceitabilidade da proposta de valor mais baixo, comparando-o com os valores consignados em Planilha de Custos, decidindo, motivadamente, a respeito.

6.11.1 Encerrados os lances e declarado o vencedor, o mesmo terá o **prazo de 02 (dois) dias** para apresentar nova **Planilha de Custos** com os valores correspondentes ao último lance ofertado (após atendidos os requisitos de habilitação).

6.12 A classificação dar-se-á pela ordem crescente de preços propostos e aceitáveis. Será declarado vencedor o licitante que apresentar a proposta de acordo com as especificações deste edital, com o preço de mercado e ofertar o menor preço global.

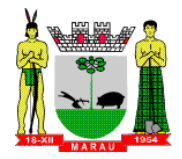

#### 6.13 **Serão desclassificadas:**

**a)** as propostas que não atenderem as exigências contidas no objeto desta licitação;

**b)** as que contiverem opções de preços alternativos; as que forem omissas em pontos essenciais, de modo a ensejar dúvidas, ou que se oponham a qualquer dispositivo legal vigente, bem como as que não atenderem aos requisitos deste edital;

**c)** as propostas que apresentarem preços manifestamente inexequíveis.

6.14 Não serão consideradas, para julgamento das propostas, vantagens não previstas no edital.

6.15 Encerrada a sessão de lances, será verificada a ocorrência do **empate ficto,** previsto no art. 44, §2º, da Lei Complementar 123/06, sendo assegurada, como critério de desempate, preferência de contratação para as microempresas, e as empresas de pequeno porte que atenderem ao item 3.3 ou 3.5 deste edital.

6.15.1 Entende-se como empate ficto aquelas situações em que as propostas apresentadas pela microempresa ou empresa de pequeno porte, sejam superiores em até 5% (cinco por cento) à proposta de menor valor.

6.16 **Ocorrendo o empate**, na forma do item anterior, proceder-se-á da seguinte forma:

**a)** A microempresa, a empresa de pequeno porte ou a cooperativa detentora da proposta de menor valor será convocada para apresentar, no prazo de 5 (cinco) minutos, nova proposta, inferior àquela considerada, até então, de menor preço, situação em que será declarada vencedora do certame;

**b)** Se a microempresa ou a empresa de pequeno porte, convocada na forma da alínea anterior, não apresentar nova proposta, inferior à de menor preço, será facultada, pela ordem de classificação, às demais microempresas, empresas de pequeno porte ou cooperativas remanescentes, que se enquadrarem na hipótese dos itens 3.3 ou 3.5 deste edital, a apresentação de nova proposta, no prazo previsto na alínea "a" deste item.

6.17 Se nenhuma microempresa ou empresa de pequeno porte, satisfizer as exigências do item anterior deste edital, será declarado vencedor do certame o licitante detentor da proposta originariamente de menor valor.

6.18 O disposto nos itens 6.15 a 6.17 deste edital, não se aplica às hipóteses em que a proposta de menor valor inicial tiver sido apresentada por microempresa ou empresa de pequeno porte.

6.19 Quaisquer inserções na proposta que visem modificar, extinguir ou criar direitos, sem previsão no edital, serão tidas como inexistentes, aproveitando-se a proposta no que não for conflitante com o instrumento convocatório.

6.20 Da sessão pública do Pregão será lavrada ata circunstanciada, contendo, sem prejuízo de outros, o registro dos licitantes credenciados, das propostas escritas e verbais apresentadas, na ordem de classificação, da análise da documentação exigida para habilitação e dos recursos interpostos.

6.21 A sessão Pública não será suspensa, salvo motivo excepcional, devendo todas e quaisquer informações acerca do objeto serem esclarecidas previamente junto ao Setor de Licitações, conforme previsto neste Edital.

6.22 Caso haja necessidade de adiamento da Sessão Pública, será marcada nova data para continuação dos trabalhos, devendo ficar intimados, no mesmo ato, as licitantes presentes.

**6.23 Estimativa Orçamentária -** O valor global anual para locação mensal estimado pela municipalidade para a contratação do objeto da presente licitação é de R\$ 420.000,00 (quatrocentos e vinte mil reais).

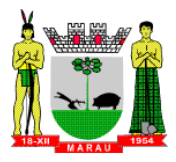

6.24 O valor para hora técnica trabalhada, para serviços de suporte técnico para atendimento in loco, não poderá ser superior a 1/5 do salário mínimo nacional.

6.25 O valor para conversão dos dados, implantação dos sistemas/softwares e capacitação de usuários não poderá ultrapassar 4 (quatro) vezes o valor proposto pela locação mensal dos sistemas propostos.

# **7.0 DA HABILITAÇÃO**

 $\overline{a}$ 

As empresas **Cadastradas** ou **Não Cadastradas** junto ao Município, deverão apresentar dentro do **Envelope nº 02**, os seguintes documentos de habilitação, em vigor na data de abertura da Sessão Pública do Pregão, atualizados, sendo que **TODOS** os documentos deverão ser apresentados em sua forma original, ou ainda por **CÓPIA AUTENTICADA** por tabelião, funcionário público municipal, publicações em órgão de imprensa oficial extraídos de sistemas informatizados (INTERNET), sendo que estas ficarão sujeitas a comprovação de autenticidade pela Administração Pública, conforme art. 32 da Lei 8.666/93 e suas alterações.

**Parágrafo único:** Compreende-se que a documentação exigida das empresas cadastradas ou não cadastradas pelo município são todas as constantes nos itens **7.1** a **7.1.5** e **7.2.1** a **7.2.9** do edital, sendo facultada a apresentação do atestado de visita técnica.

7.1 As **empresas cadastradas** junto ao Município, deverão apresentar dentro do **ENVELOPE N.º 02**, os seguintes documentos de habilitação, em vigor na data de abertura da Sessão Pública do Pregão:

7.1.1 Certificado de Registro Cadastral (CRC), expedido pelo Município de Marau, com todos os documentos em vigor e, no caso de documentos com prazo de validade vencidos, a licitante **deverá anexar junto ao CRC** (no envelope de documentação), os documentos atualizados.

7.1.2 Declaração da licitante, de que não pesa contra si, Declaração de Inidoneidade, (Anexo IV) e sob as penalidades cabíveis, a superveniência de fato impeditivo para contratar com o Poder Público, conforme prescreve o § 2º., Art. 32, da Lei 8.666/93 e Oficio Circular 040/94 – GEP.

7.1.3 Prova de inexistência de Débitos Trabalhistas, sendo que a prova deverá ser feita mediante a apresentação de Certidão Negativa, nos termos do Título VII-A da Consolidação das Leis do Trabalho;

7.1.4 Declaração da licitante de cumprimento ao artigo 7º, inciso XXXIII, da Constituição Federal (Anexo V), assinada por representante(s) legal(is) da empresa.

7.1.5 **Certidão ou Atestado de Capacidade Técnica da Empresa**, fornecido por pessoa jurídica de direito público ou privado, comprovando que a mesma, tenha executado com bom desempenho serviço compatível em características com o objeto da presente licitação.

7.1.6 Atestado **de Visita Técnica (Anexo VIII)**, cuja apresentação é facultada, emitido pela Prefeitura Municipal de Marau, de que a empresa licitante compareceu junto à Prefeitura Municipal de Marau, a fim de tomar conhecimento quanto à estrutura organizacional dos setores administrativos envolvidos no sistema, os procedimentos e sistemas operacionais executados, objeto deste certame, bem como sanar todas as dúvidas. Caso a licitante opte por realizar a **vistoria técnica,** esta deverá ser feita previamente, **no prazo máximo de até 02 dias úteis** anteriores à data determinada para a apresentação das propostas e da documentação relativa a esta licitação, mediante agendamento pelo telefone (54) 3342 9500 com o Responsável pelo CPD.<sup>2</sup>

 $2$  O referido documento possui caráter facultativo, no entanto, as empresas que não realizarem a visita técnica, não poderão alegar desconhecimento do ambiente e da infraestrutura ao qual irão submeter a utilização dos sistemas de software.

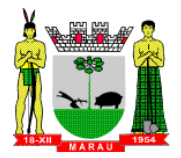

# **7.1.7 DA DEMONSTRAÇÃO DOS SISTEMAS**

7.1.7.1. Após a análise da documentação acima descrita, o Pregoeiro deverá solicitar da empresa que apresentou o melhor preço, a demonstração Técnica dos Sistemas, com o objetivo de garantir que a licitante atenda às exigências técnicas. Dessa forma os Sistemas (softwares) serão submetidos à verificação para avaliação de seu atendimento, de acordo com os requisitos estabelecidos no Edital em seu **ANEXO I – TERMO DE REFERÊNCIA.** 

7.1.7.2 A análise e julgamento das apresentações técnicas será realizada e conduzida pelo Pregoeiro com o apoio técnico de uma comissão constituída por profissionais da PREFEITURA MUNICIPAL DE MARAU/RS, para este fim específico.

7.1.7.3 Toda demonstração será conduzida pela licitante através da utilização de equipamentos próprios.

7.1.7.4 Os requisitos serão avaliados sequencialmente obedecendo a seguinte ordem:

a) **Requisitos Mínimos e Banco de Dados**, elencados no Anexo I – Parte 2 e 3;

b) **Requisitos Obrigatórios para demonstração técnica** de cada módulo, conforme descrição sequencial do referido anexo, demonstrado na tabela a seguir:

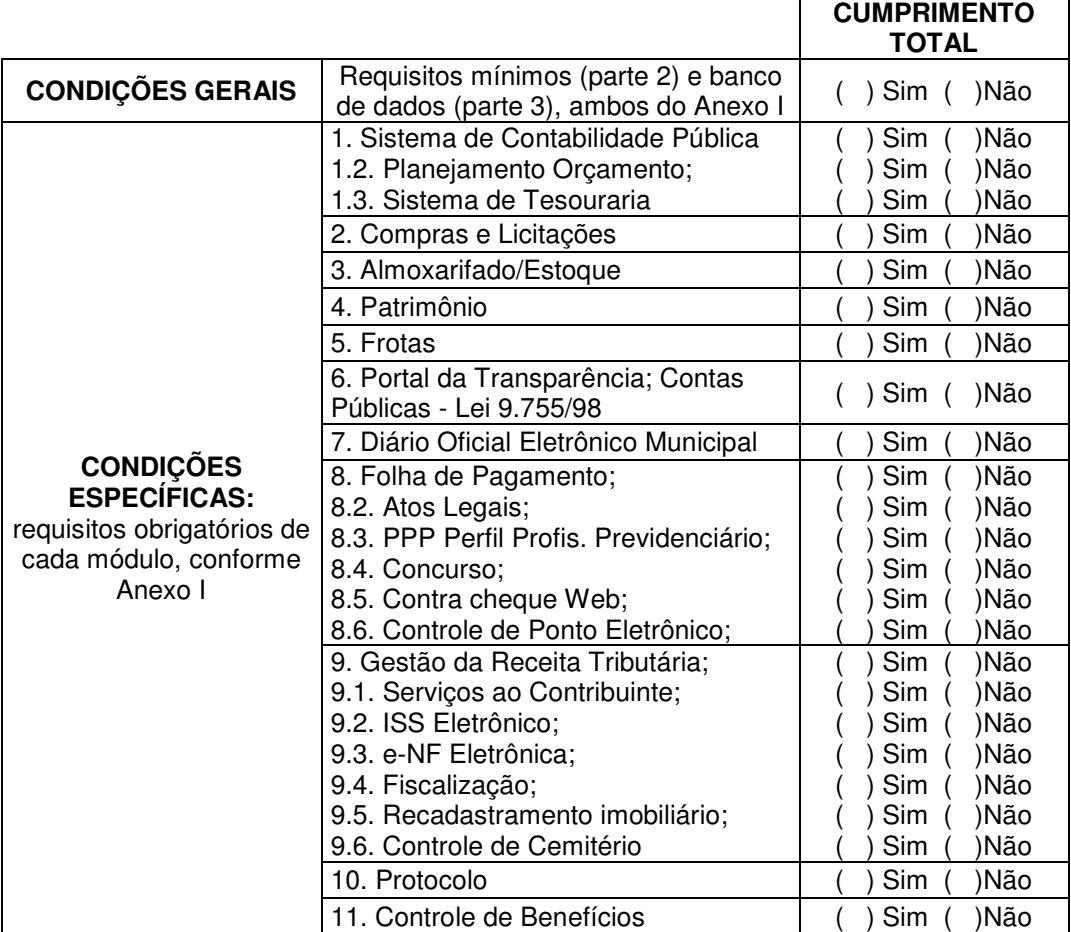

7.1.7.5 Em que pese a exigência dos itens descritos acima, a licitante deve obrigatoriamente possuir os requisitos básicos, sob pena de incorrer nas sanções cominadas por descumprimento do contrato.

7.1.7.6 Para demonstração será designado local, data e hora, viabilizando a presença de todos os licitantes.

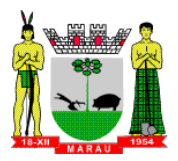

7.1.7.7 Cada etapa de avaliação possui caráter eliminatório, ou seja, caso a licitante não cumpra, por exemplo, com os requisitos mínimos, será automaticamente desclassificada, e assim sucessivamente, tendo em vista tratar-se de quesitos objetivos que devem ser comprovados para habilitação da licitante.

7.1.7.8 Será lavrado termo dos atos relativos à Apresentação Técnica, na qual todos os licitantes interessados poderão ao final das apresentações fazer os devidos apontamentos, bem como manifestar interesse em interpor recurso no ato, apresentando as razões em três dias.

7.1.7.9 Todos os custos dessa apresentação, bem como as demais incorridas na fase de proposta, correrão por conta da empresa interessada, sem qualquer direito à indenização, reembolso ou compensação.

7.1.7.10 Caso a empresa atenda a todos os itens conforme procedimentos aferidos acima a ela será adjudicado o certame, e caso a respectiva empresa, **não atenda** as exigências do estabelecido no **item 7.1.7.4,** a mesma será **desclassificada**, sendo convocadas as licitantes subsequentes na ordem de classificação (menor preço) para avaliação da documentação de habilitação e realização da apresentação técnica. As licitantes poderão interpor recurso da decisão, conforme descrito no item 7.1.7.8.

7.2 As **empresas não cadastradas** junto ao Município, deverão apresentar dentro do **ENVELOPE N.º 02**, os seguintes documentos de habilitação, em vigor na data de abertura da Sessão Pública do Pregão:

7.2.1 Prova de Inscrição no Cadastro Nacional de Pessoa Jurídica (CGC/CNPJ) - matriz e ou filial.

7.2.2 Prova de **Situação Fiscal com as Fazendas Federal** (Certidão Conjunta de Débitos relativos a Tributos Federais, à Dívida ativa da União abrangendo inclusive as contribuições sociais - INSS).

7.2.3 Prova de Situação Fiscal com as Fazendas Estadual e Municipal, sendo a última do domicílio ou sede do licitante.

7.2.4 Prova de Situação Fiscal relativa ao Fundo de Garantia por Tempo de Serviço (FGTS), demonstrando situação regular no cumprimento dos encargos sociais instituídos por lei. **OBS:** Somente a MEI (Micro Empreendedor Individual) sem funcionário vinculado está dispensada de apresentar Prova de Situação Fiscal relativa ao Fundo de Garantia por Tempo de Serviço (FGTS).

7.2.5 Certidão negativa de matéria falimentar, concordatária, recuperação judicial e extrajudicial expedida pelo distribuidor da sede do licitante, **com data não superior a 30 (trinta) dias**, contados da data de emissão da mesma, ou Certidão Judicial Cível Negativa, da Justiça Estadual.

7.2.6 Declaração da licitante, de que não pesa contra si, Declaração de Inidoneidade, (Anexo IV) e sob as penalidades cabíveis, a superveniência de fato impeditivo para contratar com o Poder Público, conforme prescreve o § 2º., Art. 32, da Lei 8.666/93 e Oficio Circular 040/94 – GEP.

7.2.7 Prova de inexistência de Débitos Trabalhistas, sendo que a prova deverá ser feita mediante a apresentação de Certidão Negativa, nos termos do Título VII-A da Consolidação das Leis do Trabalho;

7.2.8 Declaração da licitante de cumprimento ao artigo 7º, inciso XXXIII, da Constituição Federal (Anexo V), assinada por representante(s) legal(is) da empresa.

7.2.9 **Certidão ou Atestado de Capacidade Técnica da Empresa**, fornecido por pessoa jurídica de direito público ou privado, comprovando que a mesma, tenha executado com bom desempenho serviço compatível em características com o objeto da presente licitação.

7.2.10 Atestado **de Visita Técnica (Anexo VIII)**, cuja apresentação é facultada, emitido pela

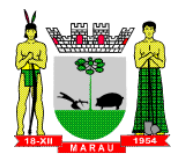

Prefeitura Municipal de Marau, de que a empresa licitante compareceu junto à Prefeitura Municipal de Marau, a fim de tomar conhecimento quanto à estrutura organizacional dos setores administrativos envolvidos no sistema, os procedimentos e sistemas operacionais executados, objeto deste certame, bem como sanar todas as dúvidas. Caso a licitante opte por realizar a **vistoria técnica,** esta deverá ser feita previamente, **no prazo máximo de até 02 dias úteis** anteriores à data determinada para a apresentação das propostas e da documentação relativa a esta licitação, mediante agendamento pelo telefone (54) 3342 9500 com o Responsável pelo CPD.<sup>3</sup>

# **7.2.11 DA DEMONSTRAÇÃO DOS SISTEMAS**

7.2.11.1 Após a análise da documentação acima descrita, o Pregoeiro deverá solicitar da empresa que apresentou o melhor preço, a demonstração Técnica dos Sistemas, com o objetivo de garantir que a licitante atenda às exigências técnicas. Dessa forma os Sistemas (softwares) serão submetidos à verificação para avaliação de seu atendimento, de acordo com os requisitos estabelecidos no Edital em seu **ANEXO I – TERMO DE REFERÊNCIA.** 

7.2.11.2 A análise e julgamento das apresentações técnicas será realizada e conduzida pelo Pregoeiro com o apoio técnico de uma comissão constituída por profissionais da PREFEITURA MUNICIPAL DE MARAU/RS, para este fim específico.

7.2.11.3 Toda demonstração será conduzida pela licitante através da utilização de equipamentos próprios.

7.2.11.4 Os requisitos serão avaliados sequencialmente obedecendo a seguinte ordem:

a) **Requisitos Mínimos e Banco de Dados**, elencados no Anexo I – Parte 2 e 3;

b) **Requisitos Obrigatórios para demonstração técnica** de cada módulo, conforme descrição sequencial do referido anexo, demonstrado na tabela a seguir:

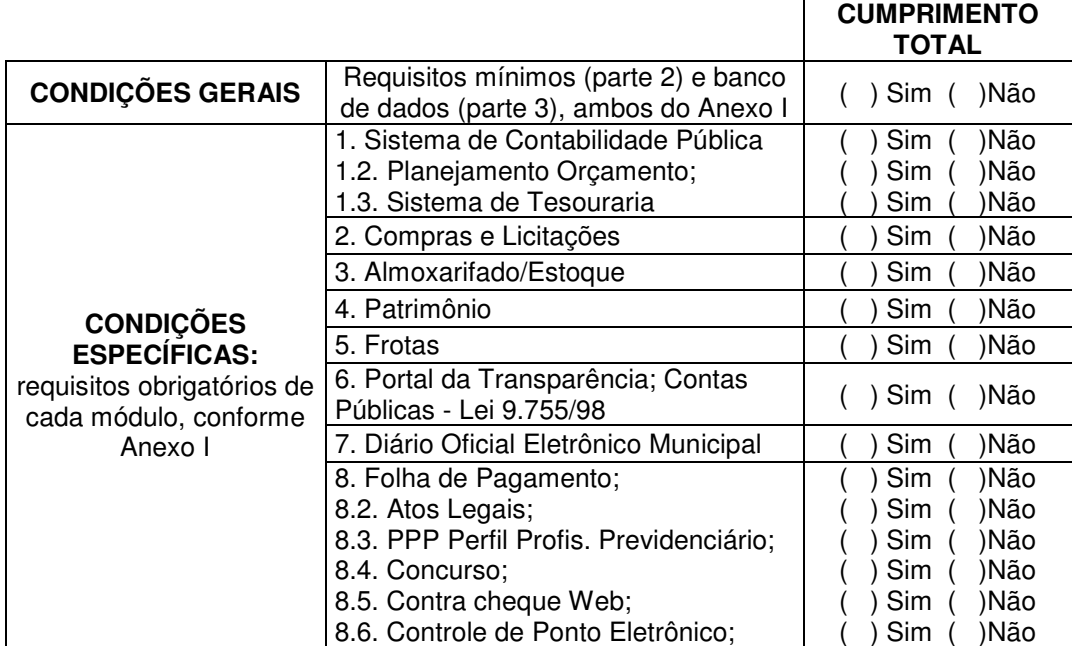

 $\overline{a}$  $3$  O referido documento possui caráter facultativo, no entanto, as empresas que não realizarem a visita técnica, não poderão alegar desconhecimento do ambiente e da infraestrutura ao qual irão submeter a utilização dos sistemas de software.

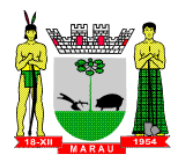

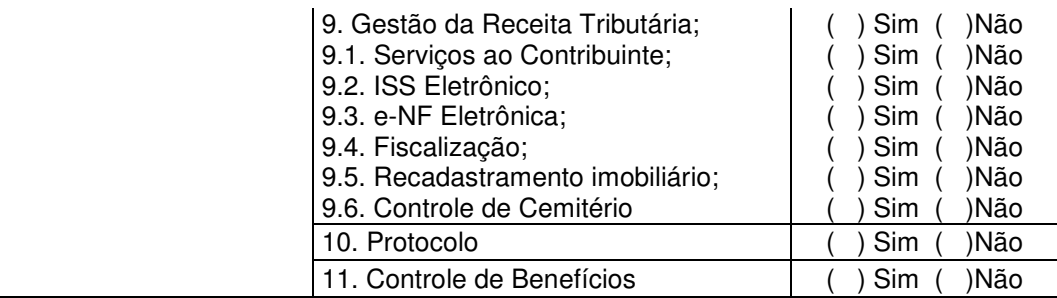

7.2.11.5 Em que pese a exigência dos itens descritos acima, a licitante deve obrigatoriamente possuir os requisitos básicos, sob pena de incorrer nas sanções cominadas por descumprimento do contrato.

7.2.11.6 Para demonstração será designado local, data e hora, viabilizando a presença de todos os licitantes.

7.2.11.7 Cada etapa de avaliação possui caráter eliminatório, ou seja, caso a licitante não cumpra, por exemplo, com os requisitos mínimos, será automaticamente desclassificada, e assim sucessivamente, tendo em vista tratar-se de quesitos objetivos que devem ser comprovados para habilitação da licitante.

7.2.11.8 Será lavrado termo dos atos relativos à Apresentação Técnica, na qual todos os licitantes interessados poderão ao final das apresentações fazer os devidos apontamentos, bem como manifestar interesse em interpor recurso no ato, apresentando as razões em três dias.

7.2.11.9 Todos os custos dessa apresentação, bem como as demais incorridas na fase de proposta, correrão por conta da empresa interessada, sem qualquer direito à indenização, reembolso ou compensação.

7.2.11.10 Caso a empresa atenda a todos os itens conforme procedimentos aferidos acima a ela será adjudicado o certame, e caso a respectiva empresa, **não atenda** as exigências do estabelecido no **item 7.2.11.4,** a mesma será **desclassificada**, sendo convocadas as licitantes subsequentes na ordem de classificação (menor preço) para avaliação da documentação de habilitação e realização da apresentação técnica. As licitantes poderão interpor recurso da decisão, conforme descrito no item 7.2.11.8.

7.3 As Microempresas (ME), Empresas de Pequeno Porte (EPP) e Microempreendedor Individual (MEI), que atenderem ao item 3.3 e que possuirem restrição em qualquer dos documentos de regularidade fiscal, previstos no item 7.1.1 e 7.1.3 ou 7.2.2 a 7.2.5 e 7.2.7 deste edital, terá sua habilitação condicionada à apresentação de nova documentação, que comprove a sua regularidade em **05 (cinco) dias úteis**, a da sessão em que foi declarada como vencedora do certame.

7.3.1 O prazo de que trata o item anterior poderá ser prorrogado uma única vez, por igual período, a critério da Administração, desde que seja requerido pelo interessado, de forma motivada e durante o transcurso do respectivo prazo.

7.3.2 Ocorrendo a situação prevista no item 7.3, a sessão do pregão poderá ser suspensa, podendo o pregoeiro fixar, desde logo, a data em que se dará continuidade ao certame, ficando os licitantes já intimados a comparecer ao ato público, a fim de acompanhar o julgamento da habilitação.

7.3.3 O benefício de que trata o item 7.3 não eximirá a microempresa e a empresa de pequeno porte, da apresentação de todos os documentos, ainda que apresentem alguma restrição.

7.3.4 A não regularização da documentação, no prazo fixado no item 7.3, implicará na inabilitação do licitante e a adoção do procedimento previsto no item 8.2, sem prejuízo das penalidades previstas no item 16.0 deste edital.

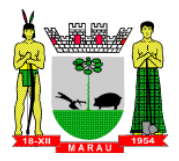

7.4 O envelope de documentação deste Pregão que não for aberto ficará em poder do Pregoeiro pelo prazo de 30 (trinta) dias a partir da homologação da licitação, devendo o licitante retirá-lo, após aquele período, no prazo de 5 (cinco) dias, sob pena de inutilização do envelope.

# **8.0 DA ADJUDICAÇÃO**

8.1 Constatado o atendimento das exigências fixadas no Edital, a licitante será declarada vencedora, sendo-lhe adjudicado o objeto do certame.

8.2 Em caso de desatendimento às exigências habilitatórias, o Pregoeiro inabilitará a licitante e examinará as ofertas subseqüentes e qualificação das licitantes, na ordem de classificação e, assim sucessivamente, até a apuração de uma que atenda ao edital, sendo a respectiva licitante declarada vencedora, ocasião em que o Pregoeiro poderá negociar diretamente com o proponente para que seja obtido preço melhor.

8.3 Encerrado o julgamento das propostas e habilitação, o pregoeiro proclamará a vencedora e, a seguir, proporcionará às licitantes a oportunidade para manifestarem a intenção de interpor recurso, esclarecendo que a falta dessa manifestação expressa, imediata e motivada, importará na decadência do direito de recorrer por parte da licitante.

#### **9.0 DOS RECURSOS ADMINISTRATIVOS**

9.1 Declarado o vencedor, qualquer licitante poderá manifestar imediata e motivadamente a intenção de recorrer, quando lhe será concedido o prazo de 03 (três) dias para a apresentação das razões do recurso, ficando os demais licitantes desde logo intimados para apresentar contrarrazões em igual número de dias, que começarão a correr do término do prazo do recorrente, sendo-lhes assegurada vista imediata dos autos.

9.2 Constará na ata da sessão a síntese das razões de recurso apresentadas, bem como o registro de que todas as demais licitantes ficaram intimadas para, querendo, manifestarem-se sobre as razões do recurso no prazo de 03 (três) dias corridos, após o término do prazo da recorrente, proporcionando-se, a todas, vista imediata do processo.

9.3 A manifestação expressa da intenção de interpor recurso e da motivação, na sessão Pública do Pregão, são pressupostos de admissibilidade dos recursos.

9.4 O recurso será dirigido à autoridade superior, por intermédio daquela que praticou o ato recorrido, a qual poderá, no prazo de 5 (cinco) dias úteis, reconsiderar sua decisão ou fazê-lo subir, acompanhado de suas razões, devendo, neste caso, a decisão ser proferida dentro do prazo de 5 (cinco) dias úteis, contados da subida do recurso, sob a pena de responsabilidade daquele que houver dado causa a demora.

# **10.0 DA EXECUÇÃO E ASSINATURA DO CONTRATO**

10.1 Deverá a Contratada atender as especificações da prestação dos serviços e suporte técnico descritos no Termo de Referência - Anexo I.

10.2 O prazo máximo para implantação dos softwares e conversão de todos os dados dos sistemas atualmente utilizados pela Prefeitura Municipal de Marau para os novos sistemas a serem implantados é de 60 dias a contar da data da emissão da ordem de serviços.

10.3 Simultaneamente à implantação dos programas, deverá ser feito o treinamento do pessoal para no mínimo 5 (cinco) servidores de cada setor (quando couber), demonstrando a funcionalidade do programa, seus recursos e limitações.

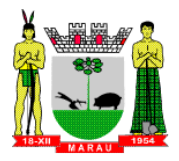

10.4 Se for detectado algum tipo de problema durante a operação dos Softwares, constante do Anexo I, a CONTRATADA terá o prazo máximo **de 04 (quatro) horas** para sanar o problema após notificação por escrito via fax, via e-mail ou por telefone. Se a decorrência do erro não ocorrer por parte do usuário a contratada deverá sanar o problema sem qualquer ônus a contratante, quantas vezes forem necessárias.

10.5 Em caso da necessidade de visita de técnico(s), o prazo será de **24 (vinte e quatro) horas** após abertura do chamado;

10.6 O prazo de vigência do contrato será de **12 (doze) meses**, a contar de sua assinatura, podendo ser prorrogado, a critério da Administração e com a anuência da contratada, nos termos do art. 57, inciso IV da Lei n.º 8.666/93, até atingir o prazo limite de 48 (quarenta e oito) meses.

# **11.0 DO CONTRATO**

11.1 No contrato deverão constar as seguintes obrigações da Contratada:

a) Executar o serviço/entregas de modo satisfatório e de acordo com as determinações do Município; b) Responder por si e por seus prepostos, por danos causados ao Município ou a terceiros por sua culpa ou dolo;

c) Cumprir as Portarias e Resoluções do Município;

d) Arcar com as despesas referentes aos serviços objeto da presente licitação, inclusive os Tributos Municipais, Estaduais e Federais incidentes sobre os serviços prestados;

e) Manter, durante todo o prazo de vigência contratual, as condições de habilitação e qualificação compatíveis com a obrigação assumida.

11.2 Poderá ocorrer a rescisão do contrato, independentemente da conclusão de seu prazo, nos seguintes casos:

I - Por mútuo consenso, a qualquer tempo, recebendo a CONTRATADA, nesta hipótese, o valor dos serviços que executar até a data da ordem de paralisação dos mesmos, excluindo o montante das multas a pagar.

II - Pelo CONTRATANTE, mediante aviso por escrito com 30 (trinta) dias de antecedência, sem que seja compelido a explicar os motivos determinantes, e, também, sem que seja obrigado a responder por ônus ou prejuízos resultantes, salvo o regularmente devido à CONTRATADA, excluindo o montante das multas a pagar.

III - Pelo CONTRATANTE, independente de interpelação judicial ou extrajudicial, sem que assista à CONTRATADA direito a indenização de qualquer espécie, na ocorrência das seguintes situações:

a) Não cumprir quaisquer das obrigações assumidas;

- b) Não recolher, no prazo determinado, as multas impostas;
- c) Abandono dos serviços;

d) Manifesta deficiência do serviço prestado;

- e) Falta grave a juízo do Município;
- f) Falência ou insolvência; e,
- g) Não der início aos serviços no prazo previsto.

# **12.0 DA FORMA DE PAGAMENTO**

12.1 O pagamento será efetuado mensalmente, até 10º (décimo) dia útil do mês subsequente ao vencido, a contar do recebimento da fatura, aprovada pelo servidor responsável pela fiscalização do contrato e pelo Secretário Municipal de Administração (secretaria solicitante).

12.2 O licitante vencedor deverá **obrigatoriamente informar nas Notas Fiscais de Fatura**, em local de fácil visualização, a identificação do presente Processo Licitatório **(PP nº 64/2017).** 

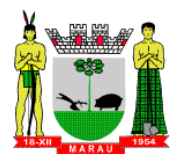

12.3 O **CNPJ da contratada** constante na Nota Fiscal de fatura **deverá ser o mesmo** da documentação apresentada no processo licitatório, bem como a empresa deverá possuir conta bancária vinculada a este CNPJ para fins de recebimento dos valores.

12.4 Para o efetivo pagamento, as faturas deverão se fazer acompanhar de guias de recolhimento das contribuições para o FGTS e o INSS, relativa aos empregados utilizados (quando da prestação de serviços).

12.5 Em se tratando de prestação de serviços, no pagamento, será retido do valor da contratação, o ISSQN conforme legislação, além de 11% (onze por cento) para repasse ao INSS.

12.6 Ocorrendo atraso no pagamento, os valores serão corrigidos monetariamente pelo INPC do período, ou outro índice que vier a substituí-lo, e a Administração compensará a contratada com juros de 0,5% ao mês, pro rata.

# **13.0 DO REEQUILÍBRIO ECONÔMICO-FINANCEIRO E DO REAJUSTE**

13.1 Ocorrendo as hipóteses previstas no artigo 65, inciso II, alínea "d", da Lei n. 8.666-93, será concedido reequilíbrio econômico-financeiro do contrato, mediante requerimento da contratada, desde que suficientemente comprovado o desequilíbrio de forma documental.

13.2 No caso da execução contratual ultrapassar o prazo de 12 (doze) meses, será concedido reajuste ao preço proposto, deduzido eventual antecipação concedida a título de reequilíbrio econômicofinanceiro, utilizando como indexador o índice Nacional de Preços ao Consumidor (INPC).

### **14.0 DA FISCALIZAÇÃO**

14.1 A Secretaria Municipal de Administração acompanhará e fiscalizará pelo cumprimento de todas as disposições e obrigações do presente contrato.

14.2 O CONTRATANTE poderá determinar a realização de fiscalização contínua ou temporária através de auditoria, visando a proteção dos usuários dos serviços, sugerindo as providências para sanar possíveis lacunas ou falhas nos serviços, informando as sugestões para a Secretaria Municipal de Administração.

14.3 A fiscalização sobre todos os termos do presente contrato, a ser exercida pelo CONTRATANTE, ocorrerá para preservar o interesse público, sendo que eventual atraso ou deficiência nos serviços não lhe implicará na corresponsabilidade.

# **15.0 DA DOTAÇÃO ORÇAMENTÁRIA**

15.1 Para contratação do objeto desta licitação os recursos previstos correrão por conta da seguinte dotação orçamentária:

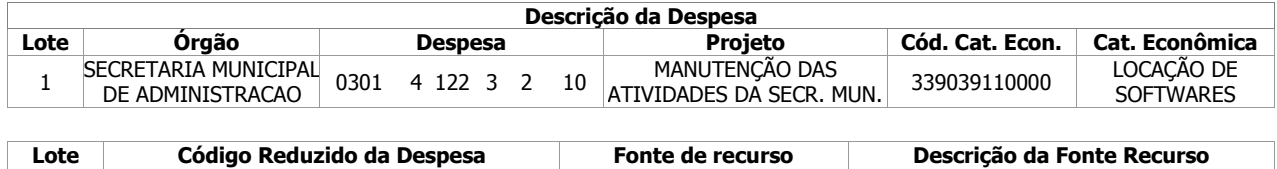

1 2538 2538 1 Recurso Livre

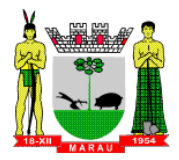

#### **16.0 DAS PENALIDADES**

16.1 A **execução em desacordo** com o licitado, acarretara multa de 1,0% (um por cento), por dia de atraso, até o limite de 10 (dez) dias, para sanar a irregularidade. Após esse prazo, a contratação será rescindida, sendo aplicada às penalidades previstas.

16.2 O **atraso** que exceder ao prazo fixado para entrega, acarretará a multa de 1,0% (um por cento), por dia de atraso, limitado ao máximo de 10%(dez por cento), sobre o valor total que lhe foi adjudicado. Após esse prazo, a contratação será rescindida, sendo aplicada às penalidades previstas.

16.3 Pelo inadimplemento das obrigações, seja na condição de participante do pregão, seja na de contratante, as licitantes, conforme a infração, estarão sujeitas às seguintes penalidades:

**a) Deixar de apresentar a documentação exigida no certame ou não atender aos requisitos obrigatórios da demonstração técnica:** suspensão do direito de licitar e contratar com a Administração pelo prazo de até 5 anos e multa de 10% sobre o valor estimado da contratação;

**b) Manter comportamento inadequado durante o pregão:** afastamento do certame e suspensão do direito de licitar e contratar com a Administração pelo prazo de 2 anos;

**c) Deixar de manter a proposta (recusa injustificada para contratar):** suspensão do direito de licitar e contratar com a Administração pelo prazo de 5 anos e multa de 10% sobre o valor estimado da contratação;

**d) Executar o contrato com irregularidades, passíveis de correção durante a execução e sem prejuízo ao resultado:** advertência;

**e) Executar o contrato com atraso injustificado, até o limite de 03 (três) dias, após os quais será considerado como inexecução contratual:** multa diária de 10% sobre o valor atualizado do contrato;

**f) Inexecução parcial do contrato:** suspensão do direito de licitar e contratar com a Administração pelo prazo de até 5 anos e multa de 8% sobre o valor correspondente ao montante não adimplido do contrato;

**g) Inexecução total do contrato:** suspensão do direito de licitar e contratar com a Administração pelo prazo de até 5 anos e multa de 10% sobre o valor atualizado do contrato;

**h) Causar prejuízo material resultante diretamente de execução contratual:** declaração de inidoneidade cumulada com a suspensão do direito de licitar e contratar com a Administração Pública pelo prazo de até 5 anos e multa de 10 % sobre o valor atualizado do contrato.

16.4 Na aplicação das penalidades previstas no Edital, o Município considerará, motivadamente, a gravidade da falta, seus efeitos, bem como os antecedentes do licitante ou contratado, podendo deixar de aplicá-las, se admitidas as suas justificativas, nos termos do que dispõe o artigo 87, "caput", da Lei nº 8.666/93.

16.5 No caso de aplicação de multa, a **CONTRATADA** será notificada, por escrito, da referida sanção, tendo ela o prazo de 10 (dez) dias, contados do recebimento da notificação, para recolher a importância à Secretaria da Fazenda, sendo necessária a apresentação de comprovante do recolhimento, para liberação do pagamento da parcela que tiver direito.

16.6 As penalidades serão registradas no cadastro do contratado, quando for o caso.

16.7 Nenhum pagamento será efetuado enquanto pendente de liquidação qualquer obrigação financeira que for imposta ao fornecedor em virtude de penalidade ou inadimplência contratual.

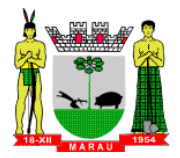

# **17.0 DAS DISPOSIÇÕES FINAIS**

17.1 Quaisquer informações ou dúvidas de ordem técnica, bem como aquelas decorrentes da interpretação do Edital, deverão ser solicitadas por escrito ao Município de Marau, nos horários das 07:30 as 11:30 horas e das 13:00 às 17:00 horas, preferencialmente com antecedência mínima de 3 (três) dias da data marcada para o recebimento dos envelopes, ao Departamento de Licitações, ou pelo fone (54) 3342-9520 ou fax (54) 3342-5650.

17.2 Os questionamentos recebidos e as respectivas respostas com relação ao presente Pregão encontrar-se-ão à disposição de todos os interessados no departamento de Licitações.

17.3 Ocorrendo a decretação de feriado ou qualquer fato superveniente que impeça a realização do certame na data marcada, todas as datas constantes deste Edital serão transferidas, automaticamente, para o primeiro dia útil ou de expediente subsequentes aos ora fixados.

17.4 Para agilização dos trabalhos, solicita-se que os licitantes façam constar em sua documentação o endereço e os números de fax, telefone e correio eletrônico (e-mail).

17.5 Administração poderá revogar a licitação por interesse público, devendo anulá-la por ilegalidade, em despacho fundamentado, sem a obrigação de indenizar.

17.6 A Proponente que vier a ser contratada ficará obrigada a aceitar, nas mesmas condições contratuais, os acréscimos ou supressões que se fizerem necessárias, por conveniência da Administração, dentro do limite permitido pelo art. 65, § 1º, da Lei nº 8.666/93, sobre o valor inicial do contrato.

17.7 Após a apresentação da proposta, não caberá desistência, salvo por motivo justo decorrente de fato superveniente e aceito pelo pregoeiro.

17.8 Fazem parte integrante deste Edital:

- a) **Anexo I** Termo de Referência;
- b) **Anexo II** Minuta do Contrato;
- b) **Anexo III** Formulário Padrão Proposta Financeira;
- c) **Anexo IV** Modelo de Declaração de Idoneidade;
- d) **Anexo V** Modelo declaração cumprimento Art. 7º da Constituição Federal;
- e) **Anexo VI** Modelo Credenciamento;
- f) **Anexo VII** Modelo Declaração de Conformidade.
- g) **Anexo VIII** Modelo Atestado de Visita Técnica (facultativo)

17.9 O Edital relativo ao objeto desta licitação, encontra-se à disposição dos interessados no site do Município www.pmmarau.com.br, ou no Departamento de Licitações junto a Prefeitura Municipal.

Marau, 30 de maio de 2017.

Secretário Municipal Administração **Departamento Jurídico** Departamento Jurídico

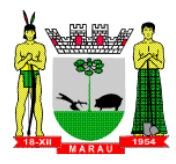

# **PROCESSO N° 1252/2017 - PREGÃO PRESENCIAL 64/2017 TERMO DE REFERÊNCIA ANEXO I**

# **Especificações técnicas dos serviços licitados**

# **Parte 1 - Implantação de Programas 01 - Conversão de Bases de Dados**

Os dados que compõem as bases de informações atualmente existentes deverão ser convertidos na integra para a nova estrutura de dados proposta pelo licitante que for vencedor do certame.

A Prefeitura de Marau não fornecerá as estruturas dos dados a serem convertidos. O licitante vencedor deverá realizar engenharia reversa para obter os dados a partir das bases atuais que são utilizadas. Esses dados serão disponibilizados imediatamente após a assinatura de contrato ou a critério da contratante.

O sistema deverá integrar os módulos, proporcionando aos profissionais responsáveis administrar os serviços oferecidos pela Prefeitura de maneira centralizada, além de agilizar e melhorar todo o processo.

# **02 - Implantação de Programas**

A implantação dos programas deverá ser no prazo máximo de até 60 (sessenta) dias, podendo ser renovado por igual período, já com as bases contendo os dados convertidos e os sistemas de processamento adaptados à legislação do Município.

# **03 - Treinamento de pessoal**

Simultaneamente à implantação dos programas, deverá ser feito o treinamento do pessoal para no mínimo 5 (cinco) servidores de cada setor (quando couber), demonstrando a funcionalidade do programa, seus recursos e limitações.

# **04 – Suporte técnico**

a) Quando necessária à realização de atendimento na Sede da Prefeitura Municipal de Marau após a implantação, para atendimento/suporte técnico com deslocamento de técnicos até a sede da Prefeitura Municipal, o atendimento presencial será permitido à cobrança de horas técnicas trabalhadas mediante relatório de atendimento devidamente fundamentado onde constará a discriminação dos serviços executados, datas dos atendimentos, sistemas atendidos, total de horas trabalhadas e devidamente assinado pelo servidor que recebeu o atendimento ou secretário responsável.

b) Não será pago pela municipalidade horas técnicas de suporte remoto, telefônico, chat ou qualquer outra modalidade à distância em hipótese alguma.

# **Parte 2 - Requisitos Mínimos (cumprimento obrigatório na demonstração técnica, como condição de habilitação)**

Os programas deverão apresentar, no mínimo as seguintes condições:

01 - Ser executados em ambiente multiusuário, em arquitetura cliente-servidor;

02 - Possuir interface gráfica, com menus pulldown;

03 - Possuir opção que permita o gerenciamento do sistema, no servidor de aplicações contendo, no mínimo:

a) Registro completo de cada acesso de cada usuário identificando suas ações;

b) Controle de direitos ou permissões dos usuários ao nível de comandos disponíveis na interface.

c) Possibilidade de habilitar e desabilitar qualquer permissão de usuário com manutenção de histórico.

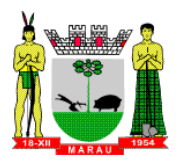

04 - Possuir ferramenta que permita atualizar automaticamente os programas e tabelas legais, no servidor de aplicações, a partir do site do fornecedor;

05 - Possuir tela de consultas ou pesquisas através de comandos SQL interativas;

06 - Conter nos relatórios a possibilidade de personalização de layout e impressão de logotipos;

07 - Possibilitar a geração dos relatórios em impressoras laser, matricial e jato de tinta, arquivo para transporte ou publicação e em tela;

08 - Os sistemas deverão permitir realizar backup do banco de dados, com as seguintes funcionalidades mínimas:

- a) Executar automaticamente o backup em horários previamente agendados;
- b) Permitir o backup da base de dados enquanto os usuários estão trabalhando nos sistemas;

09 - Possuir histórico (log.) de todas as operações efetuadas por usuário (inclusões, alterações e exclusões) permitindo sua consulta e impressão para auditoria;

10 - Permitir quantidade ilimitada de usuários simultâneos com total integridade dos dados.

11- Os sistemas deverão manter uma integração entre os módulos.

12- O sistema de Compras deve estar desenvolvido em linguagem que permita o funcionamento desktop e via Web simultaneamente utilizando o mesmo banco de dados para que as secretarias distantes do prédio da prefeitura possam fazer as solicitações de compras e acompanhálas;

13- No sistema de Arrecadação, os módulos de Escrituração de Notas e Nota Fiscal Eletrônica devem estar desenvolvidos em linguagem que permita o funcionamento via Web e deverá utilizar o mesmo banco de dados do sistema de Arrecadação, excluindo qualquer necessidade de importação de arquivos ou sincronização entre bancos de dados distintos para garantir a integração dos sistemas, a base de dados deverá ficar hospedada no servidor do Município, não sendo aceito hospedagens em Data Center.

14 - O sistema de Contabilidade Pública deve estar desenvolvido em linguagem que permita o funcionamento desktop e via Web simultaneamente utilizando o mesmo banco de dados para que os gestores possam fazer consultas, emitir relatórios e fazer o acompanhamento das rotinas de onde estiverem, sem a necessidade de estar conectada rede interna do Município, O sistema Web deverá trabalhar nos principais navegadores de internet, tais como, Internet Explorer, Crome ou Firefox, Safari."

15 - O sistema de Protocolo deve estar desenvolvido em linguagem que permita o funcionamento desktop e via Web simultaneamente, utilizando o mesmo banco de dados no servidor do Município. Tal item será para que as secretarias distantes do prédio da prefeitura, que estão fora da rede interna municipal, possam tramitar seus processos. O sistema Web deverá trabalhar nos principais navegadores de internet, tais como, Internet Explorer, Crome ou Firefox, Safari."

16 - Todos os sistemas deverão estar integrados entre si, permitindo a troca de informações e evitando a duplicidade de lançamentos de registros pelos diversos setores envolvidos**.** 

17 - A empresa a ser contratada deverá fornecer solução para atualização automática dos sistemas através da rede mundial de computadores, mediante mensagem de alerta exibida de forma automática ao ser disparado evento de atualização, informando aos usuários da contratante quanto a existência de versões mais novas, com exibição de numeração da versão em uso, versão atualizada e data de disponibilização.

18 - Concomitante, em decorrência das atualizações dos sistemas, o contratado deverá remeter informativos demonstrando, além das funcionalidades técnicas alteradas ou acrescentadas

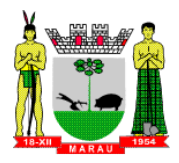

nos sistemas, os fundamentos determinantes da manutenção do conhecimento técnico mínimo suficiente à execução e utilização eficiente dos sistemas informatizados.

19 - O sistema deve estar de acordo e atender as Normas Brasileiras de Contabilidade aplicadas ao Setor Público – NBCASP, bem como normas e padrões do Tribunal de Contas do Estado do Rio Grande do Sul.

20 - O sistema deve seguir modelos de relatórios e permitir a criação de novos conforme orientações do Tribunal de Contas do Estado do Rio Grande do Sul – TCE-RS, Secretaria do Tesouro Nacional – STN, do Ministério da Fazenda.

21 – Permitir a parametrização de layouts diversos dos relatórios dos sistemas, possibilitando que o usuário possa escolher qual modelos serão emitidos.

22 - Os sistemas de Compras/Licitações e de Contabilidade deverão possibilitar o cadastramento de fornecedores de forma automática, buscando dados diretamente do sítio da Receita Federal, usando apenas a inserção do CNPJ do fornecedor.

# **Parte 3 - BANCO DE DADOS (cumprimento obrigatório na demonstração técnica, como condição de habilitação)**

3.1. O banco de dados deverá ser preferencialmente de livre distribuição. Caso a licitante utilize outro banco de dados, será de responsabilidade da CONTRATADA, o fornecimento de licença vitalícia para a Prefeitura Municipal de Marau não gerando qualquer custo adicional ao Município.

3.2. O banco de dados utilizado pelos sistemas será instalado em quantos computadores forem necessários, devendo o banco de dados ser compatível com os sistemas Operacionais Windows e servidor Windows ou Linux.

3.3. O banco de dados do Sistema deverá ser fornecido, sem custos adicionais à Prefeitura Municipal de Marau ao final do Contrato, em formato compatível com a migração para eventual novo software a ser contratado.

3.4 O número de acessos de usuários ou cadastros em qualquer dos sistemas deverá ser ilimitado não podendo haver restrições nos sistemas ofertados.

# **Parte 4 - Especificação dos Programas**

Os proponentes não precisam possuir programas com os nomes indicados, nem distribuídos na forma abaixo especificada, entretanto, os programas ou módulos apresentados pelo proponente deverão atender todas as exigências especificadas nos itens que compõem esta parte.

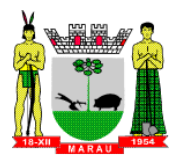

# **1. SOFTWARE PARA CONTABILIDADE PÚBLICA**

- 1. Contabilizar as dotações orçamentárias e demais atos da execução orçamentária e financeira.
- 2. Utilizar o Empenho para:
	- a) Comprometimento dos créditos orçamentários
	- b) Emitir a nota de empenho ou documento equivalente definido pela entidade pública para a liquidação e a posterior Ordem de Pagamento para a efetivação de pagamentos.
- 3. Permitir que os empenhos globais e estimativos sejam passíveis de complementação ou anulação parcial ou total, e que os empenhos ordinários sejam passíveis de anulação parcial ou total.
- 4. Possibilitar no cadastro do empenho a inclusão, quando cabível, das informações relativas ao processo licitatório, fonte de recursos, detalhamento da fonte de recursos, número da obra, convênio e o respectivo contrato.
- 5. Possibilitar o cadastramento de fornecedores de forma automática buscando diretamente da Receita Federal.
- 6. Permitir a incorporação patrimonial na emissão ou liquidação de empenhos.
- 7. Permitir que os documentos da entidade (notas de empenho, liquidação, ordem de pagamento, etc) sejam impressas de uma só vez, sem necessidade de mudança de tela, através de uma fila de impressão.
- 8. Permitir a alteração das datas de vencimento dos empenhos visualizando a data atual e a nova data de vencimento sem a necessidade de efetuar o estorno das liquidações do empenho.
- 9. Permitir a informação de retenções na emissão ou liquidação do empenho.
- 10. Permitir a consulta de débitos de fornecedores de forma online junto ao município no ato do pagamento de empenho com a opção de emissão de guia de recolhimento para a quitação.
- 11. Possibilitar a contabilização automática dos registros provenientes dos sistemas de arrecadação, gestão de pessoal, patrimônio público, licitações e contratos.
- 12. Permitir a importação de dados cadastrais nas unidades gestoras descentralizadas do município a partir das informações geradas pela prefeitura.
- 13. Permitir iniciar a execução orçamentária e financeira de um exercício, mesmo que não tenha ocorrido o fechamento contábil do exercício anterior, atualizando e mantendo a consistência dos dados entre os exercícios.
- 14. No ato do empenhamento avisar quando o valor de compra por dispensa, por fornecedor está ultrapassando os valores previstos na Lei 8666/93.
- 15. Efetuar automaticamente o lançamento no sistema de arrecadação e emitir guia de recolhimento, da retenção efetuada no empenho, quando esta referir-se a tributos municipais, sem alteração de tela.
- 16. Permitir o cadastro de obras bem como seus respectivos fiscais, podendo vincular os empenhos referente à obra, as licenças ambientais, sua tramitação do início ao fim, com emissão de relatório dos empenhos liquidados, pagos e a pagar.
- 17. Emitir relatórios contendo os dados da Educação para preenchimento do SIOPE
- 18. Emitir relatórios contendo os dados da Saúde para preenchimento do SIOPS
- 19. Emitir relatórios contendo os dados para preenchimento do SICONFI, bem como, os valores deverão ser transportados para a planilha baixada do Siconfi para posterior validação dos dados.
- 20. Emitir relatório de Apuração do PASEP com a opção de selecionar as receitas que compõe a base de cálculo, o percentual de contribuição e o valor apurado.
- 21. Gerar arquivos para a Secretaria da Receita Federal, conforme layout definido no Manual Normativo de Arquivos Digitais – MANAD.
- 22. Emitir relatórios de conferência das informações mensais relativas aos Gastos com Pessoal, Educação, Saúde e FUNDEB.

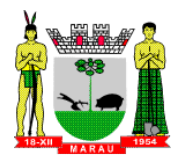

# **B) REQUISITOS BÁSICOS:**

- 23. Permitir a utilização de objeto de despesas na emissão de empenho para acompanhamento de gastos da entidade.
- 24. Permitir o controle de reserva das dotações orçamentárias possibilitando o seu complemento, anulação e baixa através da emissão do empenho.
- 25. Permitir a contabilização de registros no sistema compensado aos movimentos efetuados na execução orçamentária.
- 26. Permitir a emissão de etiquetas de empenhos.
- 27. Permitir a contabilização utilizando o conceito de eventos associados a roteiros contábeis e partidas dobradas.
- 28. Não permitir a exclusão de lançamentos contábeis automáticos da execução orçamentaria.
- 29. Permitir a utilização de históricos padronizados e históricos com texto livre.
- 30. Permitir a contabilização de retenções no pagamento do empenho.
- 31. Permitir a configuração do formulário de empenho de forma a compatibilizar o formato da impressão com os modelos da entidade.
- 32. Permitir controle de empenho referente a uma fonte de recurso.
- 33. Permitir controlar os repasses de recursos antecipados, limitando o empenho no pagamento.
- 34. Permitir controlar os repasses de recursos antecipados limitando o número de dias para a prestação de contas, podendo esta limitação ser de forma informativa ou restritiva.
- 35. Permitir bloquear um fornecedor/credor para não permitir o recebimento de recurso antecipado caso o mesmo tenha prestação de contas pendentes com a contabilidade.
- 36. Emitir documento final (recibo de prestação de contas) no momento da prestação de contas do recurso antecipado.
- 37. Utilizar calendário de encerramento contábil para os diferentes meses, para a apuração e apropriação do resultado, não permitindo lançamentos nos meses já encerrados.
- 38. Assegurar que as contas só recebam lançamentos contábeis no último nível de desdobramento do Plano de Contas utilizado.
- 39. Disponibilizar rotina que permita a atualização do Plano de Contas, dos eventos, e de seus roteiros contábeis de acordo com as atualizações do respectivo Tribunal de Contas.
- 40. Permitir que se defina vencimento para recolhimento de retenções efetuadas quando a mesma é proveniente de Folha de Pagamento.
- 41. Permitir cadastrar os precatórios da entidade.
- 42. Permitir acompanhar a contabilização das retenções, desde a sua origem até o seu recolhimento, possibilitando ao usuário saber em qual documento e data foi recolhida qualquer retenção, permitindo assim a sua rastreabilidade.
- 43. Permitir elaboração e alteração da ordem de pagamento dos empenhos sem a necessidade de efetuar o pagamento.
- 44. Permitir restringir o acesso a unidades gestoras para determinados usuários.
- 45. Permitir contabilizar automaticamente as depreciações dos bens de acordo com os métodos de depreciação definidos pelas NBCASP, utilizando vida útil e valor residual para cada um dos bens.
- 46. Permitir contabilizar automaticamente a reavaliação dos valores dos bens patrimoniais de acordo com o processo de reavaliação efetuado no sistema de patrimônio.
- 47. Permitir a exportação do movimento contábil com o bloqueio automático dos meses nas unidades gestoras descentralizadas do município para posterior importação na prefeitura, permitindo assim a consolidação das contas públicas do município.
- 48. Permitir a importação, na base de dados da prefeitura, do movimento contábil das unidades gestoras descentralizadas do município, permitindo assim a consolidação das contas públicas do município.
- 49. Permitir que ao final do exercício os empenhos que apresentarem saldo possam ser inscritos em restos a pagar, de acordo com a legislação, e que posteriormente possam ser liquidados, pagos ou cancelados no exercício seguinte.
- 50. Possibilitar a transferência automática das conciliações bancárias do exercício para o exercício seguinte.
- 51. Possibilitar a transferência automática dos saldos de balanço do exercício para o exercício seguinte.

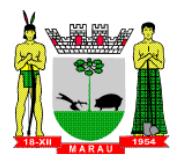

- 52. Possibilitar a reimplantação automática de saldos quando a implantação já tiver sido realizada de modo que os saldos já implantados sejam substituídos.
- 53. Emitir relatórios gráficos de receitas, despesas, fluxo de caixa e receitas por fonte de recurso, permitindo efetuar filtros de período e entidades.
- 54. Emitir o Relatório de Gastos com a Educação, conforme Lei 9424/1996.
- 55. Emitir o Relatório de Gastos com o FUNDEB, conforme Lei 9394/1996.
- 56. Emitir o Relatório de Arrecadação Municipal, conforme regras definidas no artigo 29-A da Constituição Federal de 1988.
- 57. Emitir relatório Demonstrativo de Repasse de Recursos para a Educação, conforme Lei 9394/96 (LDB), que demonstre as receitas que compõem a base de cálculo, o percentual de vinculação, o valor arrecadado no período e o valor do repasse.
- 58. Emitir o Quadro dos Dados Contábeis Consolidados, conforme regras definidas pela Secretaria do Tesouro Nacional.
- 59. Emitir todos os anexos de balanço, global e por órgão, fundo ou entidade da administração direta, autárquica e fundacional, exigidos pela Lei Nº 4320/64 e suas atualizações:
- Emitir relatório Comparativo da Receita Orçada com a Arrecadada;
- Emitir relatório Comparativo da Despesa Autorizada com a Realizada;
- Anexo 12 Balanço Orçamentário conforme IPC 07;
- Anexo 13 Balanço Financeiro conforme IPC 06;
- Anexo 14 Balanço Patrimonial conforme IPC 04;
- Anexo 15 Demonstrativo das Variações Patrimoniais conforme IPC 05;
- Anexo 16 Demonstração da Dívida Fundada Interna;
- Anexo 17 Demonstração da Dívida Flutuante.
- Anexo 18 Demonstrativo de fluxo de caixa no encerramento do exercício conforme IPC 08.
- 60. Permitir a criação de relatórios gerenciais pelo próprio usuário.
- 61. Permitir a composição de valores de determinado Grupo de Fonte de Recursos ou Detalhamento da Fonte, e ainda, valores específicos relacionados à Saúde, Educação e Precatórios para utilização na emissão de demonstrativos.
- 62. Possibilitar a definição de um nível contábil ou uma categoria econômica específica, para a composição de um valor que será impresso em um demonstrativo.
- 63. Permitir a impressão dos Anexos da LC 101.
- 64. Permitir a criação de relatórios a partir de dados informados pelo usuário.
- 65. Armazenar os modelos dos relatórios criados pelo usuário diretamente no banco de dados do sistema.
- 66. Emitir relatório da proposta orçamentária municipal consolidada (administração direta e indireta), conforme exigido pela Lei 4.320/64 e suas atualizações.
- 67. Emitir relatório e gerar arquivos para o Sistema de Informações sobre Orçamentos Públicos em Saúde – SIOPS, no modelo de 2017.
- 68. Emitir relatório e gerar arquivos para o Sistema de Informações sobre Orçamentos Públicos em Educação – SIOPE, no modelo de 2017.
- 69. Gerar arquivos para prestação de contas aos Tribunais de Contas.
- 70. Emitir todos os Relatórios Resumidos da Execução Orçamentária da Lei de Responsabilidade, conforme modelos definidos pela Secretaria do Tesouro Nacional.
- 71. Emitir todos os Relatórios de Gestão Fiscal da Lei de Responsabilidade, conforme modelos definidos pela Secretaria do Tesouro Nacional.

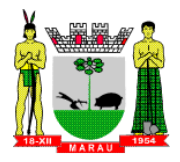

### **1.2 Módulo para Planejamento e Orçamento**

### **A) REQUISITOS OBRIGATÓRIOS PARA DEMONSTRAÇÃO TÉCNICA:**

- 1.2.1 Permitir o lançamento por Fonte de Recurso no PPA e LDO da classificação funcional programática da Despesa até o nível de Ação (Órgão, Unidade Orçamentária, Unidade Executora, Função, Subfunção, Programa e Ação). Também permitir a classificação por categoria econômica da receita e despesa da LOA por Fonte de Recurso e Código de Aplicação.
- 1.2.2 Permitir a exportação das mesmas informações cadastradas no PPA para a LDO utilizando Leis de aprovações diferentes das peças de planejamento.
- 1.2.3 Possuir integração entre os módulos PPA, LDO e LOA, com cadastro único das peças de planejamento como Órgão, Unidade, Programa, Ação, Subação, Categoria Econômica, Fonte de Recursos, etc.
- 1.2.4 Possuir tabela cadastral contendo todas as categorias econômicas de acordo com a legislação vigente (Portarias atualizadas da STN).
- 1.2.5 Possibilitar a utilização de no mínimo três níveis para a composição da estrutura institucional, bem como parametrização das máscaras.
- 1.2.6 Possibilitar o estabelecimento de metas quantitativas e financeiras para os programas de governo e suas respectivas ações.
- 1.2.7 Permitir o cadastramento de metas fiscais consolidadas para emissão de demonstrativo da LDO, conforme modelo definido pela STN.
- 1.2.8 Anexo 1 Demonstração da Receita e Despesa Segundo as Categorias Econômicas;
- 1.2.9 Anexo 2 Receita Segundo as Categorias Econômicas e Natureza da Despesa Segundo as Categorias econômicas;
- 1.2.10 Anexo 6 Programa de Trabalho;
- 1.2.11 Anexo 7 Programa de Trabalho de Governo;
- 1.2.12 Anexo 8 Demonstrativo da Despesa por Função, Programas e Subprogramas, conforme o vínculo com os Recursos (adequado ao disposto na portaria 42/99 do Ministério do Orçamento e Gestão);
- 1.2.13 Anexo 9 Demonstrativo da Despesa por Órgãos e Funções (adequado ao disposto na portaria 42/99 do Ministério do Orçamento e Gestão).
- 1.2.14 Emitir relatório da proposta orçamentária municipal Consolidada por Programa de Governo, destacando Ações Governamentais por Programa de Governo. Listar para estas Ações Governamentais os seus respectivos valores, finalidade e metas físicas a serem alcançadas.

# **B) REQUISITOS BÁSICOS:**

- 1.2.15 Manter um cadastro de programas de governo identificando os de duração continuada e os de duração limitada no tempo.
- 1.2.16 Permitir agregar programas de governo de acordo com seus objetivos comuns.
- 1.2.17 Permitir o estabelecimento de indicadores que permitam a avaliação dos programas.
- 1.2.18 Armazenar descrição detalhada dos objetivos para cada programa, vinculando o produto resultante para sua execução.
- 1.2.19 Permitir o cadastro e gerenciamento de pessoas responsáveis pela realização e acompanhamento das peças de planejamento.
- 1.2.20 Permitir o desdobramento das ações, criando um nível mais analítico para o planejamento.
- 1.2.21 Permitir a vinculação de um mesmo programa em vários órgãos e unidades de governo.
- 1.2.22 Possibilitar a vinculação de uma mesma ação de governo para vários programas governamentais.
- 1.2.23 Manter cadastro das leis e decretos que aprovam, alteram, excluem ou incluem os itens do Plano Plurianual.
- 1.2.24 Permitir gerenciar as alterações efetuadas no decorrer da vigência do PPA, registrando estas alterações sem afetar os dados originais (armazenar os históricos).
- 1.2.25 Permitir que uma alteração legal do PPA tenha sua movimentação refletida automaticamente em uma ou duas LDO.

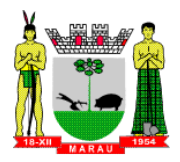

- 1.2.26 Permitir elaborar e gerenciar várias alterações legais do PPA simultaneamente, controlando cada uma delas juntamente com a sua respectiva situação (elaboração, tramitação, inclusão de emendas, aprovada, etc) e mantendo histórico das operações.
- 1.2.27 Emitir relatórios que identifique e classifique os programas de governo.
- 1.2.28 Emitir relatórios que identifique e classifique as ações governamentais.
- 1.2.29 Emitir relatório que demonstre as metas físicas e financeiras dos programas e ações de governo.
- 1.2.30 Emitir relatórios das metas das ações do programa de governo agrupando as informações por qualquer nível de codificação da despesa (função, Subfunção, programa, ação, categoria econômica e fonte de recursos).
- 1.2.31 Emitir relatório que demonstre as fontes de recurso da administração direta e indireta.
- 1.2.32 Emitir os Anexos I, II, III e IV em conformidade com o estabelecido pelo TCE- RS.
- 1.2.33 Permitir elaborar a LDO utilizando informações da LDO anterior ou do PPA em vigência; Possibilitar a importação das Estimativas das Receitas e Metas do PPA para a LDO enquanto a LDO inicial ainda não estiver aprovada.
- 1.2.34 Possuir integração entre os módulos PPA, LDO e LOA, com cadastro único das peças de planejamento como Órgão, Unidade, Programa, Ação, Subação, Categoria Econômica, Fonte de Recursos, etc.
- 1.2.35 Permitir o desdobramento das ações do programa de governo, criando um nível mais analítico para o planejamento.
- 1.2.36 Permitir gerenciar as alterações efetuadas no decorrer da vigência da LDO, registrando estas alterações sem afetar os dados originais (armazenar os históricos).
- 1.2.37 Deve emitir o Anexo de Riscos Fiscais e Providências, que deverá ser apresentado na Lei de Diretrizes Orçamentárias, conforme determinado pela Portaria da STN que trata o Manual de Demonstrativos Fiscais.
- 1.2.38 Deve emitir o Demonstrativo de Metas Fiscais com as metas anuais relativas a receitas, despesas, resultado nominal e primário e montante da dívida pública, para o exercício da LDO e para os dois exercícios seguintes.
- 1.2.39 Deve emitir demonstrativo das metas anuais, instruído com memória e metodologia de cálculo que justifiquem os resultados pretendidos.
- 1.2.40 Deve demonstrar a evolução do patrimônio líquido, também nos últimos três exercícios, destacando a origem e a aplicação dos recursos obtidos com a alienação de ativos.
- 1.2.41 Emitir demonstrativo da situação financeira e atuarial do Regime Próprio de Previdência dos Servidores - RPPS.
- 1.2.42 Deve emitir demonstrativo da estimativa e compensação da renúncia de receita.
- 1.2.43 Deve emitir demonstrativo da margem de expansão das despesas obrigatórias de caráter continuado.
- 1.2.44 Permitir a gerência e a atualização da tabela de Classificação Econômica da Receita e Despesa, da tabela de componentes da Classificação Funcional Programática, Fonte de Recursos, Grupo de Fonte de Recursos, especificadas nos anexos da Lei 4320/64 e suas atualizações, em especial a portaria 42 de 14/04/99 do Ministério do Orçamento e Gestão, Portaria Interministerial 163 de 04/05/2001 e Portaria STN 300, de 27/06/2002.
- 1.2.45 Gerar proposta orçamentária do ano seguinte importando o orçamento do ano em execução e permitir a atualização do conteúdo e da estrutura da proposta gerada.
- 1.2.46 Permitir incluir informações oriundas das propostas orçamentárias dos órgãos da administração indireta para consolidação da proposta orçamentária do município, observando o disposto no artigo 50, inciso III da Lei Complementar 101/2000 (LRF).
- 1.2.47 Disponibilizar, ao início do exercício, o orçamento aprovado para a execução orçamentária. Em caso de ao início do exercício não se ter o orçamento aprovado, disponibilizar dotações conforme dispuser a legislação municipal.
- 1.2.48 Permitir elaborar a LOA utilizando informações do PPA ou da LDO em vigência.
- 1.2.49 Manter cadastro das leis e decretos que aprovam, alteram ou incluem os itens na LOA.

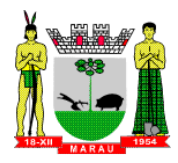

- 1.2.50 Permitir a abertura de créditos adicionais, exigindo informação da legislação de autorização e resguardando o histórico das alterações de valores ocorridas.
- 1.2.51 Permitir a atualização total ou seletiva da proposta orçamentária através da aplicação de percentuais ou índices.
- 1.2.52 Permitir o bloqueio e desbloqueio de dotações, inclusive objetivando atender ao artigo 9 da Lei Complementar 101/2000 (LRF).
- 1.2.53 Possibilitar a Projeção das Receitas e das Despesas nas peças de planejamento.
- 1.2.54 Permitir a utilização de cotas de despesas, podendo ser no nível de unidade orçamentária ou dotação ou vínculo, limitadas às estimativas de receitas. Permitir também a utilização do Cronograma de Desembolso Mensal.
- 1.2.55 Armazenar dados do orçamento e disponibilizar consulta global ou detalhada por órgão, fundo ou entidade da administração direta, autárquica e fundacional.
- 1.2.56 Emitir relatório da proposta orçamentária municipal consolidada (administração direta e indireta) conforme exigido pela Lei 4320/64, Constituição Federal e pela Lei Complementar 101/2000 (LRF).
- 1.2.57 Emitir todos os anexos de orçamento, global e por órgão, fundo ou entidade da administração direta, autárquica e fundacional, exigidos pela Lei 4320/64 e pela Lei Complementar 101/2000 (LRF).
- 1.2.58 Emitir relatório da proposta orçamentária consolidada (administração direta e indireta) conforme exigido pela Lei Complementar 101/2000 (LRF).
- 1.2.59 Integrar-se totalmente às rotinas da execução orçamentária possibilitando o acompanhamento da evolução da execução do orçamento.
- 1.2.60 Emitir relatório com controle de percentuais sobre a proposta da LOA para cálculos da educação, saúde, pessoal, inativos e pensionistas do RPPS.

# **1.3 Módulo para Tesouraria**

- 1.3.1 Permitir a configuração do formulário de cheque, pelo próprio usuário, de forma a compatibilizar o formato da impressão com os modelos das diversas entidades bancárias.
- 1.3.2 Possuir controle de talonário de cheques.
- 1.3.3 Permitir a emissão de cheques e respectivas cópias.
- 1.3.4 Conciliar os saldos das contas bancárias, emitindo relatório de conciliação bancária.
- 1.3.5 Permitir conciliar automaticamente toda a movimentação de contas bancárias dentro de um período determinado.
- 1.3.6 Geração de Ordem Bancária Eletrônica ou Borderôs em meio magnético, ajustável conforme as necessidades do estabelecimento bancário.
- 1.3.7 Possuir integração com o sistema de arrecadação possibilitando efetuar de forma automática a baixa dos tributos pagos diretamente na tesouraria.
- 1.3.8 Possuir total integração com o sistema de contabilidade pública efetuando a contabilização automática dos pagamentos e recebimentos efetuados pela tesouraria sem a necessidade de geração de arquivos.
- 1.3.9 Permitir agrupar diversos pagamentos a um mesmo fornecedor em um único cheque.
- 1.3.10 Permitir a emissão de Ordem de Pagamento.
- 1.3.11 Permitir que em uma mesma Ordem de Pagamento possam ser agrupados diversos empenhos para um mesmo fornecedor.
- 1.3.12 Possibilitar a emissão de relatórios para conferência da movimentação diária da Tesouraria.
- 1.3.13 Permitir a emissão de cheques para contabilização posterior.
- 1.3.14 Permitir parametrizar se a emissão do borderô efetuará automaticamente o pagamento dos empenhos ou não.
- 1.3.15 Permitir a autenticação eletrônica de documentos.

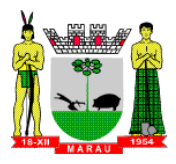

1.3.16 Efetuar automaticamente o lançamento no sistema de arrecadação, da retenção efetuada no empenho, quando esta referir-se a tributos municipais sem sair da tela em que se encontra.

# **2. SOFTWARE PARA GESTÃO DE COMPRAS E LICITAÇÕES**

#### **A) REQUISITOS OBRIGATÓRIOS PARA DEMONSTRAÇÃO TÉCNICA:**

- 2.1 Registrar os processos licitatórios identificando o número do processo, objeto, modalidade de licitação e datas do processo;
- 2.2 Possuir meios de acompanhamento de todo o processo de abertura e julgamento da licitação, registrando a habilitação, proposta comercial, anulação, adjudicação e emitindo o mapa comparativo de preços;
- 2.3 Permitir o cadastramento de comissões julgadoras: especial, permanente, servidores e leiloeiros, informando as portarias e datas de designação ou exoneração e expiração, com controle sobre o prazo de investidura;
- 2.4 Permitir consulta ao preço praticado nas licitações, por período, por fornecedor ou material.
- 2.5 Disponibilizar a Lei de Licitações em ambiente hipertexto, e todas as leis pertinentes;
- 2.6 Permitir a cópia de solicitações de forma a evitar redigitação de dados de processos similares;
- 2.7 Registrar a Sessão Pública do Pregão;
- 2.8 Permitir o controle sobre o saldo de licitações;
- 2.9 Possuir rotina que possibilite que a pesquisa de preço e a proposta comercial sejam preenchidas pelo próprio fornecedor, em suas dependências via WEB através de código individual enviado pelo sistema ao fornecedor, para entrada automática no sistema, sem necessidade de digitação da proposta novamente.
- 2.10 Possibilitar o cadastramento de fornecedores buscando as informações automaticamente do site da Receita Federal do Brasil, sem a necessidade de digitação das informações disponibilizadas pela receita.

# **B) REQUISITOS BÁSICOS:**

- 2.11 Possuir rotina que possibilite que a pesquisa de preço e a proposta comercial sejam preenchidos pelo próprio fornecedor, em suas dependências e, posteriormente, enviada em meio magnético para entrada automática no sistema, sem necessidade de redigitação;
- 2.12 Permitir efetuar o registro do extrato contratual, da carta contrato, da execução da autorização de compra, da ordem de serviço, dos aditivos, rescisões, suspensão, cancelamento, reequilíbrio e reajuste de contratos;
- 2.13 Integrar-se com a execução orçamentária gerando automaticamente as autorizações de empenho e a respectiva reserva de saldo;
- 2.14 Utilizar registro geral de fornecedores, desde a geração do edital de chamamento até o fornecimento do "Certificado de Registro Cadastral", controlando o vencimento de documentos, bem como registrar a inabilitação por suspensão ou rescisão do contrato, impedidos, inidôneos controlando a data limite de inabilitação;
- 2.15 Permitir o parcelamento e cancelamento das Autorizações de Compra e Ordens de Serviço;
- 2.16 Permitir que documentos como editais, autorizações de fornecimento, ordens de execução de serviços, extrato contratual, cartas contrato, deliberações e pareceres possam ser formatados pelo usuário, permitindo selecionar campos constantes, bem como sua disposição dentro do documento;
- 2.17 Todas as tabelas comuns aos sistemas de licitações e de materiais devem ser únicas, de modo a evitar a redundância e a discrepância de informações;
- 2.18 Permitir fazer aditamentos, e atualizações de registro de preços, reajustes ou reequilíbrio;
- 2.19 Permitir cotação de preço para a compra direta;
- 2.20 Controlar a validade/vigência dos registos de preço, não possibilitando a emissão de pedidos de empenhos nem de reserva de recursos após data de vigência e controlando inclusive a quantidade solicitada.

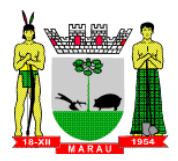

- 2.21 No lançamento das notas fiscais:
	- a) Vincular aos almoxarifados ou as aplicações imediatas aos órgãos solicitantes;
	- b) Possibilitar a vinculação da Nota Fiscal a mais de um empenho/solicitação.
	- c) Não permitir lançamento de nota fiscal com mesmo número para o mesmo CNPJ.

# **3. SOFTWARE PARA ADMINISTRAÇÃO DE ESTOQUE**

# **A) REQUISITOS OBRIGATÓRIOS PARA DEMONSTRAÇÃO TÉCNICA:**

- 3.1 Permitir o gerenciamento integrado dos estoques de materiais existentes nos diversos almoxarifados;
- 3.2 Utilizar centros de custo na distribuição de materiais, para apropriação e controle do consumo;
- 3.3 Possuir controle da localização física dos materiais no estoque;
- 3.4 Permitir a geração de pedidos de compras para o setor de licitações;
- 3.5 Permitir que ao realizar a entrada de materiais possa ser vinculada com o respectivo Pedido de Compra, controlando assim o saldo de material a entregar.
- 3.6 Manter controle efetivo sobre as requisições de materiais, permitindo atendimento parcial de requisições e mantendo o controle sobre o saldo não atendido das requisições;
- 3.7 Possuir integração com o sistema de administração de frotas efetuando entradas automáticas nos estoques desse setor;
- 3.8 Elaborar relatórios de Consumo Médio e de Curva ABC.
- 3.9 Relatórios Almoxarifado:
	- a) Relatório de consumo por requisitante.
	- b) Balancete mensal e por período, físico e financeiro.
	- c) Relatório de inventário mensal.
	- d) Relatório de Fornecedor por produto.

# **B) REQUISITOS BÁSICOS:**

- 3.10 Efetuar cálculo automático do preço médio dos materiais;
- 3.11 Controlar o estoque mínimo, máximo dos materiais de forma individual.
- 3.12 Manter e disponibilizar em consultas e relatórios, informações históricas relativas à movimentação do estoque para cada material, de forma analítica;
- 3.13 Permitir o registrar inventário;
- 3.14 Tratar a entrada de materiais recebidos em doação ou devolução;
- 3.15 Permitir controlar a aquisição de materiais de aplicação imediata;
- 3.16 Permitir bloquear as movimentações em períodos anteriores a uma data selecionada;
- 3.17 Possibilitar a definição parametrizada através de máscara dos locais físicos e de classificação de materiais;
- 3.18 Possibilitar restringir o acesso dos usuários somente a almoxarifados específicos;
- 3.19 Possuir total integração com o sistema de compras e licitações possibilitando o cadastro único dos produtos e fornecedores e efetuando a visualização dos pedidos de compras naquele sistema;
- 3.20 Emitir recibo de entrega de materiais;
- 3.21 Permitir a movimentação por código de barras;

# **4. SOFTWARE PARA GESTÃO DO PATRIMÔNIO**

# **A) REQUISITOS OBRIGATÓRIOS PARA DEMONSTRAÇÃO TÉCNICA:**

4.1 Permitir o controle dos bens patrimoniais, tais como os recebidos em comodato a outros órgãos da administração pública e também os alugados pela entidade;

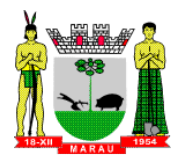

- 4.2 Permitir ingressar itens patrimoniais pelos mais diversos tipos, como: aquisição, doação, dação de pagamento, obras em andamento, entre outros, auxiliando assim no mais preciso controle dos bens da entidade, bem como o respectivo impacto na contabilidade.
- 4.3 Permitir transferência individual, parcial ou global de itens;
- 4.4 Permitir o registro contábil tempestivo das transações de avaliação patrimonial, depreciação, amortização, exaustão, entre outros fatos administrativos com impacto contábil, em conformidade com a NBCASP, integrando de forma online com o sistema contábil;
- 4.5 Permitir a realização de inventário,
- 4.6 Emitir etiquetas de controle patrimonial, inclusive com código de barras;
- 4.7 Permitir que a etiqueta de controle patrimonial possa ser parametrizada pelo próprio usuário, permitindo-lhe selecionar campos a serem impressos bem como selecionar a disposição desses campos dentro do corpo da etiqueta;
- 4.8 Registrar e emitir relatórios das manutenções preventivas e corretivas dos bens, com campo para informar valores;
- 4.9 Disponibilizar consulta com a visão contábil para viabilizar a comparabilidade do controle dos bens com os registros contábeis, apresentando no mínimo a composição do valor bruto contábil (valor de aquisição mais os valores correspondentes aos gastos adicionais ou complementares); do valor líquido contábil (valor bruto contábil deduzido as depreciações/amortizações/exaustões) no período e acumuladas no final do período;
- 4.10 Emitir relatórios, bem como gerar relatórios, destinados à prestação de contas em conformidade com os Tribunais de Contas.

# **B) REQUISITOS BÁSICOS:**

- 4.11 Permitir a utilização, na depreciação, amortização e exaustão, os métodos: linear ou de quotas constantes e/ou de unidades produzidas, em atendimento a NBCASP;
- 4.12 Permitir registrar o processo licitatório, empenho e nota fiscal referentes ao item.
- 4.13 Permitir o armazenamento dos históricos de todas as operações como depreciações, amortizações e exaustões, avaliações, os valores correspondentes aos gastos adicionais ou complementares, bem como registrar histórico da vida útil, valor residual, metodologia da depreciação, taxa utilizada de cada classe do imobilizado para fins de elaboração das notas explicativas correspondentes aos demonstrativos contábeis, em atendimento a NBCASP;
- 4.14 Permitir a avaliação patrimonial em atendimento a NBCASP (Normas Brasileiras de Contabilidade Aplicadas ao Setor Público), possibilitando o registro do seu resultado, independente deste ser uma Reavaliação ou uma Redução ao Valor Recuperável;
- 4.15 Permitir o controle dos diversos tipos de baixas e desincorporações como: alienação, permuta, furto/roubo, entre outros;
- 4.16 Manter o controle do responsável e da localização dos bens patrimoniais;
- 4.17 Emitir e registrar Termo de Guarda e Responsabilidade, individual ou coletivo dos bens;
- 4.18 Permitir que o termo de guarda e responsabilidade possa ser parametrizado pelo próprio usuário;
- 4.19 Permitir que em qualquer ponto do sistema um item possa ser acessado tanto pelo seu código interno como pela placa de identificação;

# **5. SOFTWARE PARA ADMINISTRAÇÃO DE FROTAS**

- 5.1 Gerenciar e controlar gastos referentes a frota de veículos, máquinas e equipamentos;
- 5.2 Gastos com combustíveis e lubrificantes (Materiais próprios ou de terceiros);
- 5.3 Gastos com manutenções:
- 5.4 Emitir balancete de gastos de forma analítica, por veículo, ou geral;
- 5.5 Permitir controlar o abastecimento e o estoque de combustível;
- 5.6 Permitir registrar serviços executados por veículo;

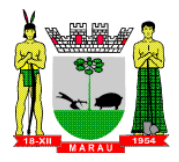

- 5.7 Emitir e controlar a execução de planos de revisão periódicos e de manutenção preventiva a serem efetuados nos veículos, máquinas e equipamentos permitindo gerar as respectivas ordens de serviço a partir desses planos;
- 5.8 Registrar toda a utilização dos veículos, permitindo registrar o motorista, setor requisitante, tempo de utilização e distância percorrida;
- 5.9 Manter controle efetivo sobre o vencimento das habilitações dos motoristas;
- 5.10 Manter controle efetivo sobre os seguros e garantias incidentes diretamente sobre os veículos;
- 5.11 Permitir o cadastro de eixos e de pneus dos veículos, possibilitando registro da movimentação de montagem, desmontagem, rodízio, troca, concerto e baixa dos pneus.
- 5.12 Manter controle físico do estoque de peças e material de consumo;
- 5.13 Manter cálculo exato e efetivo do consumo de combustível por veículo, calculando o consumo médio, custo médio por unidade de utilização.
- 5.14 Permitir o controle das obrigações dos veículos como IPVA, seguros e licenciamento;
- 5.15 Permitir o registro das ocorrências envolvendo os veículos, como multas, acidentes, etc., registrando datas e valores envolvidos;
- 5.16 Permitir a substituição de marcadores (Hodômetros e Horímetros).
- 5.17 Permite cadastro e controle de veículo bi-combustível.
- 5.18 Permite o cadastramento e gerenciamento de roteiros da frota
- 5.19 Permite a anexação de documentos e imagens as ocorrências dos veículos.
- 5.20 Permitir o controle dos veículos leiloados, sinistrados e baixados.

### **6. SOFTWARE PARA PORTAL DA TRANSPARÊNCIA PARA ATENDIMENTO À LEI COMPLEMENTAR 131/2009 E LEI 12.527/11**

# **A) REQUISITOS OBRIGATÓRIOS PARA DEMONSTRAÇÃO TÉCNICA:**

- 6.1 Itens obrigatórios que o sistema de Contabilidade deve fornecer ao sistema de Informações em 'tempo real' na WEB, para que este permita ao cidadão visualizar as seguintes informações:
- 6.2 Possibilidade de impressão de todas as informações que são disponibilizadas.

6.3 Possibilidade de mergulhar nas informações até chegar ao empenho que originou a despesa orçamentária.

6.4 Possibilidade de mergulhar nas informações até chegar aos credores com seus respectivos empenhos que originaram a despesa orçamentária.

6.5 Resumo explicativo em todas as consultas da Receita e da Despesa. Esta informação deve ser parametrizável, ficando a critério do administrador do sistema informar o conteúdo que achar necessário.

- 6.6 Movimentação diária das despesas, contendo o número do empenho, data de emissão, unidade gestora e credor, além do valor empenhado, liquidado, pago e anulado relacionado ao empenho.
- 6.7 Movimentação diária das despesas, com possibilidade de impressão dos empenhos orçamentários, extra-orçamentários e de restos a pagar.
- 6.8 Movimentação diária das despesas, com possibilidade de selecionar os registros por:
- 6.9 Período, Órgão, Unidade, Função, Subfunção, Programa, Categoria Econômica, Projeto/Atividade, Grupo, Elemento, Subelemento, Credor, Aplicação, Fonte de Recurso, Restos a Pagar, Extra Orçamentária, Empenho.
- 6.10 Dados cadastrais do empenho com as seguintes informações:
	- Órgão;
	- Unidade Orçamentária;
	- Data de emissão;
	- Fonte de recursos;
	- Vínculo Orçamentário;
	- Elemento de Despesa;
	- Credor;
	- Exercício;
	- Tipo, número, ano da licitação;

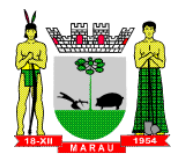

- Número do processo de compra;
- Descrição da conta extra (para os empenhos extra-orçamentários)
- Histórico do empenho;
- Valor Empenhado;
- Itens do empenho com as suas respectivas quantidades, unidade e valor unitário;
- Dados de movimentação do empenho contendo os valores: liquidado, pago e anulado.
- 6.11 Filtros para selecionar o exercício, mês inicial e final, e Unidade Gestora.
- 6.12 Movimentação das Despesas por Classificação Institucional, contendo valores individuais e totais por Poder.
- 6.13 Movimentação das Despesas por Função de Governo, contendo valores individuais e totais por Função.
- 6.14 Movimentação das Despesas por Programa de Governo, contendo valores individuais e totais por Programa de Governo.
- 6.15 Movimentação das Despesas por Ação de Governo, contendo valores individuais e totais por Tipo da Ação (Projeto, Atividade, Operação Especial), Ação de Governo.
- 6.16 Movimentação das Despesas por Categoria Econômica, contendo valores individuais e totais por Categoria Econômica.
- 6.17 Movimentação das Despesas por Fonte de Recursos, contendo valores individuais e totais por Fonte de Recursos.
- 6.17 Movimentação das Despesas por Esfera Administrativa, contendo valores individuais e totais por Esfera.
- 6.18 Movimentação de Arrecadação das Receitas por Categoria Econômica, contendo valores individuais e totais por Categoria Econômica.
- 6.19 Movimentação de Arrecadação das Receitas contendo os valores de Previsão Inicial, Previsão das Deduções, Previsão Atualizada Líquida, Arrecadação Bruta, Deduções da Receita e Arrecadação Líquida.
- 6.20 Movimentação das Despesas contendo os valores da Dotação Inicial, Créditos Adicionais, Dotação Atualizada, Valor Empenhado, Valor Liquidado e Valor Pago.
- 6.21 Movimentação diária de arrecadação das receitas, contendo os valores totais de arrecadação no dia, no mês e no período selecionado.
- 6.22 Movimentação diária das despesas, contendo os valores totais efetuados no dia, no mês e no período selecionado.

# **6.2 Transparência Ativa:**

- 6.2.1 Informações institucionais e organizacionais da entidade compreendendo suas funções, competências, estrutura organizacional, relação de autoridades (quem é quem), agenda de autoridades, horários de atendimento e legislação do órgão/entidade.
- 6.2.2 Dados dos Repasses e Transferência onde são divulgadas informações sobre os repasses e transferências de recursos financeiros efetuados pela Entidade.
- 6.2.3 Despesas:
- Apresentação de Adiantamentos e diárias. As informações dos adiantamentos e das diárias são obtidas automaticamente do sistema de Contabilidade, não necessitando nenhuma ação do responsável pelo portal para disponibilizar essas informações.
- Dados dos servidores públicos onde serão divulgadas informações sobre os servidores da entidade como o nome, cargo, função e os valores das remunerações.
- 6.2.4 Em Licitações apresenta todas as licitações, com possibilidade de anexar qualquer documento referente àquela licitação, e apresenta também todos os registros lançados no sistema daquela licitação, como editais, contratos e resultados.
- 6.2.5 Contratos provenientes de Licitação ou não, serão apresentados, bem como seus aditamentos e a possibilidade de anexar aos registros anexos contendo o contrato assinado.

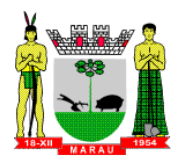

- 6.2.6 Ações e Programas são apresentados junto aos projetos e atividades implementadas pela Entidade. Para que as informações de ações e programas sejam divulgadas por completo, ou seja, tanto as metas estabelecidas quantas as metas realizadas, a entidade precisa além das informações do Sistema de Contabilidade, informar a execução dos indicadores e das metas físicas completando assim as informações necessárias ao atendimento da lei e que serão devidamente apresentadas ao cidadão.
- 6.2.7 Perguntas Frequentes sobre o órgão ou entidade e ações no âmbito de sua competência, cujo órgão/entidade deverá fazê-lo e mantê-la constantemente atualizada. O portal já disponibiliza as principais questões referentes ao portal da transparência e o acesso à informação.
- 6.2.8 Em Atos e Publicações Oficiais da Entidade são disponibilizados estes documentos oficiais para que possam ser localizados e baixados.
- 6.2.9 Possibilidade de disponibilizar outros documentos específicos às necessidades da Entidade.
- 6.2.10 Divulgação dos Documentos digitalizados pelo processo de digitalização da Entidade.

# **6.3 Transparência Passiva:**

#### **A) REQUISITOS OBRIGATÓRIOS PARA DEMONSTRAÇÃO TÉCNICA:**

6.3.1 E-SIC, possibilitando a solicitação do cidadão à Entidade, acompanhamento de sua solicitação via Protocolo e um gráfico apresentando estes atendimentos pela entidade, também um gerenciador para a Entidade lidar com estas solicitações.

# **7. SOFTWARE PARA DIÁRIO OFICIAL ELETRÔNICO MUNICIPAL.**

- 7.1 O Sistema deverá fornecer uma solução eletrônica na modalidade SaaS (Software as a Service) para estruturação da imprensa oficial do município, com a respectiva disponibilização de acesso ao sistema para acompanhamento/diagramação e manutenção mensal, assim como auxílio técnico para implantação e treinamento. A contratada deverá ceder à contratante, para uso específico das atribuições concernentes a este edital, por prazo determinado, o direito de uso ao sistema informatizado cujos requisitos mínimos são:
- 7.2 Possibilidade de ser executado em ambiente com multiusuários;
- 7.3 Possuir interação entre o usuário e o sistema por meio de interface gráfica de fácil entendimento e utilização;
- 7.4 Ser acessível via rede mundial de computadores, com utilização nos navegadores de internet convencionais, eliminando-se necessidade de servidor local e reduzindo-se custos com instalação. Ainda, funcionar em qualquer dispositivo, seja computador, tablets ou celulares;
- 7.8 Possuir opção de gerenciamento dentro do sistema, contendo:
- 7.9 Controle de nível de acesso;
- 7.10 Possibilidade de definir e excluir permissões a cada usuário;
- 7.11 Controle de ativar ou desativar acesso de usuário;
- 7.12 Possibilidade de gerenciar a inclusão de feriados;
- 7.13 Possibilidade de extração de relatórios mensal demonstrando o percentual de utilização da Imprensa Oficial por cada entidade do Município;
- 7.14 Ferramenta para envio de remessas a serem editoradas e diagramadas, já com controle de datas que não haverá publicações;
- 7.15 Ferramentas que possibilite enviar remessas para editoração e diagramação em edições extras, quando for o caso;
- 7.16 Consulta de todas as remessas enviadas, publicadas ou canceladas, com geração de relatório de remessa;
- 7.17 Ferramenta para cancelar as remessas enviadas para publicação;

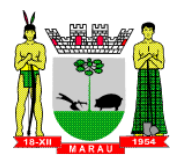

- 7.18 Ferramenta para realizar a assinatura digital das edições diagramas, com certificado emitido por autoridade credenciada, cumprindo-se os requisitos de autenticidade, integridade e validade jurídica, dentro do próprio sistema, sem possibilidade de alteração do conteúdo da edição;
- 7.19 Controle de horário parametrizado em conformidade com a legislação municipal.
- 7.20 Disponibilizar página na rede mundial de computadores de acesso público para pesquisa full text das edições veiculadas;

# **B) REQUISITOS BÁSICOS:**

- 7.21 Implantação, treinamento, diagramação e manutenção mensal;
- 7.22 Os trabalhos de implantação e treinamento deverão ser iniciados em até 5 (cinco) dias úteis após a assinatura do termo de contrato ou comunicação desta Prefeitura, com todas as adaptações que se fizerem necessárias para o perfeito funcionamento do sistema em conformidade com a legislação municipal.
- 7.23 Simultaneamente à devida implantação, deverá ser dado treinamento a todos os servidores que forem designados a atuarem na Imprensa Oficial do Município, com demonstração das funcionalidades, recursos, limitações, explicações e esclarecimentos.
- 7.24 A diagramação das edições dos diários oficiais eletrônicos com disponibilização no sistema ao servidor responsável pela Imprensa Oficial para fechamento e certificação deverá ocorrer na conformidade da legislação municipal.
- 7.25 A manutenção mensal consiste no fornecimento do sistema, assim como da disponibilidade de, no menor espaço de tempo possível, ser solucionado eventuais problemas ligados aos sistemas informatizados licenciados, além de ser realizado relatórios, análises estatísticas e auxílio em cumprimento ao Depósito Legal.

# **8. SOFTWARE PARA FOLHA DE PAGAMENTO E GESTÃO DE RECURSOS HUMANOS**

- 8.1 Ser multi empresa;
- 8.2 Permitir a troca de empresa sem necessidade de fechar o sistema;
- 8.3 Permitir a captação e manutenção de informações pessoais e funcionais de pessoal ativo, inativo e pensionista, registrando a evolução histórica;
- 8.4 Permitir o cadastramento de um ou mais contratos de trabalho para um mesmo servidor (temporários e efetivos), mantendo o mesmo número de matricula alterando apenas o contrato para não alterar futuras integrações;
- 8.5 Permitir copiar o cadastro já existente quando da celebração de novo contrato de trabalho;
- 8.6 Permitir liberação das funcionalidades por usuário e com controle de acesso restrito por lotação, permitindo acesso exclusivo das informações por lotação de acesso, para descentralização das atividades;
- 8.7 Garantir a disponibilidade e segurança das informações históricas das verbas e valores de todos os pagamentos e descontos;
- 8.8 Permitir o cadastramento de cursos extracurriculares dos funcionários;
- 8.9 Permitir a criação e formatação de tabelas e campos para cadastro de informações cadastrais complementares, e que o sistema disponibilize de forma automática, telas de manutenção destas informações, com possibilidade de parametrizar layouts diversos, para emissão de relatórios e geração de arquivos;
- 8.10 Permitir o registro de atos de advertência e punição, permitir o registro de atos dos processos admirativos, bem como, advertências e punições quando couber;
- 8.11 Permitir o controle dos dependentes de servidores/funcionários realizando automaticamente a baixa na época e condições devidas;
- 8.12 Possuir cadastro de beneficiários de pensão judicial e das verbas para pagamento por ocasião de férias, 13º e folha de pagamento, com suas respectivas fórmulas, conforme determinação judicial;
- 8.13 Permitir o controle histórico da lotação, inclusive de servidores cedidos, para a localização dos mesmos;

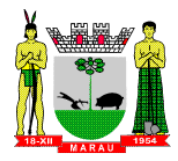

- 8.14 Permitir controle de afastamentos e licenças com informações de tipo de documento, médicos, peritos e datas de perícias
- 8.15 Permitir a inclusão de valores variáveis na folha, como os provenientes de horas extras, periculosidade, insalubridade, faltas, descontos diversos e ações judiciais;
- 8.16 Possuir rotina de cálculo de benefícios tais como: Vale Transporte e Auxílio Alimentação;
- 8.17 Permitir simulações parciais ou totais da folha de pagamento;
- 8.18 Permitir cálculo e emissão da provisão de Férias, 13º Salário e encargos por período;
- 8.19 Permitir o controle de entrega de cestas básicas, com informações de data e hora de entrega e relação de servidores sem registro de cesta básica.
- 8.20 Permitir formatação e geração de arquivos para crédito bancário e quando disponível pelo banco a geração de arquivo para holerite em terminal bancário;
- 8.21 Permitir utilização de logotipos, figuras e formatos com imagem nos relatórios;
- 8.22 Permitir configuração de margem consignável e elaboração de carta margem com layout aberto e com código de autenticidade;
- 8.23 Permitir o lançamento de diárias, com informações da data de pagamento, data de inicio,fim, motivo e destino da viagem.
- 8.24 Permitir cadastro de repreensões permitindo o cadastro do repreendido e repreensor, data e motivos da repreensão.
- 8.25 Permitir cadastro de Ações judiciais, com informações do processo judicial, e advogado responsável.
- 8.26 Permitir validar a chave de habilitação do sistema através de checagem via internet sem necessidade de cópia de arquivos:
- 8.27 Permitir através de senha de administrador o encerramento e reabertura de referências já encerradas;
- 8.28 Permitir a emissão de gráficos de trabalhadores, podendo efetuar filtros por divisão, vinculo, cargos, salários, categoria funcional entre outros, com opções de ordenação por quantidade, alfabética e numérica.
- 8.29 Possuir cadastro de EPI's com controle de entrega, devolução e validade dos equipamentos;
- 8.30 Permitir a manutenção e conferência do cálculo em tela podendo incluir, alterar e excluir qualquer tipo de movimentação tais como férias, licença prêmio, eventuais e fixos, sem que haja a necessidade de abertura de nova tela;
- 8.31 Possuir rotina para rejeitar ou aprovar e lançamento automático, referente às solicitações efetuadas via contra cheque WEB.

# **B) REQUISITOS BÁSICOS:**

- 8.32 Permitir o controle das funções em caráter de confiança exercida e averbada, que o servidor tenha desempenhado, dentro ou fora do órgão, para pagamento de quintos ou décimos de acordo com a legislação;
- 8.33 Permitir o controle do tempo de serviço efetivo, emitir certidões de tempo de serviço e disponibilizar informações para cálculo e concessão aposentadoria;
- 8.34 Permitir parametrização para abatimentos em tempo de serviço com afastamentos, selecionando por tipo de afastamento;
- 8.35 Possuir controle do quadro de vagas por cargo e lotação (previsto, realizado e saldo);
- 8.36 Permitir o registro e controle da promoção e progressão de cargos e salários dos servidores;
- 8.37 Possuir rotinas que permitam administrar salários, possibilitando reajustes globais e parciais;
- 8.38 Possuir rotina que permita controlar limite de piso ou teto salarial;
- 8.39 Permitir o controle automático dos valores relativos aos benefícios dos dependentes, tais como salário família e auxílios creche e educação;
- 8.40 Permitir o controle de benefícios concedidos devido ao tempo de serviço (anuênio, quinquênio, licença prêmio, progressões salariais e outros), com controle de prorrogação ou perda por faltas e afastamentos;

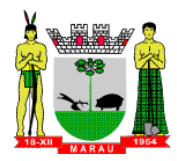

- 8.41 Permitir o cálculo automático de adicionais por tempo de serviço e a concessão, gozo ou transformação em abono pecuniário da licença-prêmio assiduidade;
- 8.42 Permitir o registro e controle de convênios e empréstimos que tenham sido consignados em folha, mostrando a parcela paga e a pagar no holerite;
- 8.43 Possuir controle dos Tomadores de serviço, pagamentos por RPA, Nota Fiscal e outros, integrando essas informações para DIRF;
- 8.44 Permitir o controle de diversos regimes jurídicos, bem como contratos de duplo vínculo, quanto ao acúmulo de bases para IRRF, INSS e FGTS;
- 8.45 Possuir rotina para programação e cálculo do Décimo Terceiro (Adiantamento, Anual e Complemento Final Dezembro)
- 8.46 Possuir rotina para programação e cálculo de Férias normais e coletivas
- 8.47 Possuir rotina para programação e cálculo de rescisões de contrato de trabalho e demissões;
- 8.48 Permitir cálculo e emissão de Rescisão Complementar, a partir do lançamento do valor complementar via movimento de rescisão pela competência do pagamento, gerando automaticamente o registro destes valores na Ficha Financeira do mês, para integração contábil e demais rotinas, podendo ser geradas até 30 cálculos dentro do mesmo mês, emitindo todos os relatórios separados por tipo de referência tais como Holerite, resumo mensal, folha analítica, etc.;
- 8.49 Permitir o cálculo de Folha Retroativa com encargos (IRRF/Previdência), para admissões do mês anterior, que chegaram com atraso para cadastramento;
- 8.50 Permitir o cálculo de Folha Complementar sem encargos (IRRF/Previdência), para pagamento das diferenças de meses anteriores, a serem pagas no mês da Folha Atual;
- 8.51 Permitir o cálculo para pagamento do pessoal ativo, inativo e pensionistas, tratando adequadamente os diversos regimes jurídicos, adiantamentos, pensões e benefícios, permitindo recálculos gerais, parciais ou individuais;
- 8.52 Possuir bloqueio do cálculo da Folha Mensal (Com mensagem de Alerta) para servidores com término de contrato (Temporário/Estágio Probatório) no mês, o qual deverá ser rescindido ou prorrogado;
- 8.53 Após cálculo mensal fechado, não deve permitir movimentações que afetem o resultado do cálculo ou histórico mensal, mas deve permitir que um usuário autorizado possa abrir o cálculo mensal e liberar a movimentação.
- 8.54 Permitir emissão de relatório com demonstrativo da provisão, de forma analítica e sintética;
- 8.55 Permitir a contabilização automática da folha de pagamento;
- 8.56 Manter o registro das informações históricas necessárias às rotinas anuais, 13º Salário, rescisões de contrato e férias;
- 8.57 Permitir a geração de informações mensais para Tribunal de Contas, Fundo de Previdência Municipal (GPRM), Previdência Social (GPS), GRFC, GRRF, SEFIP/GFIP e CAGED;
- 8.58 Permitir a geração de informações anuais como RAIS, DIRF, Comprovante de Rendimentos e pagamento PIS/PASEP;
- 8.59 Permitir a formatação e emissão de contracheques, cheques de pagamento e etiquetas com livre formatação desses documentos pelo usuário;
- 8.60 Permitir a parametrização de documentos legais e admissionais, com uso de um editor de texto.
- 8.61 Permitir cadastro de substituições, com informações de data inicial e final e motivo da substituição.
- 8.62 Permitir criação de campos do usuário para inclusão no cadastro de trabalhadores, afastamentos e eventos;
- 8.63 Possuir gerador de relatórios disponível em menu;
- 8.64 Permitir parametrização de atalhos na tela inicial;
- 8.65 Possuir históricos de atualizações efetuadas no sistema;
- 8.66 Possuir consulta de log com vários meios de consulta;
- 8.67 Separar os cálculos por tipo de referência ex: folha mensal, adiantamento, rescisão, folha complementar e 13º salario;
- 8.68 Possuir comparativo mensal, podendo comparar duas referências com eventos diferentes;
- 8.69 Possuir exportação para folha de pagamento em arquivo excel;
- 8.70 Possuir integração com sistema contábil, via troca de arquivos, com validações antes de gerar o empenho, visando saldo, dotações, fornecedores fichas e classificações;
- 8.71 Geração dos arquivos anuais DIRF e RAIS;

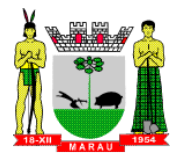

- 8.72 Emissão do informe de rendimentos conforme layout da receita federal;
- 8.73 Emissão de ficha financeira do funcionário sendo emitida por períodos;
- 8.74 Emissão de ficha financeira de autônomos;
- 8.75 Geração do arquivo para atender o tribunal de contas do Estado;

### **8.2 Ato Legal e Efetividade**

#### **A) REQUISITOS OBRIGATÓRIOS PARA DEMONSTRAÇÃO TÉCNICA:**

- 8.2.1 Permitir o registro dos documentos de Atos Legais (Portarias, Decretos, Requisições e outros);
- 8.2.2 Permitir a manutenção do movimento de Ato Legal por servidor, independente das alterações cadastrais do funcionário, Afastamentos e Benefícios Fixos;
- 8.2.3 Permitir integração das alterações cadastrais, Afastamentos e Benefícios Fixos do funcionário com movimento de Ato Legal que autoriza a movimentação;
- 8.2.4 Permitir o controle dos Atos a serem considerados para Efetividade, conforme tipo e opções parametrizadas pela empresa;
- 8.2.5 Permitir emissão da Certidão Tempo de Serviço com grade de Efetividade, por ano, meses e tipo efetividade com dias por mês e total por ano, com resumo final do Tempo Municipal e Tempo Efetividade (Tempo Atual mais Anterior).
- 8.2.6 Permitir qualquer alteração em layout para qual seja o documento;

# **8.3 PPP (Perfil Profissiográfico Previdenciário)**

# **A) REQUISITOS OBRIGATÓRIOS PARA DEMONSTRAÇÃO TÉCNICA:**

- 8.3.1 Permitir registrar os dados dos responsáveis pelas informações de monitoração Biológica por período, mantendo histórico atualizado;
- 8.3.2 Permitir registrar os dados dos responsáveis pelas informações de monitoração dos registros Ambientais por período, mantendo histórico atualizado;
- 8.3.3 Permitir gerenciar e manter atualizado todas as informações cadastrais, pertinentes ao PPP, como alteração de cargos, mudança de agente nocivo, transferências, descrição dos cargos e atividades exercidas pelo funcionário;
- 8.3.4 Permitir registrar e manter atualizado o histórico, as técnicas utilizadas para neutralização de agentes nocivos à saúde.
- 8.3.5 Permitir registrar os exames periódicos, clínicos e complementares e manter os dados históricos;
- 8.3.6 Permitir registrar e manter atualizado o histórico da exposição do trabalhador à fatores de riscos;
- 8.3.7 Permitir a emissão do PPP individual ou por grupo de funcionários;

# **8.4 Concurso Público**

# **A) REQUISITOS OBRIGATÓRIOS PARA DEMONSTRAÇÃO TÉCNICA:**

- 8.4.1 Permitir a realização e/ou o acompanhamento de concursos públicos para provimento de vagas, efetuando a avaliação dos candidatos do concurso e indicando automaticamente a aprovação/reprovação e a classificação.
- 8.4.2 Cadastrar concursos: cargo, concursados por cargo, órgão solicitante, disciplinas do concurso e edital.
- 8.4.3 Cadastrar candidatos inscritos e candidatos classificados: dados pessoais, dados de endereçamento, documentos, nota final (aprovado/reprovado), data nomeação, data da posse e edital com possibilidade de importação de dados do cadastro da empresa organizadora do concurso.

# **8.5 Contracheque WEB**

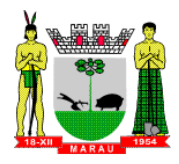

- 8.5.1 Permitir consulta e emissão do contracheque via internet, com parametrização do servidor de acesso, definição do logon por funcionário e critérios para geração da senha inicial, permitindo alteração da senha após primeiro acesso;
- 8.5.2 Permitir lançamentos de eventuais tipo horas extras, adicionais e outros eventos, mediante a homologação pelo administrador;
- 8.5.3 Permitir procedimentos administrativos;
- 8.5.4 Permitir agendamento de pericias médicas;
- 8.5.5 Permitir visualizar a ficha funcional;
- 8.5.6 Permitir visualizar a ficha financeira;
- 8.5.7 Permitir emitir margem consignável limitando emissões dentro do mês;
- 8.5.8 Permitir verificar a autenticidade da margem consignável;
- 8.5.9 Permitir visualizar e imprimir o informe de rendimentos dos anos enviados;
- 8.5.10 Permitir o visualizar o histórico de FGTS;
- 8.5.11 Permitir consultar faltas;
- 8.5.12 Permitir consultar afastamentos;
- 8.5.13 Permitir registro de ponto eletrônico;
- 8.5.14 Permitir alterar a senha de acesso sem intervenção do administrador;
- 8.5.15 Permitir consulta pública a concursos/processo seletivo;
- 8.5.16 Permitir consulta de contribuição previdenciária;
- 8.5.17 Permitir alteração cadastral com validações do administrador;
- 8.5.18 Integração direta com o portal transparência parametrizável por evento podendo disponibilizar proventos, descontos e liquido;
- 8.5.19 Permitir solicitações de férias, licença prêmio e faltas abonadas com aprovação do administrador;
- 8.5.20 Permitir solicitação de curso Extra Curricular;
- 8.5.21 Permitir solicitação de adiantamento de salário;
- 8.5.22 Permitir solicitação de adiantamento de décimo terceiro;
- 8.5.23 Permitir avaliação de desempenho;
- 8.5.24 Permitir controle da disponibilidade das informações para consulta, por competência e Tipo de Cálculo;

# **8.6 Controle de Ponto Eletrônico**

- 8.6.1 Integração dos cadastros com o software de folha de pagamento;
- 8.6.2 Permitir configurar dia de frequência inicial e final;
- 8.6.3 Permitir configuração de jornadas com vários tipos, com limites de tolerância por jornada;
- 8.6.4 Permitir configuração de hora extra e faltas por jornada e por vinculo;
- 8.6.5 Permitir configuração de faltas por jornada e vinculo;
- 8.6.6 Permitir cadastro de feriados e ponto facultativo;
- 8.6.7 Permitir compensação de horas falta;
- 8.6.8 Possuir além do layout portaria 1510 mais um tipo de layout de importação do relógio;
- 8.6.9 Permitir manutenção das batidas;
- 8.6.10 Possuir exportação do arquivo tratado para fiscalização;
- 8.6.11 Permitir integração dos lançamentos do ponto (inclusão), com o movimento mensal da folha de pagamento sem troca de arquivos;
- 8.6.12 Possuir módulo de Banco de Horas parametrizável que permita a configuração de limites (teto) para os saldos dentro do mês e no ciclo do banco;
- 8.6.13 Emitir relatório de espelho de ponto e demais relatórios de controle;
- 8.6.14 Permitir emissão relatório de espelho de ponto para consulta via web dos servidores.
- 8.6.15 Possibilitar o lançamento avulsos no banco de horas, a credito ou a débito;
- 8.6.16 Permitir o pagamento parcial do saldo do banco de horas;
- 8.6.17 Ser multi-usuário com a possibilidade de descentralização do tratamento pelas gerências;
- 8.6.18 Permitir parametrização de escalas de trabalhos diversos.
- 8.6.19 Possuir cadastros de servidores com classificação por departamento.
- 

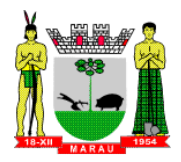

# **9. SOFTWARE PARA GESTÃO DA RECEITA TRIBUTÁRIA**

- 9.1 Possibilitar de forma parametrizada, a sua adaptação integral ao estabelecido pelo Código Tributário Municipal, bem como por qualquer outro conjunto de leis ou normativas em vigor, de qualquer nível, que estejam no contexto de atuação da solução;
- 9.2 Permitir o cadastro e o gerenciamento dos cadastros imobiliário, mobiliário e rural, bem como o lançamentos de impostos, taxas, contribuições e preço público;
- 9.3 Permitir o controle e gerenciamento dos lançamentos e da dívida ativa do município;
- 9.4 Possuir o conceito de cadastro consolidado das informações municipais (Cadastro Único ou Geral), com identificação unificada do cidadão;
- 9.5 Permitir o cadastramento de contribuintes buscando dados automaticamente da Receita Federal do Brasil, quando esses estiverem disponíveis.
- 9.6 Permitir a formatação e/ou personalização do layout de todos os Relatórios do Sistema, com a possibilidade para criação de pelo menos 10 layout diferente para a mesma opção de relatórios, e ainda permitir a definição de um desses layouts criado como padrão e também ter a opção para a escolha do layout que será utilizado para a geração do relatório.
- 9.7 Permitir a emissão em segunda via de todos os documentos oficiais;
- 9.8 Gerenciar as tabelas de controle do endereçamento e das faces de quadras legais, integralmente relacionadas à tabela de zonas cadastrais imobiliárias do município;
- 9.9 Gerenciar os índices/indexadores de correção e/ou atualização monetária, bem como o controle de mudanças de moeda;
- 9.10 Gerenciar todo conjunto de fórmulas relativas ao cálculo dos tributos controlados pelo sistema, de forma parametrizada;
- 9.11 Permitir a Emissão de Guia para pagamento de valores parciais, com opção de incluir uma ou mais parcelas;
- 9.12 Permitir a abertura de protocolo, consulta e tramitação dos mesmos, imprimindo os seu documentos e guias para o pagamento de taxas.
- 9.13 Permitir a compensação de dívida, proporcional ou nas parcelas mais antiga.
- 9.14 Permitir a emissão das Guias de Recolhimento com incorporação de códigos de barra, padrão CNAB/FEBRABAN, para recebimento das mesmas pelas instituições financeiras arrecadadoras, integrantes do Sistema Financeiro Nacional;
- 9.15 Permitir o estorno de Parcelamento com o abatimento dos valores pagos na origem, e também ter uma opção para refazer o mesmo parcelamento, sem necessidade de criação de um novo parcelamento.
- 9.16 Permitir a emissão de certidões positivas, negativas e positivas com efeito de negativa, sobre os tributos controlados pelo sistema e permitir a consulta da autenticidade via web;
- 9.17 Permitir a vinculação da planta do imóvel, fotos da fachada, e também permitir anexar arquivos (documentos digitalizados) para futuras consultas dentro do cadastro do imóvel. (Apenas salvar o caminho dos dados não atende o item)
- 9.18 Quando o usuário estiver dentro de um determinado cadastro do imobiliário, permitir o lançamento de guias de ITBI, receitas diversas, preço público, emissão de extrato, emissão de listagem de débito, consulta de dívida, emissão de guias de dívida, geração de parcelamento e cálculo do IPTU sem a necessidade de fechar a tela e fazer uma nova pesquisa ou redigitação do código cadastral.
- 9.19 Permitir a Geração do arquivo para a INFOSEG.
- 9.20 Permitir o cadastramento dos imóveis rurais com os dados específicos da propriedade rural, como número de registro no INCRA, nome da propriedade, valor venal e área em m2 hectare e alqueire da propriedade;
- 9.21 Geração de números para sorteio de campanhas municipais podendo ser definido a quantidade e módulo a participar.
- 9.22 Permitir o cálculo automático do ISSQN fixo, levando em conta períodos proporcionais e tabelas com faixas de valores por atividades ou grupo de atividades de qualquer natureza, prevendo também descontos parametrizáveis;

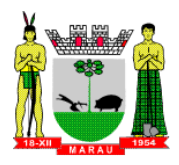

- 9.23 Permitir dentro do cadastro da empresa a inclusão do registro de veículos e seus dados como por exemplo chassi, ano de fabricação e modelo, marca, placa, motoristas e dados de CNH e cooperativa caso pertença a alguma, para fins de controle de táxis e ônibus.
- 9.24 Permitir a impressão do alvará dos veículos.
- 9.25 Possibilitar a importação de arquivo do DAS e DAF, bem como permitir o estorno de sua importação.
- 9.26 Possuir cadastro de obras municipais, proprietários da obra, cadastrar os responsáveis pela obra e pelo projeto e efetuar a integração/envio com o SISOBRAPREF da Receita Federal, bem como a importação dos protocolos de envio.
- 9.27 Permitir a criação e cadastro de documentos dinamicamente, com o controle da data de validade e alteração de layout para cada documento criado.
- 9.28 Todos os relatórios do sistema devem ser editáveis, permitindo inserção e retirada de qualquer informação, bem como a criação de novos relatórios para impressão de diferentes informações;
- 9.29 Demonstrar na consulta financeira do contribuinte, os débitos que se encontram em "suspenção de exigência", indicando o usuário que efetuou a operação e o número do processo administrativo.
- 9.30 Permitir a consulta de débitos atualizados, por processo ou petição;
- 9.31 Demonstrativo do número de ações ajuizadas, em aberto, com o valor atualizado dos débitos (estoque da dívida Ajuizada).

# **B) REQUISITOS BÁSICOS:**

- 9.32 Possuir rotinas parametrizáveis de cálculos gerais, parciais e individualizados, dos valores inerentes à obrigação principal e acréscimos legais, com destaque para cada item, aplicável a quaisquer tributos e/ou receitas derivadas;
- 9.33 Gerenciar o calendário de dias úteis por exercício;
- 9.34 Gerenciar as datas de vencimentos de tributos por exercício;
- 9.35 Permitir a emissão de documentos oficiais, comprovantes de quitação de débitos de qualquer natureza;
- 9.36 Permitir que a emissão do documento de Notificação do Lançamento seja feita em conjunto com a Guia de Recolhimento dos Tributos, em um único documento, quando em cota única;
- 9.37 Permitir a emissão de todas as Guias de Recolhimento de Tributos controlados pelo sistema;
- 9.38 Gerenciar as operações de isenções, não incidências, imunidades, reduções de alíquota e de bases de cálculo;
- 9.39 Gerenciar as operações da situação cadastral mobiliária e imobiliária, tais como: ativos, inativos, baixados, dentre outras situações;
- 9.40 Gerenciar as operações de estornos, cancelamentos, pagamentos, extinção, exclusão, parcelamentos, isenções, suspensões do crédito tributário e lançamentos de qualquer natureza. No cancelamento o sistema deverá permitir o cancelamento parcial da parcela;
- 9.41 Gerenciar a devolução de correspondências, em função da não localização do contribuinte/destinatário com a opção para utilizar o convênio para o Controle de Devolução Eletrônica de Objetos – CEDO dos Correios do Brasil;
- 9.42 Opção para retorno do arquivo txt do convênio para Controle de Devolução Eletrônica de Objetos – CEDO dos Correios do Brasil;
- 9.43 Permitir a criação e gerenciamento de ordem de serviços vinculado aos cadastros do imobiliário, mobiliário água e esgoto e cadastro único de contribuinte;
- 9.44 Permitir a cobrança de tributos e/ou receitas derivadas, através de débito automático em conta corrente, no domicílio bancário autorizado pelo contribuinte;
- 9.45 Gerenciar o recolhimento dos tributos e/ou receitas derivadas e classificar os dados da arrecadação, através da leitura de arquivos de dados em formato digital com layout prédeterminado, disponível a Licitante Vencedora;
- 9.46 Possuir rotina que permita a integração com o sistema contábil/financeiro do município, sem a necessidade de geração de arquivos formato digital, gerando automaticamente os lançamentos contábeis da receita arrecadada e classificada, sem que haja a necessidade de redigitação;

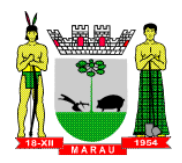

- 9.47 Possuir emissão de etiquetas, permitindo inclusive a parametrização da distribuição de seu conteúdo dentro do corpo da etiqueta;
- 9.48 Gerar na conta corrente do contribuinte, de forma consolidada, todos os lançamentos efetuados, com os respectivos valores, datas de vencimento e pagamento, mesmo aqueles advindos de exercícios anteriores, informando em que fase da cobrança o débito se enquadra (em cobrança ou em dívida ativa), permitindo a consulta parametrizada de extratos da posição financeira, destacando os acréscimos legais dos valores principais. Quando for uma dívida parcelada deverão ser demonstrados no extrato os exercícios que deram origem ao parcelamento, e ainda se essa origem for dividas ajuizada deverá ser demonstrando todos número dos processos judiciais dessas dívidas da origem do parcelamento;
- 9.49 Nos extratos de posição financeira do contribuinte, que seja proprietário de mais de um imóvel, assegurar que também sejam listados os lançamentos e pagamentos relativos a cada imóvel de sua propriedade;
- 9.50 Permitir o parcelamento, reparcelamento e desparcelamento de débitos de qualquer natureza, inclusive os inscritos em dívida ativa e não executados, com a criação de regras parametrizáveis aplicadas no controle destas operações, possibilitando a emissão de guias de recolhimento e dos termos de parcelamento, realizando a gestão integral da carteira;
- 9.51 Permitir parcelamentos de dividas ativa, dívida do exercício e dívida ajuizada em um único parcelamento e na contabilização dos valores pagos das parcelas desse parcelamento desmembrar o que recebeu de dividas ativa, dívida do exercício e dívida ajuizada de cada uma das receitas parceladas, bom como as respectivas correção, multa e juros de cada uma das receitas parceladas.
- 9.52 Permitir a configuração dos tipos de cálculo de multa, juros e correção monetária e seus parâmetros pelo próprio usuário administrador do sistema, sem a necessidade de utilizar linguagem de programação.
- 9.53 Gerenciar a restituição de valor cobrado a maior ou indevidamente;
- 9.54 Permitir a criação de limites de diferença entre os valores calculados pelo sistema e os valores pagos pelo contribuinte, para que no momento da baixa, tanto pelo arquivo de retorno do banco ou pela baixa manual, se esse limite for ultrapassado o sistema automaticamente gera a baixa parcial do lançamento, deixando como resíduo (em aberto) a diferença entre o valor calculado e o valor efetivamente pago;
- 9.55 Permitir a simulação de atualização de valores de multa e juros e correção por receita, sem a necessidade geração de lançamento pelo sistema.
- 9.56 Permitir a prorrogação de vencimento de qualquer tipo de lançamento de receita;
- 9.57 Gerenciar a situação cadastral do imóvel, permitindo a emissão de relatório de conformidade;
- 9.58 Permitir a consulta dos históricos de transferência de proprietários e das ordens de serviços vinculada ao cadastro dentro da tela do cadastro do imobiliário;
- 9.59 Permitir a consulta das notificações de posturas e histórico de alterações gerado automaticamente dentro da tela de cadastro do imóvel;
- 9.60 Permitir no cadastra do imóvel o cadastro dos logradouros e dos imóveis confrontantes;
- 9.61 Permitir a criação de cadastramento automático de imóveis, copiando as informações de um cadastro base para facilitar o cadastro de loteamentos novos, inserindo a quantidade de vezes que deseja efetuar cópia. Após a criação automática desses cadastros o usuário altera apenas as informações que divergem do cadastro base.
- 9.62 Permitir a consulta de todos os cadastros do mobiliário vinculado os cadastros do imóvel dentro da tela de cadastro do imobiliário;
- 9.63 Permitir a geração de um relatório comparando os valores lançado no exercício anterior com o exercício atual indicando o percentual da diferença para facilitar a conferencia dos novos lançamentos de IPTU;
- 9.64 Gerar relatórios estatísticos de imóveis através de gráficos, podendo efetuar filtros e comparações através de dados cadastrais.
- 9.65 Permitir o cadastro de condomínios e edifícios, possibilitando informar os dados do mesmo, como endereço, quantidade de apartamentos, pavimentos, garagens, área comum, área total e seus respectivos blocos.

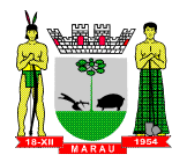

- 9.66 Na geração da guia de ITBI de Imóvel rural, buscar automaticamente o valor venal e a área que estão dentro do cadastro rural do município;
- 9.67 Possuir rotina para a geração automática e parametrizada do lançamento do IPTU, prevendo a possibilidade de, na emissão da guia de recolhimento, incluir valores de outros tributos;
- 9.68 Permitir simulações parametrizadas dos lançamentos do IPTU aplicadas a todo o município ou a uma região territorial específica;
- 9.69 Gerenciar tabelas parametrizáveis de valores e alíquotas para cálculo do IPTU, em conformidade com a planta de valores do município;
- 9.70 Permitir a emissão da certidão de valor venal do imóvel;
- 9.71 Atender integralmente ao estatuído na resolução IBGE/CONCLA Nº 01 de 25/06/1998 atualizada pela resolução CONCLA Nº 07 de 16/12/2002 que prevê o detalhamento do CNAE (Código de Classificação Nacional de Atividades Econômicas), com a opção de vincular valores e fórmula de cálculo que serão utilizados para a cobrança dos tributos anual do cadastro mobiliário.
- 9.72 Permitir a vinculação da lista de serviço com o cadastro da Atividade CNAE, para que no cadastramento do mobiliário seja automaticamente definido o item da lista de serviço a partir da atividade CNAE informada.
- 9.73 Permitir a geração de arquivos para prestação de contas da campanha eleitoral conforme layout definido pelo TSE (Tribunal Superior Eleitoral)
- 9.74 Permitir a emissão de relatórios estatísticos de empresas por atividades, tomadores de serviço, prestadores de serviço, CNAE Fiscal e outros, com opção de filtros por diversos dados cadastrais.
- 9.75 Gerenciar as diversas atividades desempenhadas pelo contribuinte.
- 9.76 Possuir tabelas parametrizáveis com as atividades econômicas, estruturadas por código, grupos, parâmetros para cálculo e lançamento dos tributos em cada atividade econômica;
- 9.77 Gerenciar o contador responsável por uma empresa;
- 9.78 Gerenciar as operações de enquadramentos e desenquadramentos de microempresas e empresas de pequeno porte, armazenando todo histórico dessas alterações dentro da tela de cadastro.
- 9.79 Gerenciar as tabelas parametrizáveis de valores e alíquotas para cálculo do ISSQN;
- 9.80 Possuir rotinas de enquadramento de contribuintes para cálculo do valor do imposto conforme seja fixo ou variável;
- 9.81 Permitir a emissão de alvarás, bem como a gestão de sua vigência;
- 9.82 Gerenciar o processo de autorização para utilização de documentos fiscais, com a opção para permitir a autorização de documentos com series e espécie distinta na mesma autorização;
- 9.83 Permitir a consulta em tempo real de Guias, Escriturações e das notas fiscais eletrônicas geradas pelo sistema de ISS Eletrônico;
- 9.84 Quando o usuário estiver dentro de um determinado cadastro do Mobiliário, permitir o lançamento de receitas diversas, preço público, emissão de extrato, emissão de listagem de débito, consulta de dívida, emissão de guias de dívida, geração de parcelamento e cálculo do ISSQN ou Taxa de Licença sem a necessidade de fechar a tela e fazer uma nova pesquisa ou redigitação do código cadastral.
- 9.85 Permitir a consulta do histórico de alterações e das ordens de serviço vinculadas ao cadastro do mobiliário;
- 9.86 Efetuar a importação do arquivo do MEI e automaticamente, efetuar a inclusão dos cadastros não encontrados no Mobiliário, e listar as possíveis alterações em cadastros já encontrados no sistema.
- 9.87 Possibilitar que na execução da operação de transferência de propriedade do imóvel e na geração da guia de recolhimento do ITBI, seja informada a existência de débito do imóvel, inclusive aqueles inscritos em dívida ativa ou em execução fiscal;
- 9.88 Permitir o cálculo automático do ITBI com base em tabelas parametrizáveis de valores e alíquotas;
- 9.89 Possuir rotina para cadastro dos valores para bases de cálculo de ITBI de acordo com os dados cadastrais do imóvel.

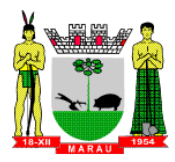

- 9.90 Permitir a transferência automática de proprietário através do pagamento de guias de ITBI para Imóvel Urbano e Rural.
- 9.91 Possibilitar a geração de arquivo de Cobrança Bancária Registrada, bem como suas movimentações.
- 9.92 Possibilitar a importação do arquivo do SIAFI bem como analisar suas inconsistências.
- 9.93 Permitir o lançamento de outros tipos de receitas junto com a guia de ITBI.
- 9.94 Gerenciar a averbação/transferência de imóveis;
- 9.95 Possibilitar o cálculo, lançamento e a emissão de Guias de recolhimento, referentes a taxas de poder de polícia e serviço;
- 9.96 Possuir tabelas parametrizáveis de valores, que permitam o cálculo automático de qualquer taxa controlada pelo sistema;
- 9.97 Permitir a emissão do livro de dívida ativa, contendo os documentos que correspondam aos termos de abertura, encerramento e fundamentação legal;
- 9.98 Possuir rotina parametrizável, que permita a inscrição em dívida ativa dos tributos e/ou receitas derivadas vencidas e não pagas registradas na conta corrente fiscal;
- 9.99 Gerenciar as ações de cobrança dos contribuintes inadimplentes, ajuizadas ou não após a inscrição em dívida ativa;
- 9.100 Permitir a emissão parametrizada da notificação de inscrição dos débitos do contribuinte em dívida ativa e da certidão de dívida ativa do contribuinte, que comporá o processo de ajuizamento;
- 9.101 Permitir incluir guias de pagamento juntamente com a notificação de Débitos;<br>9.102 Possibilitar a emissão parametrizada da certidão de peticão para aiuizamento
- Possibilitar a emissão parametrizada da certidão de petição para ajuizamento dos débitos de contribuinte inscritos em dívida ativa;
- 9.103 Permitir a qualificação cadastral antes da criação dos processos de ajuizamento de dívida;
- 9.104 Gerenciar as operações referentes aos trâmites dos processos de ajuizamento de débitos;
- 9.105 Permitir a cobrança de forma parametrizada, a partir das informações recebidas da conta corrente fiscal, sendo possível programar a emissão das notificações ou avisos de cobrança e guias de recolhimento, considerando minimamente os seguintes parâmetros: o montante dos valores e a situação do débito, os períodos de vencimento e a região de localização;
- 9.106 Permitir a criação e gerenciamento do protesto de dívida em cartório de arco com os layout do convênio criado com Instituto de Estudos de Protesto de Títulos do Brasil (IEPTB);
- 9.107 Permitir lançamentos vinculados aos processos com informações referentes às citações, custas, penhora, garantias, leiloes, recursos, pedido de vista em tela especifica para cada uma dessas informações;
- 9.108 Permitir o controle automático dos processos de execução fiscal, através de um monitor, indicando a necessidade de suspensão, reativação ou arquivamento a partir da análise da movimentação da dívida associadas ao processo.
- 9.109 Permitir a criação automática de processos por contribuinte, vinculado ao cadastro únicos vinculado a certidões de dívida ativa de cadastros de imóvel distinto mas vinculado ao mesmo cadastro único de contribuinte.
- 9.110 Permitir a criação de tabela com para o controle de posturas de acordo com a lei do município;
- 9.111 Permitir a geração de notificações de posturas em lote ou por cadastro;
- 9.112 Permitir o controle dos prazos das notificações de postura;<br>9.113 Permitir o cancelamento das notificações de postura;
- Permitir o cancelamento das notificações de postura;
- 9.114 Permitir a geração de auto de infração automático quando não cumprido os prazos das notificações de posturas;
- 9.115 Permitir a criação de ordem de serviços relacionada ao cadastro imobiliário, mobiliário ou pelo cadastro único de contribuinte;
- 9.116 Demonstrativos gráficos de valores lançados, pagos, cancelados, cota única, parcelados e inscrição em dívida ativa;
- 9.117 Demonstrativo analítico de valores lançados por receita;
- 9.118 Demonstrativo analítico de débitos por data de vencimento;
- 9.119 Demonstrativo analítico de débitos por contribuinte detalhado por tributo num determinado período;
- 9.120 Demonstrativo sintético de débitos por tipo de cadastro, dívida e tributo;

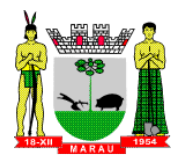

- 9.121 Demonstrativo analítico de débitos prescritos e a prescrever;
- 9.122 Demonstrativo analítico e sintético dos maiores devedores;
- 9.123 Demonstrativo analítico e sintético dos maiores devedores por faixa de valores;
- 9.124 Demonstrativo analítico de isenção de débitos;
- 9.125 Planta de Valores;
- 9.126 Demonstrativo analítico e sintético de pagamentos, cancelamentos, num determinado período;
- 9.127 Demonstrativo analítico de pagamentos por empresa;
- 9.128 Demonstrativo analítico do quantitativo e valor das guias de recolhimento emitidas por tributo num determinado período;
- 9.129 Demonstrativo analítico do quantitativo de certidões por tipo emitidas num determinado período;
- 9.130 Demonstrativos analíticos de movimento econômico;
- 9.131 Demonstrativos analíticos de operações de parcelamentos e reparcelamentos num determinado período;
- 9.132 Demonstrativo sintético de resumo da arrecadação por período e tipo de tributo;
- 9.133 Demonstrativo analítico e sintético da arrecadação, por instituição financeira arrecadadora, por lote, por Data de pagamento, data de movimento;
- 9.134 Demonstrativo sintético da discrepância entre os valores arrecadados e os valores lançados;
- 9.135 Demonstrativo analítico da situação das notificações emitidas;
- 9.136 Demonstrativo analítico de retenções de imposto na fonte por empresa;
- 9.137 Demonstrativo analítico e sintético dos maiores Contribuintes de ISS por atividade;
- 9.138 Demonstrativo sintético das parcelas arrecadadas por tributo e mês num determinado exercícios;
- 9.139 Demonstrativo sintético dos valores lançados, arrecadados e débitos por dívida e tributo num determinado exercício;
- 9.140 Demonstrativo sintético de débitos por situação do débito e mês num determinado exercício;
- 9.141 Demonstrativo analítico dos débitos inscritos e/ou ajuizados por livro de inscrição.
- 9.142 Permitir que a construção do layout e a seleção de registros nas operações de geração de etiquetas sejam parametrizadas e esteja vinculado aos atributos que compõem os cadastros mobiliário e imobiliário, bem como a geração das mesmas, poder estar vinculada às rotinas de notificação de cobrança e lançamentos de débitos.
- 9.143 Deverá permitir administrar as restrições de acesso dos usuários às consultas e cadastros;

# **9.1 SOFTWARE WEB PARA O CONTRIBUINTE**

- 9.1.1 Permitir a emissão de segunda via de carnês/Guias via Internet;
- 9.1.2 Permitir a Emissão de Guia de ITBI de imóveis urbanos e imóveis rural pela Internet pelos cartórios cadastrados. Na geração da guia de ITBI, tanto dos imóveis urbano como dos imóveis rural, o sistema devera buscar automaticamente as informações de áreas e valores venais.
- 9.1.3 Permitir que seja realizado a avaliação e homologação do fisco municipal e ao final do processo a emissão da guia para pagamento.
- 9.1.4 Permitir a Emissão de Certidão negativa, positiva com efeito negativo dos cadastros imobiliário, imobiliário rural, mobiliário e pelo cadastro único de contribuintes;
- 9.1.5 Permitir a emissão de certidão de cancelamento para empresas baixadas com consulta de autenticidade.
- 9.1.6 Permitir a Emissão de guias com uma ou mais parcelas das dívidas dos cadastros imobiliários, imobiliário rural, mobiliário e também através cadastro único de contribuintes;
- 9.1.7 Permitir a Emissão de demonstrativo onde consta os valores lançados, pagos, em aberto, os valores atualizados quando vencidos, parcelas canceladas dos cadastros imobiliários, imobiliário rural, mobiliário e também através cadastro único de contribuintes;
- 9.1.8 Permitir a emissão de listagem de débitos dos cadastros imobiliários, imobiliário rural, mobiliário e pelo cadastro único de contribuintes;

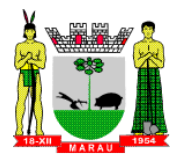

- 9.1.9 Permitir a emissão de guias para recolhimento, com opção de incluir uma ou mais parcelas dos lançamentos dos cadastros imobiliários, imobiliário rural, mobiliário e pelo cadastro único de contribuintes;
- 9.1.10 Permitir a consulta de dados cadastrais dos imóveis e empresas;
- 9.1.11 Permitir a consulta dos sepultamentos podendo efetuar filtros por dados do falecido, responsáveis túmulos entre outros, e terrenos, diretamente do banco de dados do modulo cemitério.
- 9.1.12 Permitir a emissão de certidão de decadência de imóvel;
- 9.1.13 Permitir a emissão de certidão de baixa de empresas;
- 9.1.14 Permitir a consulta dos dados dos terrenos por cemitério e dos óbitos que estão cadastrados na base de dados do município bem como todas as informações mortis

# **9.2 SOFTWARE PARA ISS ELETRÔNICO**

#### **A) REQUISITOS OBRIGATÓRIOS PARA DEMONSTRAÇÃO TÉCNICA:**

- 9.2.1 Permitir a declaração de instituições financeiras, declaração de tomador e declaração de prestador (completa e simplificada);
- 9.2.2 Permitir declarações complementares;
- 9.2.3 Permitir que o tomador de serviço importa automaticamente, todas as notas fiscais de serviços que ele recebeu, e que os prestadores já declararam no sistema;
- 9.2.4 Criação do Plano Geral de Contas comentado através do módulo DES-IF;
- 9.2.5 Importação de arquivos da DES-IF (versão 2.2);
- 9.2.6 Possuir credenciamento via internet para contribuintes que emite nota fiscal avulsa eletrônica, nota fiscal convencional eletrônica, contribuintes de outro município e de gráficas. A Administração Pública Municipal apenas autoriza o credenciamento mediante apresentação de documentos;
- 9.2.7 Consulta e geração de guias de recolhimento de ISS com cálculo de multa, juros e correções de acordo com as configurações da Prefeitura do Município de Marau/RS;
- 9.2.8 Permitir emissão de certidão negativa e certidão positiva com efeito negativo pelo contribuinte;
- 9.2.9 Permitir a emissão de guias para pagamento de dívida ativa de uma ou mais parcelas na mesma guia de recolhimento;
- 9.2.10 Permitir o enquadramento automático da alíquota do ISS para contribuintes optante ao simples nacional, para evitar a emissão de nota com alíquota errada. Para esse enquadramento o sistema deverá pegar as informações processada no arquivo da DAS do Simples Nacional.

#### **B) REQUISITOS BÁSICOS:**

- 9.2.11 As guias de ISSQN não paga durante o exercício deverá ser incluída automaticamente na geração dos livros da dívida ativa;
- 9.2.12 Permitir a geração de guias no padrão arrecadação e padrão ficha de compensação de acordo com o layout da FEBRABAN ou cobrança bancária;
- 9.2.13 Permitir a disponibilização de vários convênios, para o contribuinte escolher na emissão de boletos/guias de recolhimento;
- 9.2.14 A guia de ISSQN inscrita em dívida ativa deverá ficar disponível em tempo real para o para execução judicial no controle de ajuizamento do sistema de tributos;
- 9.2.15 Possuir rotina para controle automático dos impostos de contribuintes MEI, ISSQN Estimativa e ISSQN Fixo e Optantes do simples Nacional;
- 9.2.16 Geração do Livro Fiscal;
- 9.2.17 Consulta e cadastro de tomadores de serviço;
- 9.2.18 Consulta e solicitação de AIDF;
- 9.2.19 Emissão de relatório de movimento econômico;
- 9.2.20 Permitir o acesso às declarações aos contribuintes do ISS, aos seus contadores e ao fisco Municipal, cada qual com seu próprio acesso.

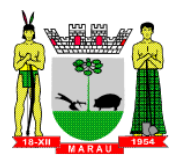

9.2.21 Permitir a acumulação de pequenos valores de ISS e a emissão de guias a partir de um valor mínimo estabelecido pela Administração Municipal

# **9.3 MÓDULO NOTA FISCAL ELETRÔNICA**

# **A) REQUISITOS OBRIGATÓRIOS PARA DEMONSTRAÇÃO TÉCNICA:**

- 9.3.1 Seguir o padrão ABRASF versão 2.01;
- 9.3.2 Solução online, utilizando plataforma web, executando em ambiente da Administração Pública Municipal, totalmente integrada em tempo real com sistema de tributos;
- 9.3.3 O banco de dados deverá ficar hospedado na Prefeitura do Município de Marau/RS para maior segurança e domínio das informações;
- 9..3 Permitir o acesso à solução online através de certificados digitais A1 ou A3 e com usuário e senha;
- 9..4 Permitir o envio de avisos e notificações on-line aos contribuintes;
- 9..5 Permitir a inclusão de links na tela de abertura do sistema;
- 9..6 Permitir o cadastro automático do tomador de serviço dentro da própria tela de emissão de nota, sem que seja necessário fechá-la;
- 9..7 Possuir mecanismo de consulta de tomador cadastrado dentro da tela de emissão de nota;
- 9..8 Permitir a criação de novos usuários e a vinculação ao contribuinte com controle de permissões de todas as opções do sistema;
- 9..9 O sistema deve demonstrar na consulta da NFSE qual foi o usuário que efetuou a emissão da mesma;
- 9..10 Possuir parâmetro para mostrar ou não a alíquota na nota fiscal eletrônica quando o contribuinte for optante do simples nacional, conforme determina a ABRASF;
- 9..11 Permitir a geração de guias por seleção de notas fiscais, podendo ser parcial ou total, sem que o movimento econômico esteja fechado;
- 9..12 Permitir a consulta de notas em que o contribuinte é tomador;
- 9..13 Permitir configurar a exigibilidade do ISS da Nota Fiscal Eletrônica no cadastro do contribuinte, podendo ser parametrizável sua alteração no momento da emissão.
- 9..14 Permitir a inclusão de texto personalizado na tela de abertura do sistema;
- 9..15 Possuir solução Web Service que permita a integração com os sistemas próprios dos contribuintes. Funcionalidades disponíveis: Geração de NFS-e, Recepção e Processamento de Lote de RPS, Enviar Lote de RPS Síncrono, Cancelamento de NFS-e, Substituição de NFS-e, Consulta de NFS-e por RPS, Consulta de Lote de RPS, Consulta de NFS-e por Serviços Prestados, Consulta de NFS-e por serviços tomados ou intermediados e Consulta por Faixa de NFS-e;
- 9..16 Permitir estorno das guias geradas;
- 9..17 Possuir campo para informações adicionais na Nota Fiscal Eletrônica.
- 9..18 Possuir visualização da Nota Fiscal Eletrônica antes da emissão, já com o mesmo layout da oficial, com recursos que possibilitem a identificação de documento não oficial;
- 9..19 Possuir rotina para que o contribuinte possa definir a alíquota quando o mesmo estiver enquadrado no simples nacional;

# **B) REQUISITOS BÁSICOS:**

- 9..20 Permitir a vinculação das notas fiscais eletrônica com a obra quando o serviço for relacionado à construção civil;
- 9..21 Possuir configuração para permitir ou não dedução da base de cálculo com limite, desconto condicional e incondicional;
- 9..22 Permitir consulta das notas fiscais por tomador, data de emissão, status, Item da lista de servico:
- 9..23 Permitir a impressão das notas por faixa de número de nota e por limite da data de emissão;
- 9..24 Permitir a geração de XML das notas fiscais individuais ou por lote

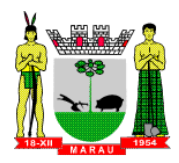

- 9..25 Permitir a alteração dos label das telas do sistema e também as cores para melhor se adaptar as necessidades da prefeitura;
- 9..26 Possuir mecanismo para enquadrar automaticamente o contribuinte optante pelo simples nacional na sua alíquota;
- 9..27 Possuir mecanismo para impedir que o contribuinte imprima uma nota avulsa sem que o imposto esteja pago;
- 9..28 Possuir solução online para consulta de autenticidade de notas, de prestadores de serviço, de RPS, de AIDF, de Lotes de RPS, da lista de serviço e suas alíquotas e a emissão do Recibo de Retenção de ISSQN;
- 9..29 Apresentação da quantidade de NFS-e emitidas e dos contribuintes autorizados a emitir no site da Administração Pública;
- 9..30 Permitir a visualização dos dados cadastrais do contribuinte;
- 9..31 Possuir opções para consultar, imprimir, enviar via e-mail, emitir, cancelar e substituir Nota Fiscal de Serviços eletrônica (NFS-e) via internet;
- 9..32 Permitir o cancelamento e substituição de nota fiscal eletrônica avulsa e convencional, mesmo que o imposto da nota esteja pago, e deixar o valor desse imposto como crédito na próxima geração da guia;
- 9..33 Possuir consulta dos créditos originados de cancelamento ou substituição de notas fiscais eletrônicas;
- 9..34 Permitir consulta das guias geradas por status, pago, aberto e cancelado;
- 9..35 Permitir o cadastro da carta tributária divulgada pelo Instituto Brasileiro de Planejamento e Tributação (IBPT), buscando os dados automaticamente do site do Instituto.
- 9..36 Possuir opção para enviar o XML da nota assinada digitalmente com certificado digital
- 9..37 Possuir parâmetros para definir o prazo em dias para cancelamento e substituição da nota, após a data de emissão;
- 9..38 Possuir parâmetros para definir o prazo em dias para transferência do XML das RPS, e também do cadastramento manual de RPS;
- 9..39 Possuir parâmetros para definir as opções e retenção do ISS por CNAE fiscal/item do serviço/empresa na Nota Fiscal Eletrônica.

# **9.4 MÓDULO FISCALIZAÇÃO**

- 9.4.1 Gerenciar os Processos Tributários Administrativos (PTA), possibilitando o controle e a emissão de Termo de Início, autos de infração, Termo de Intimação, Termo de apreensão de documento, imposição de multa, termo de encerramento e o controle de entrega e devolução de documentos;
- 9.4.2 Permitir a Escrituração automática de tomador de serviço a partir das notas fiscais emitidas;
- 9.4.3 Permitir a Geração de Guias de Recolhimento para as Notas e Escriturações pendente de emissão de Guias;
- 9.4.4 Permitir a configuração da lista de Serviço de Acordo com a lei municipal de modo que o sistema defina automaticamente o local onde o ISSQN é devido durante a emissão de nota eletrônica.
- 9.4.5 Permitir configurar a lista de serviço informando se é permitido ou não retenção do imposto na emissão da nota fiscal eletrônica;
- 9.4.6 Permitir o cruzamento dos valores pagos através da DAS do Simples Nacional com os valores de ISSQN apurado na emissão da nota fiscal eletrônica, com opção para emitir avisos através do sistema de ISSQN Eletrônico;
- 9.4.7 Permitir o cruzamento das escriturações de tomadores e prestadores para detectar inconsistência entre essas declarações com opção para emitir avisos através do sistema de ISSQN Eletrônico;
- 9.4.8 Permitir gerar avisos através do sistema de ISS eletrônico, dos contribuintes pendente de escrituração de guias de serviços tomados e de notas pendente de geração de guias;

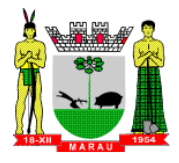

# **9.5 MÓDULO RECADASTRAMENTO IMOBILIÁRIO**

### **A) REQUISITOS OBRIGATÓRIOS PARA DEMONSTRAÇÃO TÉCNICA:**

- 9.5.1 Possuir módulo para recadastramento imobiliário via tablet;
- 9.5.2 Permitir a sincronização dos dados do cadastro imobiliário do município para o tablet via WebService;
- 9.5.3 Permitir a sincronização dos dados recadastra no tablet com o cadastro imobiliário do município através de WebService;
- 9.5.4 Permitir a visualização dos cadastros recadastrados e não recadastrados;
- 9.5.5 Permitir o recadastramento das novas áreas edificadas e alterações e todas suas características;
- 9.5.6 Permitir o recadastramento de endereço de correspondência
- 9.5.7 Permitir informar históricos e fotos do imóvel, croqui, plantas, documentos, e fotos amarradas ao cadastro imobiliário. Todos estes anexos deverão ser inseridos/gravados diretamente no banco de dados;
- 9.5.8 Permitir o sincronismo das informações pela rede local ou pela web;

# **9.6 SOFTWARE PARA CONTROLE DE CEMITÉRIO**

- 9.6.1 O Sistema de Cemitério Municipal deverá ter a finalidade de controlar e gerenciar os cemitérios. Realizar o controle dos terrenos, óbitos, sepultamentos, transferência de ossada e o total controle das exumações de cadáveres. E ter também um sofisticado controle estatístico e relatório que possibilitam o total gerenciamento do cemitério. O sistema de consulta deverá ser simples e objetivo, tornando rápido e preciso a obtenção das informações:
- 9.6.2 Do cadastramento dos terrenos: possuir um grande número de dados cadastrais que possibilitam um completo controle dos terrenos do cemitério. Deverá ter nesse cadastro informações sobre sua localização e todas as características físicas, inclusive com fotos laterais e frontais;
- 9.6.3 No controle de óbitos deverá permitir o cadastro dos óbitos, mesmo se o sepultamento relacionado a esse óbito não tenha sido realizado em um cemitério da cidade. Nesse controle deverá ter as informações referentes aos dados do cartório que emitiu o óbito e também de todos os dados emitidos pelo médico e hospital que atestou o óbito
- 9.6.4 O controle de sepultamento ter as informações desde o velório até o sepultamento. Todas as informações referentes ao local onde o corpo foi velado, a funerária responsável e a localização do sepultamento serão tratadas nesse controle.
- 9.6.5 O controle da transferência deverá ser simples e objetivo. O sistema deverá controlar tanto as transferências de terrenos como as de gavetas. Todos os históricos das transferências serão gravados para consultas futuras;
- 9.6.6 Todas as exumações deverão ser controladas no sistema. Durante o cadastro de uma exumação o usuário tem a possibilidade de informar os responsáveis, o funcionário que realizou a exumação e também o motivo. Todo o histórico das exumações deverá ser gravado para consultas futuras
- 9.6.7 O controle estatístico deverá ser realizado sobre os dados cadastrais informados no controle de terrenos, óbitos e sepultamentos. Todos os relatórios estatísticos deverão ter a opção de visualização e impressão em gráficos e em textos
- 9.6.8 Permitir um controle avançado de usuários, com senhas e com atribuições de permissões a nível de tela e operação.
- 9.6.9 Permitir a anexação ilimitada de qualquer documento ou imagem no banco de dados do sistema. A anexação deve estar vinculada ao contribuinte, a qualquer cadastro de imóvel, empresa ou cemitério, e também ao lançamento do débito. As imagens anexadas ao imóvel, devem ser demonstradas na tela de atendimento para que o atendente possa visualizar os dados do imóvel.

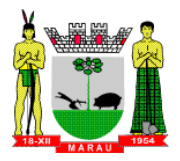

# **10 SOFTWARE PARA PROTOCOLO DESKTOP E WEB**

- 10.1 Esse sistema deverá ter por finalidade controlar e gerenciar os processos, protocolos e documentação em geral da instituição, deve estar desenvolvido em linguagem que permita o funcionamento desktop e via Web simultaneamente utilizando o mesmo banco de dados para que as secretarias distantes do prédio da prefeitura possam fazer, tramitar e acompanhar os protocolos do Órgão.
- 10.2 O Sistema deverá ser desenvolvido em linguagem totalmente web, sem a necessidade de extensões e plug-ins, e rodar nos principais navegadores de internet.
- 10.3 O sistema deverá controlar os protocolos e seus trâmites, com pareceres e endereçamento de arquivos, devendo possuir um editor próprio que possibilite o gerenciamento de todos os documentos (decretos, ofícios, etc.), bem como agenda de compromissos e um sistema de consulta fácil e rápido, permitindo um acompanhamento detalhado dos processos, protocolos, documentos e seus autores, deverá agregar também uma rotina de digitalização de documentos e processos possibilitando assim a visualização instantânea dos documentos em seu formato original, com carimbos e assinaturas.
- 10.4 O cadastro dos documentos deverá ser rápido e fácil, contendo informações que possibilitem seu total controle. O usuário poderá cadastrar diversos tipos de documentos, como atas, ofícios, decretos e leis, definindo seus modelos, tornando, assim, fácil a confecção de um documento novo, já que o sistema deverá vincular o cadastro do documento com o arquivo em si, que, por sua vez, ficará gravado em banco de dados. O sistema deverá proporcionar diversas opções de pesquisa, podendo o usuário pesquisar outras opções por partes específicas do texto (conteúdo do documento), visualizando o mesmo em destaque, isso tudo vinculado à digitalização do documento.
- 10.5 Todo protocolo, processo e/ou documentação e ou digitalização cadastrada no sistema poderá ser endereçada, devendo, o endereçamento físico, consistir em informar a localização do arquivo dentro da instituição, sendo ele arquivado ou não.
- 10.6 Permitir o controle da agenda de diversos usuários, sendo tudo definido por senha.
- 10.7 Todo documento cadastrado deverá ser enviado para o setor administrativo responsável, cada setor deverá ter a opção de informar seu parecer e arquivar ou dar andamento, enviando o protocolo para um outro setor administrativo, tudo isso a ser realizado em tempo real e com uma cópia digitalizada do processo em anexo, O processo de tramitação de documentos e seus pareceres deverão ser totalmente gravados para consulta e relatórios futuros, garantindo a segurança e agilidade das informações. Cada tipo de documento deverá possuir um controle de tempo, para que não seja ultrapassado o tempo de resposta.
- 10.8 Documentos como cópias de RG, certidões, atestados ou mesmo toda documentação da secretaria, como leis e processos, poderão ser anexados a um protocolo, bastando que se informe o tipo de documento, permitir anexar ao protocolo a digitalização desses documentos aumentando assim a integridade dessas informações.
- 10.9 Permitir um controle avançado de usuários, com senhas e com atribuições de permissões em nível de tela e operação.
- 10.10 A captura de documento como um elemento de arquivo, incorporando-o ao sistema eletrônico através das seguintes ações: registro; classificação; indexação; atribuição de restrição de acesso e arquivamento.
- 10.11 A Gestão de Documentos através de conjunto de equipamentos, ferramentas e sistemas que permitam gerenciar a criação, revisão, aprovação e descarte de documentos eletrônicos.
- 10.12 A Pesquisa, localização e apresentação dos documentos.
- 10.13 A Avaliação, temporalidade e destinação dos documentos nas fases corrente e intermediária, facilitando a constituição dos arquivos permanentes. Os prazos de guarda e as ações de destinação devem ser fixados em tabela de temporalidade e destinação a ser adotada pela entidade.
- 10.14 A publicação e a divulgação através de meio eletrônico, inclusive internet, dos documentos que forem selecionados.

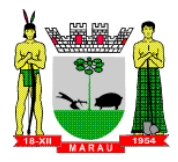

- 10.15 Consultas locais e à distância por funcionários, assessores, bem como quaisquer outras pessoas dos documentos e informações digitalizados e autorizados para consultas e divulgações.
- 10.16 Possibilidade dos requerentes consultar a tramitação dos processos via web.

### **11 SOFTWARES DE CONTROLE DE BENEFÍCIOS**

- 11.1 Controlar todos as solicitações e concessões aos munícipes referente a auxílios, benefícios, prestação de serviços nas secretarias de obras e agricultura, entre outros.
- 11.2 Deverá funcionar exclusivamente pela internet, não necessitando de instalação em vários computadores;
- 11.3 Deverá ser acessado pelo browser de navegação (internet explorer, mozila firefox, google chrome), podendo ser acessado a qualquer hora do dia de qualquer computador com internet, com possibilidade de controle de horários de liberação de acessos.
- 11.4 Os dados deverão estar centralizados em um único Banco de Dados, com cadastro único e pessoas, empresas, veículos, serviços, funcionários, permitindo todo e qualquer cruzamento de dados referente a estes;
- 11.5 Deverá fornecer relatórios diversos em formato html e pdf, integrando todos os módulos do sistema;
- 11.6 O sistema deverá possuir alta segurança e confiabilidade, sendo atualizado diretamente no servidor, dispensando baixar e instalar atualizações;
- 11.7 Os acessos deverão ser por níveis de usuário, permitindo que se determinem permissões específicas por usuário, gravando no banco de dados os acessos ao sistema, os usuários deverão ter acesso somente aos dados que ele lançou, os gestores poderão ter acesso a todos os dados dos sistemas ou outra pessoa que estes determinarem;
- 11.8 O sistema deverá impedir lançamentos em duplicidades, datas, horários;
- 11.9 O Backup diário dos dados deverá ser efetuado diretamente no servidor, dispensando cópia diária pela prefeitura.
- 11.10 O Software deverá ser um sistema "multiusuário", "integrado", "on-line", permitindo o compartilhamento de arquivos de dados e informações de uso comum.
- 11.11 Permitir a visualização dos relatórios em tela, bem como possibilitar que sejam salvos em disco para posterior reimpressão, inclusive permitindo selecionar a impressão de intervalos de páginas e o número de cópias a serem impressas, além de também permitir a seleção da impressora de rede desejada.
- 11.12 Deverá manter a integridade do banco de dados em casos de queda de energia, falhas de software ou hardware, com o uso de banco de dados.
- 11.13 Funcionar compartilhando informações de uso comum, atualizados em tempo real, não sendo necessária a manutenção de informações similares em diferentes arquivos, mesmo que estes arquivos sejam usados por setores diferentes, especialmente no que se refere aos cadastros de pessoas, funcionários, usuários, motoristas, localidades, bairros, logradouros, produtos, categoria de produtos, empresas, tipos de auxílios, podendo também se estender a outros cadastros multi-finalíticos.
- 11.14 Módulos de controle:
	- a) Sistema de bônus: exemplo: Bônus Leite/Frangos/Suínos, sementes entre outros.

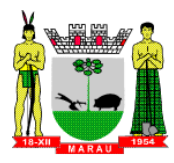

- b) CRAS controle das atividades desenvolvidas pelo CRAS.
- c) Gabinete os Gestores deverão ter acesso a todo o sistema e de forma rápida poderá consultar tudo o que o munícipe solicitou, no que este foi atendido, o que está para ser executado. Ex. saberá quantos e quais os auxílios, benefícios, serviços na propriedade e outros nos quais o munícipe foi atendido.
- d) Auxílios e Benefícios controle da solicitação e concessão de todos os auxílios e benefícios.
- e) Serviços controlar a solicitação e execução dos serviços nas secretarias de obras e agricultura. O secretario poderá ter o controle dos serviços a executar por localidade, por data, pelo tipo de serviço (ex: silagem, plantio, abertura de valas).
- f) Troca de notas por cautelas permitir cadastrar as notas fiscais trazidas pelos contribuintes e valor, gerando automaticamente as cautelas para os sorteios municipais de incentivo a compra no comércio local, permitindo gerenciamento por munícipe, empresa.

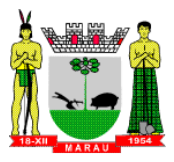

# **ANEXO II**

#### **MINUTA DE CONTRATO ADMINISTRATIVO PARA PRESTAÇÃO DE SERVIÇOS**

Que entre si fazem, de um lado o **MUNICÍPIO DE MARAU,** Pessoa Jurídica de Direito Público Interno, inscrito no CNPJ sob n.º 87.599.122/0001-24, com sede na Rua Irineu Ferlin, n.º 355, na cidade de Marau - RS, neste ato representado pelo Prefeito Municipal de Marau, Senhor **IURA KURTZ**, brasileiro, casado, jornalista, inscrito no CPF sob nº. 802.135.290-68, residente e domiciliado à Rua Raquel Oltramari, n.º 816, centro, na cidade de Marau - RS, neste ato denominado simplesmente **CONTRATANTE**, e **(....)**, inscrito no CNPJ sob n.º (.....), com sede (....), neste ato representada pelo (....), doravante denominada **CONTRATADA**, com fundamento no Processo de Licitação - **Pregão Presencial nº 64/2017**, e as disposições da Lei nº 8.666/1993, celebram o presente contrato mediante as cláusulas e condições sequintes:

**Cláusula 1.ª.** O presente contrato tem por objeto a Contratação de empresa para fornecimento da licença de uso de software por prazo determinado, com atualização mensal, que garanta as alterações legais, corretivas e evolutivas, incluindo conversão, implantação e treinamento, para diversas áreas da Prefeitura Municipal, a ser realizado pela **CONTRATADA** 

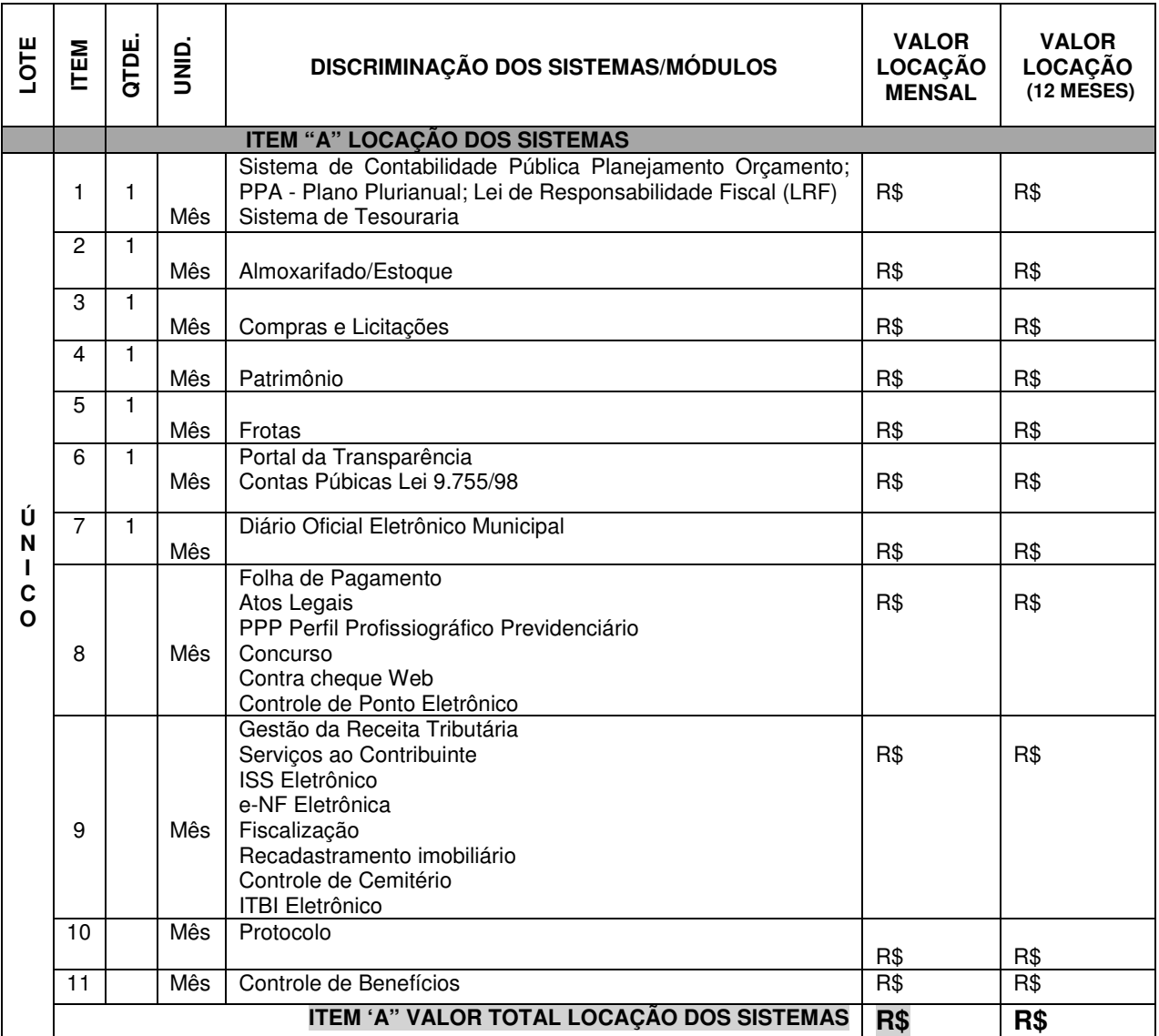

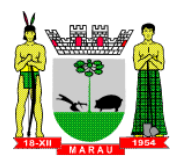

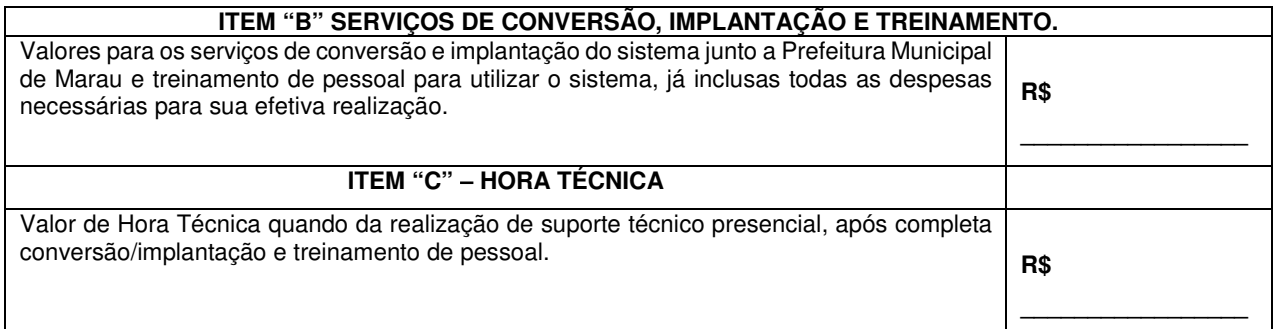

**§ 1º.** A implantação dos programas deverá ser no prazo máximo de até 60 (sessenta) dias, podendo ser renovado por igual período, já com as bases contendo os dados convertidos e os sistemas de processamento adaptados à legislação do Município.

**§ 2º** Quando necessária à realização de atendimento na Sede da Prefeitura Municipal de Marau após a implantação, para atendimento/suporte técnico com deslocamento de técnicos até a sede da Prefeitura Municipal, o atendimento presencial será permitido à cobrança de horas técnicas trabalhadas mediante relatório de atendimento devidamente fundamentado onde constará a discriminação dos serviços executados, datas dos atendimentos, sistemas atendidos, total de horas trabalhadas e devidamente assinado pelo servidor que recebeu o atendimento ou secretário responsável, no valor de R\$ (...), no prazo de até 24 horas após a abertura do chamado.

**§ 3º** Não será pago pela municipalidade horas técnicas de suporte remoto, telefônico, chat ou qualquer outra modalidade à distância em hipótese alguma.

**§ 4º** Deverá a Contratada atender as especificações da prestação dos serviços e suporte técnico descritos no Termo de Referência - Anexo I.

**§ 5º** O prazo máximo para implantação dos softwares e conversão de todos os dados dos sistemas atualmente utilizados pela Prefeitura Municipal de Marau para os novos sistemas a serem implantados é de 60 dias a contar da data da emissão da ordem de serviços.

**§ 6º** Simultaneamente à implantação dos programas, deverá ser feito o treinamento do pessoal para no mínimo 5 (cinco) servidores de cada setor (quando couber), demonstrando a funcionalidade do programa, seus recursos e limitações.

**§ 7º** Se for detectado algum tipo de problema durante a operação dos Softwares, constante do Anexo I – Termo de Referência, a CONTRATADA terá o prazo máximo de 04 (quatro) horas para sanar o problema após notificação por escrito via fax, via e-mail ou por telefone. Se a decorrência do erro não ocorrer por parte do usuário a contratada deverá sanar o problema sem qualquer ônus a contratante, quantas vezes forem necessárias.

**§ 8º** Todo e qualquer suporte, treinamento, versões dos sistemas, atualizações, atendimento ou melhorias solicitadas aos softwares, não gerarão qualquer custo a Prefeitura Municipal de Marau-RS.

**§ 9º** Os softwares deverão ser instalados em todas as máquinas necessárias ao bom andamento do serviço público, sendo licenciado o número de usuários solicitados pelas Secretarias.

**§ 10º** É possibilitada a ampliação ou redução, temporária ou definitiva, dos serviços ora contratados, nos termos e limites dispostos no art. 65 da Lei Federal n.º 8.666/93 e suas alterações, mediante requisição justificada e formalizada pela Secretaria de Administração.

**§ 11º** A **CONTRATADA** não poderá, sob nenhuma hipótese, efetuar qualquer cobrança dos usuários, relativa aos serviços prestados através do presente instrumento, responsabilizando-se por cobranças indevidas realizadas diretamente ou por seus propostos ou terceiros.

**§ 12º** O banco de dados é de propriedade do Município e, ao final do contrato, a CONTRATADA deverá fornecer chave de acesso para acessá-lo.

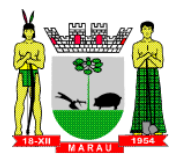

**Cláusula 2.ª.** O preço total a ser pago pelo **CONTRATANTE** pelo fornecimento do objeto – locação do software - do presente instrumento será de **(.....),** sendo (......) mensais. O valor da hora técnica é de R\$ (....).

**§ 1º.** O pagamento será efetuado até o 10º (décimo) dia útil do mês subsequente ao vencido, a contar do recebimento da fatura, somente após aprovação executada pelos servidores responsáveis, certificando o fiel cumprimento deste contrato, conforme referido na Cláusula 1ª acima.

**§ 2°** A **CONTRATADA** deverá **obrigatoriamente informar nas Notas Fiscais de Fatura**, em local de fácil visualização, a identificação do presente Processo Licitatório PP nº 64/2017, a fim de verificar o fiel cumprimento dos serviços prestados e posterior liberação do documento fiscal para pagamento.

**§ 3º.** É assegurado ao CONTRATANTE o direito de efetuar retenções tributárias incidentes sobre a relação contratual previstas na legislação.

**§ 4º.** Para o efetivo pagamento, as notas fiscais deverão estar acompanhadas dos seguintes documentos:

- a) Cópia da folha de pagamento individual de cada trabalhador que prestou serviços à Administração Pública (quando houver prestação de serviço de hora técnica);
- b) Cópia dos Cartões Ponto ou controle de jornada dos trabalhadores que prestaram serviços à Administração Pública (quando houver prestação de serviço de hora técnica);
- c) Cópia completa da GFIP (Guia de Recolhimento de Fundo de Garantia e Informações à Previdência Social) da empresa prestadora de serviços, com indicação dos trabalhadores que prestaram serviços à Administração Pública relacionados por local (setor)
- d) Cópia das guias de pagamento das contribuições previdenciárias (INSS) e de Fundo de Garantia por Tempo de Serviço (FGTS) referentes aos meses das prestações de serviços;
- e) Certidões de negativa e de regularidade (FGTS e INSS);

**§ 5º.** O pagamento à **CONTRATADA,** pelo serviço prestado, ficará condicionado ao cumprimento das exigências dos parágrafos anteriores, o qual será afirmado mediante termo de verificação emitido pela Secretaria Competente ou por servidor indicado pela Administração Pública.

**§ 6º.** Ocorrendo as hipóteses previstas no artigo 65, inciso II, alínea "d", da Lei n. 8.666-93, será concedido reequilíbrio econômico-financeiro do contrato, mediante requerimento da contratada, desde que suficientemente comprovado o desequilíbrio de forma documental.

**§ 7º.** Ocorrendo atraso no pagamento, os valores serão corrigidos monetariamente pelo INPC do período, ou outro índice que vier a substituí-lo, e a Administração compensará a contratada com juros de 0,5% ao mês, pro rata.

**§ 8º.** Havendo prorrogação contratual que ultrapasse o prazo de 12 (doze) meses, será concedido reajuste aos preços, deduzido eventual antecipação concedida a título de reequilíbrio econômico-financeiro, tendo como indexador o INPC (Índice Nacional de Preços ao Consumidor).

**§ 9º.** O **CNPJ da CONTRATADA** constante na Nota Fiscal de fatura **deverá ser o mesmo** da documentação apresentada no processo licitatório, bem como a empresa deverá possuir conta bancária vinculada a este CNPJ para fins de recebimento dos valores.

**Cláusula 3.ª.** A vigência do contrato **será de 12 (doze) meses**, a partir da data de sua assinatura, podendo ser prorrogado a critério da Administração e com a anuência da contratada, nos termos do art. 57, inciso IV da Lei n.º 8.666/93, até atingir o prazo limite de 48 (quarenta e oito) meses.

**Cláusula 4.ª.** O prazo máximo para implantação dos softwares e conversão de todos os dados dos sistemas atualmente utilizados pela Prefeitura Municipal de Marau para os novos sistemas a serem implantados é de 60 dias a contar da data da emissão da ordem de serviços, sob pena de aplicação das penalidades previstas no contrato.

**Parágrafo Único.** Qualquer alteração no prazo supra referido dependerá da prévia aprovação, por escrito, do **CONTRATANTE**.

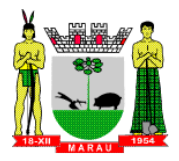

**Cláusula 5.ª.** A **CONTRATADA**, atenderá ao presente Termo Contratual, obrigando-se a realizar os serviços atendendo às normas técnicas e legais vigentes, de modo a resguardar, sob todos os aspectos, a segurança e o interesse público.

**Cláusula 6.ª.** A **CONTRATANTE** exercerá a fiscalização, avaliação da qualidade dos serviços prestados por meio de representante da Secretaria de Administração.

**§1º.** Também caberá à **CONTRATANTE,** a fiscalização dos aspectos legais, trabalhistas e previdenciários.

**§ 2º.** A **CONTRATADA** compromete-se a refazer, às suas custas, os serviços ora contratados, caso não atendam as normas técnicas e os critérios estabelecidos pela Secretaria de Administração, de modo a resguardar, sob todos os aspectos, a segurança e o interesse público**.** 

**Cláusula 7.ª.** A **CONTRATADA** deverá facultar o livre acesso do representante e/ou peritos do **CONTRATANTE** em suas fábricas, depósitos e instalações, bem como a todos os registros e documentos pertinentes à execução ora contratada, sem que tal fiscalização importe, a qualquer título, em responsabilidade por parte do **CONTRATANTE**.

**Cláusula 8.ª.** Caberá à **CONTRATADA** cumprir as Portarias e Resoluções do Município, e ainda responder por si e por seus prepostos, por danos causados ao Município ou a terceiros por sua culpa ou dolo, bem como indenizar imediatamente os que eventualmente venha causar às instalações, prédios, mobiliário, máquinas e todos os demais pertences do **CONTRATANTE** e a de particulares, ainda que involuntários, praticados por seus funcionários.

**Cláusula 10.ª.** A seleção dos profissionais que prestarão os serviços caberá exclusivamente à **CONTRATADA**, reservando-se o **CONTRATANTE** o direito de pedir a substituição de qualquer funcionário, por motivo de melhor qualificação dos serviços prestados, sempre que o mesmo for considerado insatisfatório.

**Parágrafo Único.** Os serviços deverão ser executados por profissionais especializados, habilitados e vinculados à contratada, sob supervisão da **CONTRATANTE.** 

**Cláusula 11.ª.** Todos os encargos trabalhistas, fiscais, previdenciários e sociais, em relação ao quadro de pessoal que prestará os serviços ora contratados, serão da exclusiva responsabilidade da **CONTRATADA**, assim como a responsabilidade civil e penal sobre eventuais danos e indenizações de qualquer espécie, que os mesmos vierem a dar causa, exonerando-se integralmente o **CONTRATANTE.**

**§ 1º.** A **CONTRATADA** obriga-se ao cumprimento do disposto no Inciso XXXII do Artigo 7º da Constituição Federal.

**§ 2º.** A relação jurídica oriunda deste instrumento contratual não formará vínculo empregatício nem caracterizará relação de trabalho entre o **CONTRATANTE** e os funcionários e/ou prepostos da **CONTRATADA**.

**§ 3º.** Em caso de reclamatória trabalhista contra a **CONTRATADA** em que o **CONTRATANTE** seja incluído no polo passivo da demanda, será retido, até o final da lide, valores suficientes para garantir eventual indenização.

**Cláusula 12.ª.** A fiscalização sobre todos os termos do presente contrato a ser exercida pelo **CONTRATANTE,** ocorrerá para preservar o interesse público, sendo que eventual atraso nesta tarefa, não lhe implicará corresponsabilidade pela eventual execução incorreta dos serviços.

Parágrafo Único. É assegurado ao CONTRATANTE o direito de exigir, em qualquer momento da execução contratual, as certidões de negativa da Fazenda Federal (Certidão Conjunta de Débitos relativos a Tributos Federais e à Dívida ativa da União) e das Fazendas Estadual e Municipal, sendo a última do domicílio ou sede da **CONTRATADA**, ou outro eventual documento que entender necessário.

**Cláusula 13.ª.** Na vigência do Contrato, a **CONTRATADA** estará sujeita às seguintes penalidades, admitindo-se a ampla defesa e os recursos previstos em Lei.

I- Advertência por escrito sempre que verificadas pequenas irregularidades para as quais tenha concorrido. II - Aplicação de multa de 10% (dez por cento) sobre o valor do contrato, nos seguintes casos:

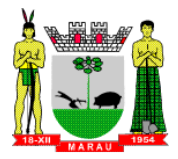

a) Quando os serviços não forem executados de acordo com as especificações da proposta acarretará multa de 1,0% (um por cento), por dia de atraso, até o limite de 10 (dez) dias, para sanar a irregularidade.

b) Quando não corrigir deficiência ou não refizer serviços solicitados pelo **CONTRATANTE,** em tempo hábil, solicitado pela Secretaria responsável.

c) Quando ultrapassar o prazo fixado para entrega dos serviços, até o limite de 03 dias.

III - Suspensão do direito de licitar, num prazo de até 05 (cinco) anos, dependendo da gravidade da falta.

IV - Declaração de inidoneidade para licitar e contratar nos casos de falta grave.

**§ 1º** Para efeitos da aplicação das sanções previstas nesta cláusula, fica a exclusivo critério do **CONTRATANTE** a definição do que sejam "pequenas irregularidades", "gravidade da falta" e "falta grave".

**§ 2º** No caso de aplicação de multa, a **CONTRATADA** será notificada, por escrito, da referida sanção, tendo ela o prazo de 10 (dez) dias, contados do recebimento da notificação, para recolher a importância à Secretaria da Fazenda, sendo necessária a apresentação de comprovante do recolhimento, para liberação do pagamento da parcela que tiver direito.

**§ 3º** Esgotados os prazos previstos no inciso II, o **CONTRATANTE** poderá rescindir unilateralmente o contrato**.** 

**Cláusula 14.ª.**. Além das condições previstas nos artigos 77 a 79 da Lei n.º 8.666/93 e suas alterações futuras, o presente contrato poderá ser rescindido, mediante termo próprio, na ocorrência das seguintes situações:

I - Por mútuo consenso, a qualquer tempo, recebendo a **CONTRATADA**, nesta hipótese, pela execução até a data da ordem de paralisação, excluindo o montante das multas a pagar.

II - Pelo **CONTRATANTE**, mediante aviso por escrito com 30 (trinta) dias de antecedência, sem que seja compelido a explicar os motivos determinantes, e, também, sem que seja obrigado a responder por ônus ou prejuízos resultantes, salvo o regularmente devido à **CONTRATADA**, excluindo o montante das multas a pagar.

III - Pelo **CONTRATANTE,** independente de interpelação judicial ou extrajudicial, sem que assista à **CONTRATADA** o direito de indenização de qualquer espécie, na ocorrência das seguintes situações:

- a) Não cumprir quaisquer das obrigações assumidas;
- b) Não recolher, no prazo determinado, as multas impostas;
- c) Abandono ou sublocação total ou parcial do serviço;
- d) Manifesta deficiência do serviço;
- e) Falta grave ao Juízo do Município;
- f) Falência ou insolvência;
- g) Não der início às atividades no prazo previsto.

IV- Pela **CONTRATADO**, na hipótese de ocorrer atraso superior a 30 (trinta) dias, sem justificativa plausível, do pagamento mensal ora definido

**Cláusula 15.ª.** A entrega de documentos e/ou missivas trocadas entre a **CONTRATANTE** e **CONTRATADA** será efetivada, via de protocolo, única forma, aceita como prova de entrega, por ambas as partes, durante o período de vigência deste Contrato.

**Cláusula 16.ª.** As despesas e custeio do objeto deste contrato, serão subsidiadas com recursos consignados na seguinte Dotação Orçamentária:

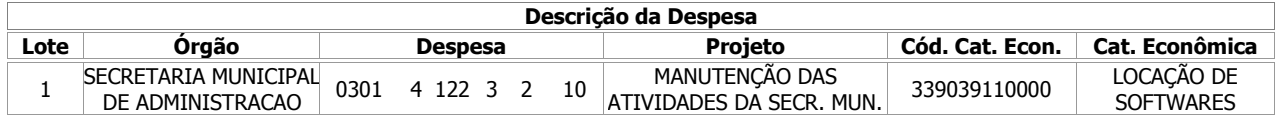

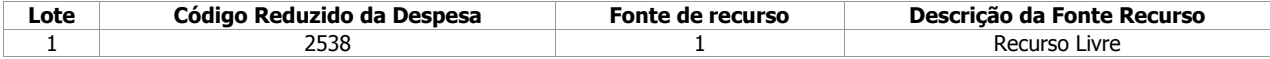

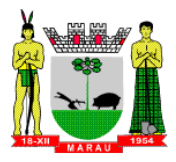

**Cláusula 17.ª.** Aplica-se ao presente contrato, no que couberem, as disposições da Lei n.º 8.666, de 21 de julho de 1.993, com as alterações introduzidas pela Lei n.º 8.883, de 08 de junho de 1.994, e os dispositivos  $(\ldots).$ 

**Cláusula 18.ª.** A **CONTRATADA** deverá manter, durante todo o prazo de vigência contratual, as condições de habilitação e qualificação compatíveis com as obrigações assumidas.

**Cláusula 19.ª.** Resta estabelecido o Foro da Comarca de Marau - RS, o competente para dirimir quaisquer dúvidas ou controvérsias advindas desta relação.

Para todos os fins e efeitos de direito, os contratantes declaram o presente contrato nos expressos termos em que foi lavrado, e assinam-no em 03 (três) vias de igual teor e forma.

Marau (RS), ..................................

..................................................... MUNICÍPIO DE MARAU Contratada Contratante

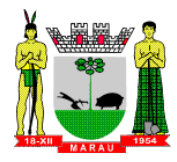

#### **PROCESSO N° 1252/2017 EDITAL DE PREGÃO PRESENCIAL N.º 64/2017 ANEXO III - PROPOSTA FINANCEIRA**

#### **Contratação de empresa para fornecimento da licença de uso de software por prazo determinado, com atualização mensal, que garanta as alterações legais, corretivas e evolutivas, incluindo conversão, implantação e treinamento, para diversas áreas da Prefeitura Municipal**

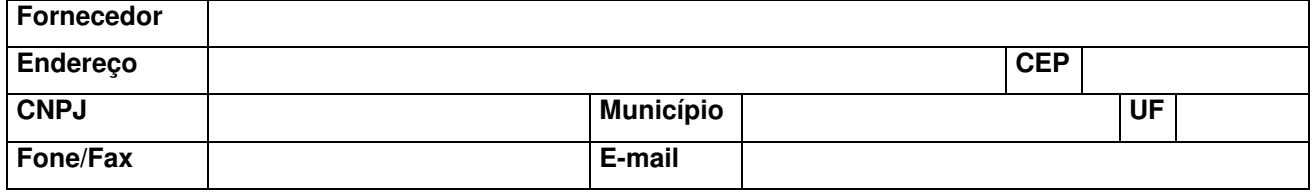

Pela presente, solicitamos a V.Sas. que nos seja enviada proposta para o fornecimento dos materiais e ou serviços conforme segue:

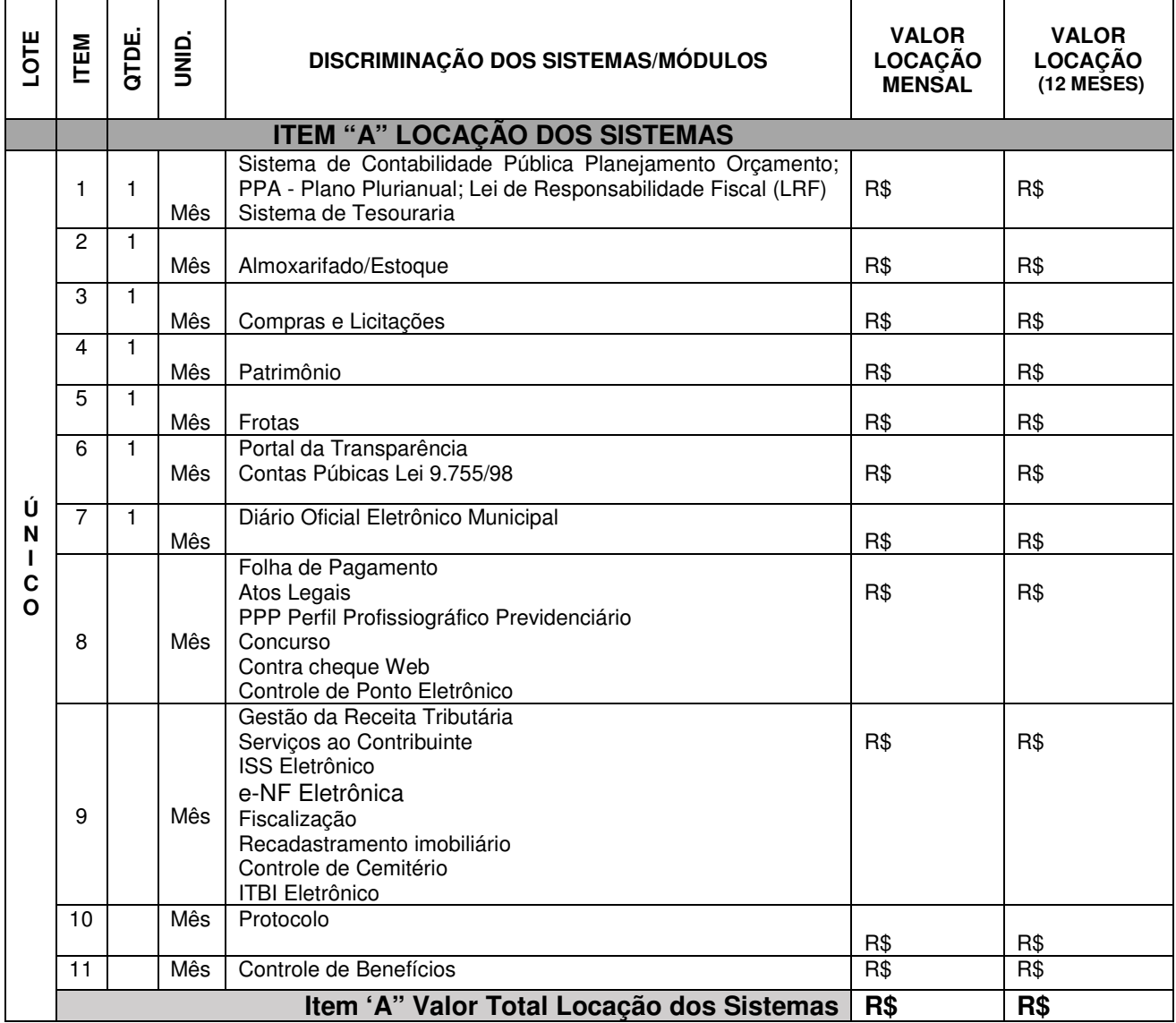

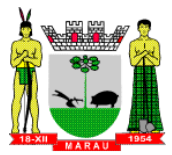

# **ITEM "B" SERVIÇOS DE CONVERSÃO, IMPLANTAÇÃO E TREINAMENTO.**

Valores para os serviços de conversão e implantação do sistema junto a Prefeitura Municipal de Marau e treinamento de pessoal para utilizar o sistema, já inclusas todas as despesas necessárias para sua efetiva realização. **R\$ \_\_\_\_\_\_\_\_\_\_\_\_\_\_\_\_\_** 

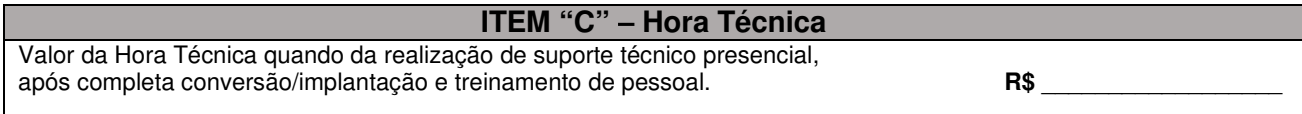

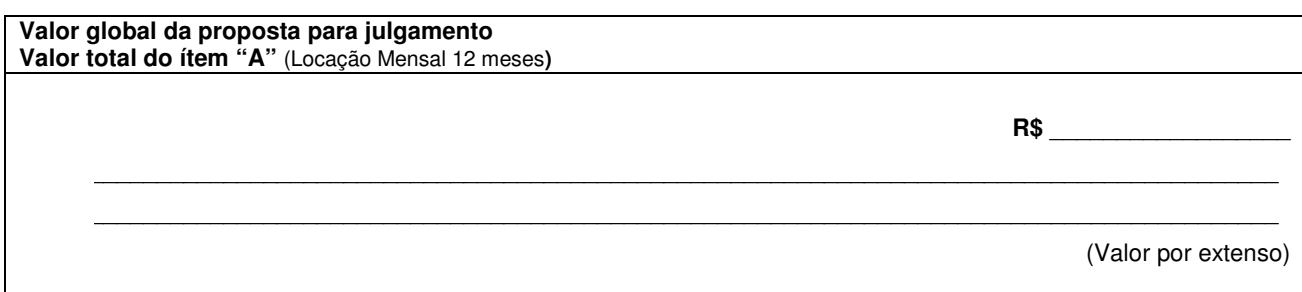

1 Será considerado como **PREÇO GLOBAL** para julgamento das propostas, o somatório do valor de **LOCAÇÃO DOS SISTEMAS ÍTEM "A"**, referente a 12 meses

2 Os valores de custos com implantação, migração, importação e treinamento, bem como os valores e hora técnica e chamada local (diária), deverão constar na proposta, respeitando os limites estipulados no **ítem 4** Estimativa Orçamentária (Anexo I), mas **NÃO SERÃO CONSIDERADOS** no **CRITÉRIO DE JULGAMENTO** para composição do valor global da proposta

3 Caso a empresa que atualmente presta serviços da natureza buscada por este edital ao Município, seja vencedora do certame, esta **NÃO PODERÁ** cobrar pelo serviço de implantação, migração, treinamento de pessoal dos softwares já instalados/implantados no Município, podendo cobrar apenas por aqueles que vier a implantar (novos sistemas).

4 Os softwares poderão ser distribuídos em módulos ou individuais conforme a disponibilidade do proponente, porém, deverá atender a integralidade os descritivos do (Anexo I) do Pregão Presencial em epigrafe.

5 Declaração do proponente Indicando o Banco de Dados utilizado na solução (envelope Proposta);

6 Declaração que os softwares ofertados pertencem a um mesmo fabricante e utilizam mesmo banco de dados, salvo os módulos web. (envelope proposta)

\_\_\_\_, em \_\_\_\_\_\_\_ de \_\_ de \_\_ de 2017.

**Entrega e Condições conforme Edital.** 

 $\mathcal{L}=\mathcal{L}=\mathcal{$  **Representante Legal** 

**Data de entrega da Proposta: 13/06/17** até às **09:00horas**.

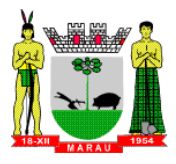

#### **PROCESSO N° 1252/2017 EDITAL DE PREGÃO PRESENCIAL N.º 64/2017**

#### **ANEXO IV**  (MODELO)

Ao Pregoeiro

# **DECLARAÇÃO DE IDONEIDADE**

(dentro do envelope nº 02)

A empresa \_\_\_\_\_\_\_\_\_\_\_\_\_\_\_\_\_\_\_\_\_\_\_\_\_\_\_\_\_\_\_\_\_\_\_\_\_\_\_\_\_\_\_\_\_\_\_\_\_\_\_\_\_\_\_\_\_, inscrita no CGC/CNPJ sob nº . . . . . / . . . através de seu Responsável Legal, declara, sob as penas da lei, que não foi declarada inidônea para licitar ou contratar com a Administração Pública.

Por ser expressão de verdade, firmamos o presente.

\_\_\_\_\_\_\_\_\_\_\_\_\_\_\_\_, em \_\_\_\_\_\_ de \_\_\_\_\_\_\_\_\_\_\_\_\_\_\_\_\_\_\_\_ de 2017.

 $\overline{\phantom{a}}$  , where  $\overline{\phantom{a}}$  , where  $\overline{\phantom{a}}$  , where  $\overline{\phantom{a}}$ **Representante Legal**  assinatura

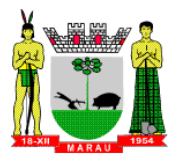

# **PROCESSO N° 1252/2017**

# **EDITAL DE PREGÃO PRESENCIAL N.º 64/2017**

**ANEXO V**  (MODELO)

Ao Pregoeiro

# **DECLARAÇÃO CUMPRIMENTO ART. 7º DA CF.**

(dentro do envelope nº 02)

Declaramos para os fins de direito, na qualidade de licitante do procedimento licitatório sob a modalidade de Pregão Presencial nº 64/2017, em cumprimento ao inciso XXXIII, do artigo 7º da Constituição Federal de que não possuímos em nosso quadro funcional, pessoas menores de 18 (dezoito) anos em trabalho noturno, perigoso ou insalubre e, de menores de 16 (dezesseis) anos em qualquer trabalho, salvo na condição de aprendiz, a partir dos 14 (quatorze) anos.

Por ser expressão da verdade, firmamos o presente.

 $\blacksquare$ , em  $\blacksquare$  de  $\blacksquare$ 

**CGC/CNPJ:** \_\_\_\_.\_\_\_\_\_.\_\_\_\_\_/\_\_\_\_\_\_- \_\_\_\_\_.

**Razão Social:** \_\_\_\_\_\_\_\_\_\_\_\_\_\_\_\_\_\_\_\_\_\_\_\_\_\_\_\_\_\_\_\_\_\_\_\_\_\_\_\_\_\_\_\_\_\_\_\_\_\_\_\_\_\_\_\_\_\_\_\_\_\_\_\_\_\_

 $\overline{\phantom{a}}$  , where  $\overline{\phantom{a}}$  , where  $\overline{\phantom{a}}$  , where  $\overline{\phantom{a}}$  , where  $\overline{\phantom{a}}$ **Representante Legal**  assinatura

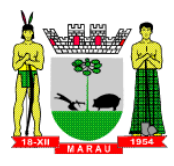

# **PROCESSO N° 1252/2017**

# **EDITAL DE PREGÃO PRESENCIAL N.º 64/2017**

**ANEXO VI**  (MODELO)

**CREDENCIAMENTO** 

(por fora dos envelopes)

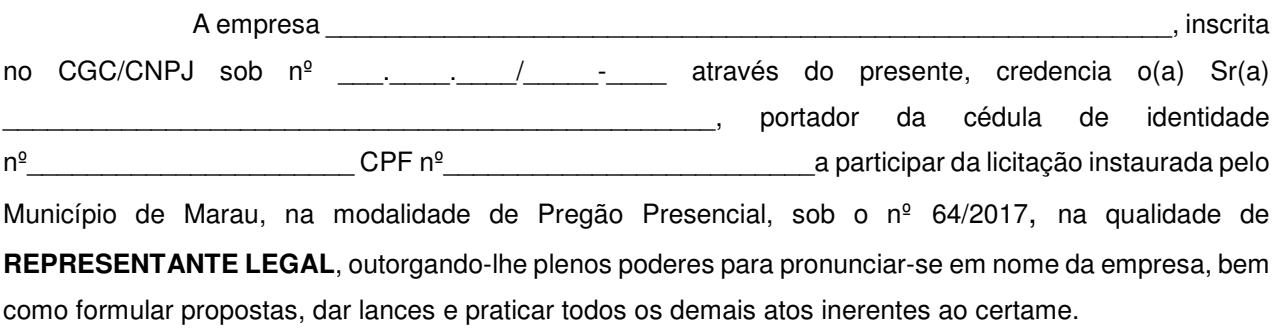

\_\_\_\_\_\_\_\_\_\_\_\_\_\_\_\_\_\_\_\_\_\_\_\_\_\_\_\_\_\_, de\_\_\_\_\_\_\_\_\_\_\_\_\_\_\_\_\_\_\_\_\_, de 2017.

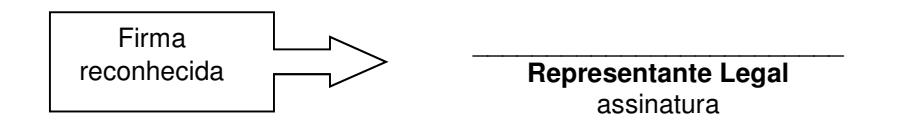

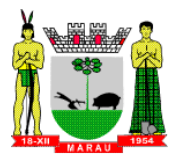

# **PROCESSO N° 1252/2017**

# **EDITAL DE PREGÃO PRESENCIAL N.º 64/2017**

**ANEXO VII**  (MODELO)

# **DECLARAÇÃO DE CONFORMIDADE**

(por fora dos envelopes)

A empresa \_\_\_\_\_\_\_\_\_\_\_\_\_\_\_\_\_\_\_\_\_\_\_\_\_\_\_\_\_\_\_\_\_\_\_\_\_\_\_\_\_\_\_\_\_\_\_\_\_\_\_\_\_\_\_\_\_, através de seu Representante Legal, declara, sob as penas da lei, que cumprem todos os requisitos de habilitação, ou seja, que o envelope identificado como o de nº 02, contém todas as exigências editalícias que comprovam a regularidade jurídica e fiscal, bem como a capacitação técnica e econômica da empresa, conforme disposto no inciso VII do art. 4º da Lei n.º 10.520/2002.

Por ser expressão de verdade, firmamos o presente.

\_\_\_\_\_\_\_\_\_\_\_\_\_\_\_\_\_\_\_\_\_\_\_, em \_\_\_\_\_\_de\_\_\_\_\_\_\_\_\_\_\_\_\_\_\_\_\_\_\_\_\_ de 2017.

 $\frac{1}{2}$  ,  $\frac{1}{2}$  ,  $\frac{1$ **Representante Legal**  Assinatura

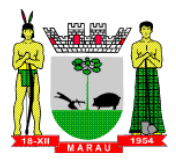

# **PROCESSO N° 1252/2017**

#### **EDITAL DE PREGÃO PRESENCIAL N.º 64/2017**

**ANEXO VIII**  (MODELO)

# **ATESTADO DE VISITA TÉCNICA**

Atestamos para todos os fins e efeitos da Lei Federal nº 8.666/93 e de participação no processo licitatório Edital de Pregão Presencial nº 64/2017, que a empresa inscrita no CNPJ sob o nº \_\_\_\_\_\_\_\_\_\_\_\_\_\_\_\_\_\_\_\_\_\_\_\_\_\_\_\_\_,visitou as instalações determinadas pela Prefeitura Municipal de Marau/RS, onde tomou conhecimento das condições existentes (local, condições das instalações, dos equipamentos, da rede, do sistema operacional, das condições de internet e sistemas atualmente em operação e instalados), bem como dos procedimentos atualmente executados nas áreas administrativas, ficando ciente destas condições estruturais para o bom cumprimento do objeto desta licitação, acatando a estrutura existente como suficiente, não podendo fazer alegações futuras quanto ao que foi verificado.

Marau, \_\_\_\_\_\_ de \_\_\_\_\_\_\_\_\_\_\_\_\_\_\_\_\_ de 2017.

\_\_\_\_\_\_\_\_\_\_\_\_\_\_\_\_\_\_\_\_\_\_\_\_\_\_\_\_\_\_\_\_\_\_\_\_\_\_ **Responsável pelo CPD - Prefeitura Municipal de Marau** 

> $\mathcal{L}_\text{max}$  , and the set of the set of the set of the set of the set of the set of the set of the set of the set of the set of the set of the set of the set of the set of the set of the set of the set of the set of the **Representante Técnico da empresa:**

**Nome:** \_\_\_\_\_\_\_\_\_\_\_\_\_\_\_\_\_\_\_\_\_\_\_\_\_\_\_\_\_\_\_\_\_\_\_ **CPF**: \_\_\_\_\_\_\_\_\_\_\_\_\_\_\_\_\_\_\_\_\_\_\_\_\_\_\_